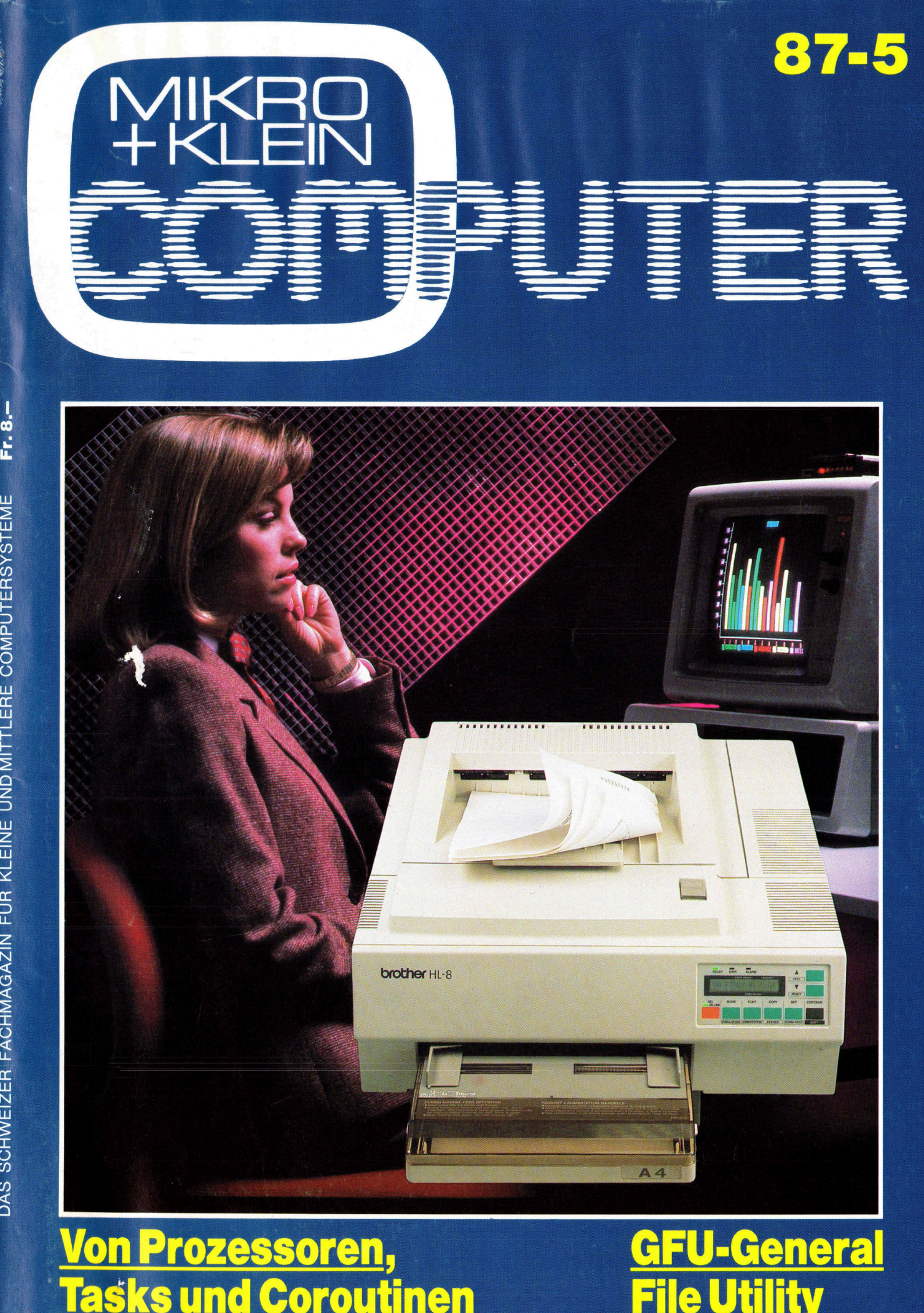

### Von Prozessoren,

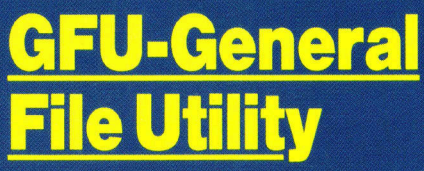

### 200 **ISYNC™** Fragen Sie Ihren Regularer Preis FT

Sehr viele EGA-Karten kommen bis hierher

Einige kommen daruber hinaus

Jetzt holen Sie noch mehr aus Ihrem **Und so nutzen Sie ihn ganz** Multisync™: die SuperEGA™ von GENOA aus: mit der SuperEGA bringt Sie bis hierhin **and Music Constant Constant Constant** HiRes<sup>™</sup> von GENOA

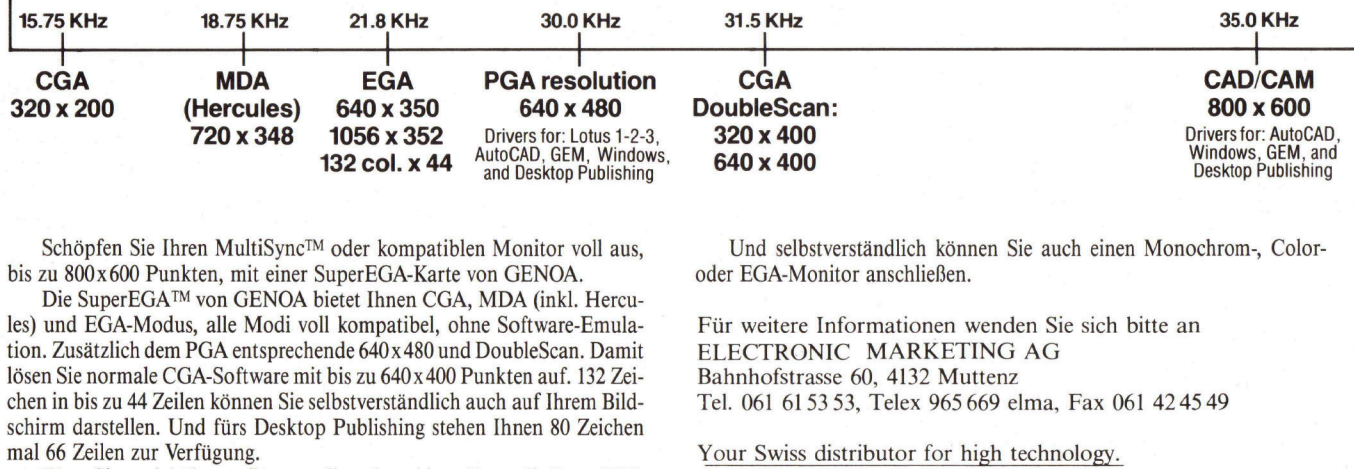

bis zu 800x600 Punkten, mit einer SuperEGA-Karte von GENOA. oder EGA-Monitor anschließen.

Die SuperEGA™ von GENOA bietet Ihnen CGA, MDA (inkl. Hercu<sup>l</sup>es) und EGA-Modus, <sup>a</sup>ll<sup>e</sup> Modi <sup>v</sup>oll kompatibel, ohne Software-Emula- Für weitere Informationen wenden <sup>S</sup>i<sup>e</sup> <sup>s</sup>ic<sup>h</sup> <sup>b</sup>itt<sup>e</sup> an <sup>t</sup>ion. <sup>Z</sup>usätzlic<sup>h</sup> <sup>d</sup>e<sup>m</sup> PGA <sup>e</sup>ntsprechend<sup>e</sup> <sup>6</sup>40x48<sup>0</sup> <sup>u</sup>n<sup>d</sup> <sup>D</sup>oubleScan. <sup>D</sup>ami<sup>t</sup> ELECTRONIC MARKETING AG lösen <sup>S</sup>i<sup>e</sup> normale CGA-Software mit <sup>b</sup>i<sup>s</sup> <sup>z</sup><sup>u</sup> 640x400 Punkten <sup>a</sup>uf. <sup>1</sup>3<sup>2</sup> <sup>Z</sup>ei- Bahnhofstrasse <sup>6</sup>0, 4132 Muttenz chen <sup>i</sup><sup>n</sup> <sup>b</sup>i<sup>s</sup> <sup>z</sup><sup>u</sup> <sup>44</sup> <sup>Z</sup>eile<sup>n</sup> können <sup>S</sup>i<sup>e</sup> selbstverständlich auch <sup>a</sup>u<sup>f</sup> Ihrem <sup>B</sup>ild- <sup>T</sup>el. <sup>0</sup>6<sup>1</sup> 615353, Telex 965 669 elma, Fax 061 424549 schirm darstellen. Und <sup>f</sup>ür<sup>s</sup> Desktop Publishing stehen Ihnen <sup>8</sup><sup>0</sup> Zeichen

Wenn <sup>S</sup>i<sup>e</sup> noch höher auflösen wollen, dann <sup>b</sup>iete<sup>t</sup> Ihnen <sup>d</sup>i<sup>e</sup> SuperEGA HiRes<sup>TM</sup> darüber hinaus 800x600 Punkte bei 16 Farben für CAD/CAM und Desktop Publishing.

Beide SuperEGA-Karten synchronisieren automatisch. Mit allen Multi-Sync-Frequenzen zwischen 15,75 und <sup>3</sup><sup>5</sup> kHz.

Wir holen mehr aus Ihrem MultiSync™ oder kompatiblen Monitor.

Schöpfen Sie Ihren MultiSync<sup>™</sup> oder kompatiblen Monitor voll aus. Und selbstverständlich können Sie auch einen Monochrom-, Color-

Your Swiss distributor for high technology.

Für alle Grafik-Anwendungen können Sie auf Ihre SuperEGA zählen. ELECTRONIC MARKETING AG

YOUR SWISS DISTRIBUTOR FOR HIGH TECHNOLOGY

Electronic Marketing AG - Bahnhofstr. 60 - 4132 Muttenz-Basel - <sup>T</sup>el. 061-61 5353 - <sup>T</sup>I<sup>x</sup> 965669 - Fax 061-42 45.49

# M+K 87-5 DAS LESEN SIE IN DIESER NUMMER **DAS LESEN SIE IN<br>COMPUTER aktuell**

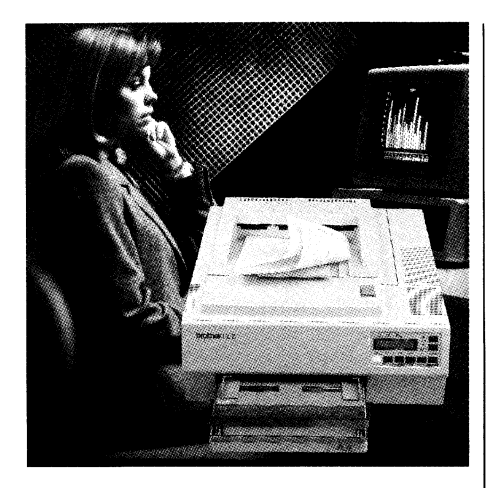

Der Laserdrucker BROTHER HL-8 druckt mit einer Geschwindigkeit von acht A4-Seiten pro Minute. Insgesamt 30 Festfonts mit verschiedenen Schriften bieten zahlreiche typografische Möglichkeiten. Für Grafiken kann die Zeichenauflösung von <sup>7</sup><sup>5</sup> Punkten/ Zoll bis zu 300 Punkten/Zoll individuell eingestellt werden. Der HL-8 verarbeitet Papierformate <sup>b</sup>i<sup>s</sup> zur Standardgrösse A4. Spezielle Papierarten wie <sup>z</sup>.B. schwereres Papier, Couverts oder Folien lassen sich ma- | nuell zuführen. Alle wichtigen Funktionen wie Druckeremulationen, Font-Auswahl, Papierzuführung, Druckausrichtung (Hoch- oder Querformat), Formatierung, Kopienzahl und Selbst-Test können direkt auf dem Frontpanel angewählt werden. Das LCD-Display <sup>f</sup>ü<sup>r</sup> <sup>1</sup><sup>6</sup> Zeichen gibt <sup>a</sup>ll<sup>e</sup> wichtigen Informationen an den Benützer weiter und dient gleichzeitig <sup>a</sup>l<sup>s</sup> hilfreiche Bedienerführung. Wie alle Brother-Drucker <sup>i</sup>s<sup>t</sup> auch der Laserdrucker HL-8 serienmässig mit zwei Schnittstellen (einer Centronics parallel und einer RS-232C seriell) ausgestattet, mit sechs weiteren Druckern emulierbar und selbstverständlich kompatibel mit der handelsüblichen Software. Info: Brother Handels AG, Täfernstrasse <sup>3</sup>0, 5405 Baden, Tel. 056/84'02'21. □

### Computer and the computer and the computer and the computer and the computer and the computer and the computer

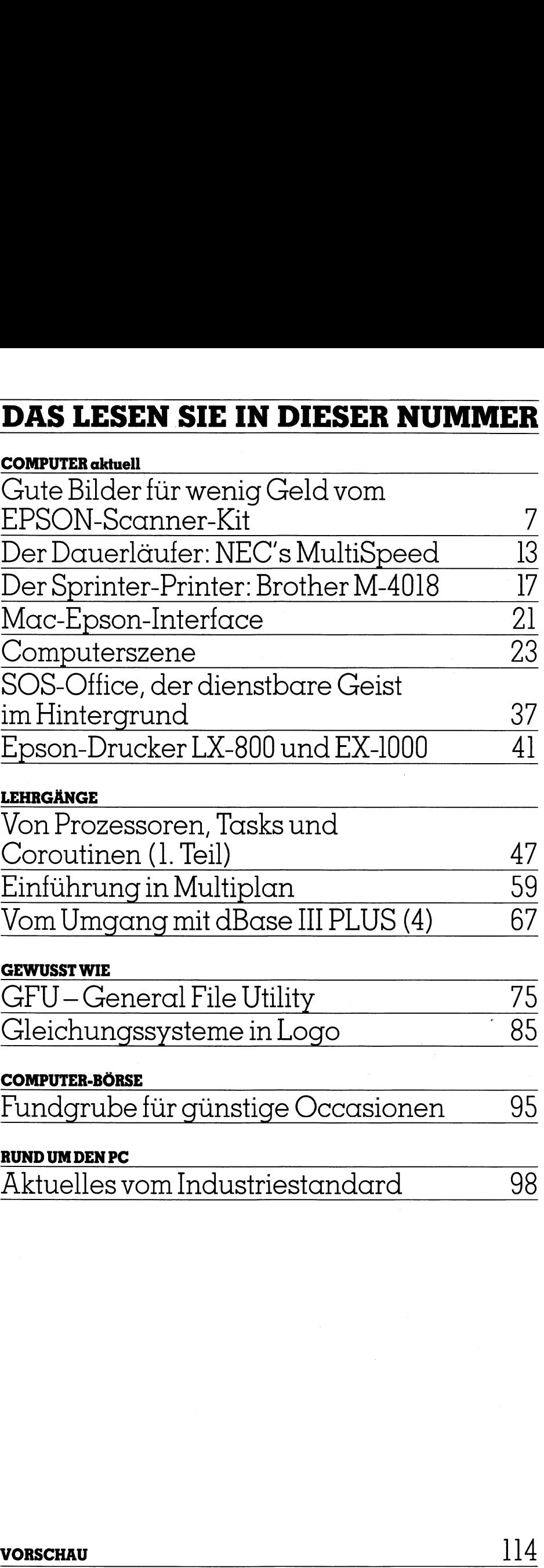

### LEHRGÄNGE

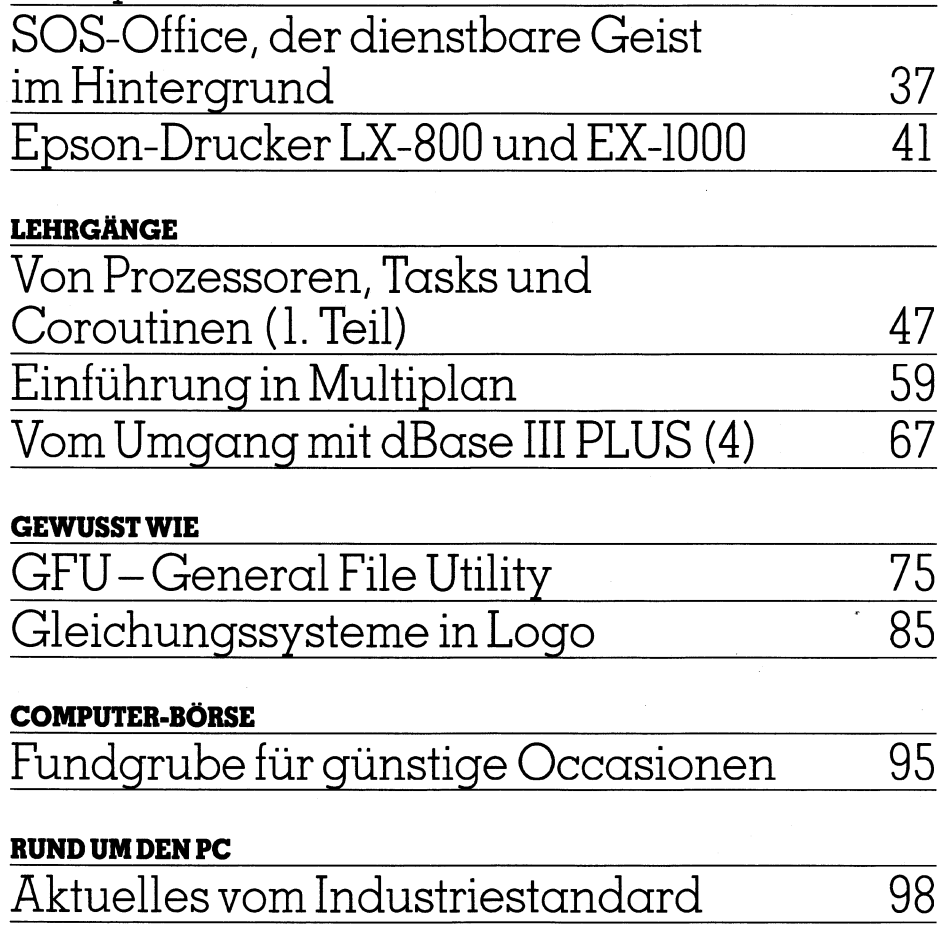

### GEWUSST WIE

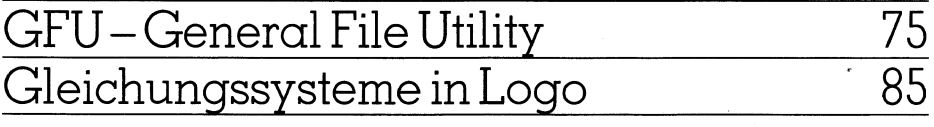

### COMPUTER-BÖRSE

Fundgrube <sup>f</sup>ü<sup>r</sup> günstige Occasionen <sup>9</sup><sup>5</sup>

### RUND UM DEN PC

Aktuelles vom Industriestandard <sup>9</sup><sup>8</sup>

Ausgabe Oktober 1987 Erscheint zweimonatlich 9. Jahrgang

V ORSCHAU 114

,我们也不能会在这里,我们也不能会在这里,我们也不能会在这里,我们也不能会在这里,我们也不能会在这里,我们也不能会在这里,我们也不能会在这里,我们也不能会在这里

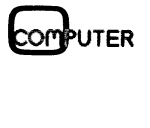

PROJEKTION<br>IN EINE NEUE SOFTWARE-DIMENSION

 $\begin{matrix} 1 & 1 \\ 1 & 1 \end{matrix}$ 

BETRIEBSWIRTSCHAFTLICHE<br>SOFTWARE, IN DER SCHWEIZ ENTWICKELT.

**MULTI-USER** 

**Halle 214, Stand 435** 

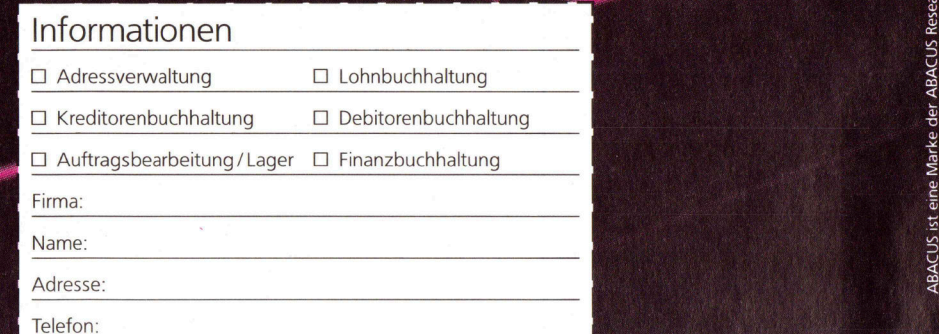

ACUS ist eine Marke der ABACUS Research AG, CH

S

**ISS** 

 $\bigcap$ 

ABACUS RESEARCH AG Rorschacherstrasse 170, Postfach 694, 9006 St.Gallen, Telefon 071 25 93 25, Telex 71775 ABAC-CH, Telefax 071 253860 Betriebswirtschaftliche Software-Entwicklung, Beratung, Schulung

### Von Prozessen, Tasks und Coroutinen (1. Teil)

the contract of the contract of the contract of the contract of the contract of Zwei Begriffe bestimmen zur Zeit die Hauptstossrichtung der Forschung auf dem Gebiet der Informatik: Kiinstliche Intelligenz und Parallelverarbeitung. Unsere zweiteilige Artikelserie wird sich mit dem zweiten Begriff, der Parallelverarbeitung, belassen. Nebst einer ausführlichen Einführung und Begriffsbestimmung wird der Schwerpunkt auf den verschiedenen Konzepten liegen, mit denen Kon<sup>f</sup>likt<sup>e</sup> <sup>i</sup><sup>m</sup> Zusammenhang <sup>m</sup>i<sup>t</sup> Parallelität gemeistert werden können. VON FTOZESSE!<br>
Zwei Begriffe bestimme<br>
richtung der Forschung c<br>
matik: Künstliche Intellig<br>
tung. Unsere zweiteilige<br>
dem zweiten Begriff, der<br>
fassen. Nebst einer ausfü<br>
Begriffsbestimmung wird<br>
verschiedenen Konzepter<br>

Gesteigerte Ansprüche sowohl an die Leistungsfähigkeit als auch an <sup>d</sup>i<sup>e</sup> Systemzuverlässigkeit von Rechenanlagen, eine zunehmende Vernetzung einzelner Rechner <sup>z</sup><sup>u</sup> Verbünden sowie moderne, dezentrale Rechnerarchitekturen erfordern ein Softwarekonzept, das über die Fähig<sup>k</sup>ei<sup>t</sup> verfügt, Arbeiten parallel und dezentral auszuführen. <sup>E</sup>rfüll<sup>t</sup> werden diese Anforderungen vom Prozesskonzept, einem Konzept, in welchem <sup>e</sup>i<sup>n</sup> Konglomerat von Prozes<sup>s</sup>en, das sogenannte Prozesssystem, das herkömmliche monolithische Programm <sup>e</sup>rsetzt. Zwei Begriffe bestimme<br>
richtung der Forschung c<br>
matik: Künstliche Intellig<br>
tung. Unsere zweiteilige<br>
dem zweiten Begriff, der<br>
fassen. Nebst einer ausfü<br>
Begriffsbestimmung wird<br>
verschiedenen Konzepter<br>
flikte im Zusam

### Andreas Pichler

Die parallele Verarbeitung bietet gegentiber der sequentiellen Vorteile in dreierlei Hinsicht. Zum einen gestattet <sup>s</sup>i<sup>e</sup> <sup>e</sup>s, Arbeiten oder Teilarbeiten einer geeigneten Arbeit gleichzeitig auf mehreren Rechnern <sup>z</sup><sup>u</sup> verrichten. Man gewinnt damit an Leistungsfähigkeit, <sup>d</sup>i<sup>e</sup> proportio- :nal mit der Anzahl zur Verfügung stehender Rechner anwächst. Zum zweiten verhilft sie, die nicht <sup>z</sup><sup>u</sup> vermeidenden Wartezeiten (etwa das Warten auf ein Peripheriege<sup>r</sup>ät) besser <sup>z</sup><sup>u</sup> verwenden, indem diese, im herkömmlichen Programm verlorene Zeit zur Verrichtung weniger wichtiger Arbeiten genutzt wird. Auch dies trägt entscheidend zur Steigerung der Leistungsfähigkeit bei. Schliesslich kann Parallelverarbeitung auch zur Sicherung der Systemzuverlässigkeit verwendet werden. Möglich sind etwa die parallele Ausführung gleicher Arbeiten mit anschliessendem Vergleich oder das Umschalten von Prozessen auf redundante Prozessoren, wenn der gerade benutzte Prozessor ausfallen sollte.

Die Aufspaltung in Prozesse erlaubt nicht nur eine Steigerung der Leistungsfähigkeit, sondern unterstützt auch dezentrale Verarbeitung. <sup>E</sup>rs<sup>t</sup> damit wurde <sup>e</sup><sup>s</sup> möglich, ein System auch auf Software-Ebene an die Topologie der Rechnerstruktur anzupassen und die daraus resultierenden Vorteile, wie verkürzte Äntwortzeiten und reduzierte Datenmenge, zu nutzen. So können beispielsweise dedizierte Lokalrechner <sup>i</sup><sup>n</sup> der Regel schneller auf Eingaben reagieren <sup>a</sup>l<sup>s</sup> Universalrechner. Zudem können bereits <sup>v</sup>o<sup>r</sup> Ort alle Daten herausgetiltert werden, die nur von lokaler Bedeutung <sup>s</sup>ind. Typische Beispiele <sup>f</sup>ü<sup>r</sup> solch ausgeprägt dezentrale Systeme sind Robotersteuerungen. Ohne <sup>d</sup>i<sup>e</sup> entsprechenden Hard- und Software-Möglichkeiten zur D ezentralisierung wären <sup>s</sup>i<sup>e</sup> kaum denkbar. Programm verlorene Zeit zur<br>ger Arbeiten genutzt wird. A<br>zur Steigerung der Leistun<br>kann Parallelverarbeitung der Mexicann Parallelverarbeitung gle<br>sendem Vergleich oder das U<br>redundante Prozessoren, we<br>zessor ausfallen so redundante Prozessoren, we<br>zessor ausfallen sollte.<br>Die Aufspaltung in Prozess<br>gerung der Leistungsfähigke<br>dezentrale Verarbeitung. Ers<br>System auch auf Software-F<br>Rechnerstruktur anzupassen<br>den Vorteile, wie verkürzte *I*<br>

### Schliisselbegriffe

MODULA-2, Prozesse, Tasks, Coroutinen, Semapho<sup>r</sup>en, Monitore, Message Passing, Rendez-Vous, Interrupts, Prioritaten, Konflikte, Deadlock, Synchronis a t io n , Kommunikation, gegense i t i g er Ausschluss.

Das herkömmliche Softwarekonzept <sup>m</sup>i<sup>t</sup> dem Programm als zentralen Begriff <sup>i</sup>s<sup>t</sup> auf Einzelrechner und sequentielle Verarbeitung zugeschnitten. Ein Programm wird entsprechend der <sup>z</sup><sup>u</sup> erwartenden Datenmenge, Datenhäufigkeit und Datenart programmiert. Als Resultat erhält man <sup>e</sup>i<sup>n</sup> statisches Gebilde, das <sup>z</sup><sup>u</sup> Beginn optimal in <sup>d</sup>i<sup>e</sup> Umgebung eingebettet <sup>i</sup>st. Dehnt <sup>s</sup>ic<sup>h</sup> <sup>d</sup>i<sup>e</sup> Umgebung später aber aus (etwa, weil ein neues Peripheriegerät angeschlossen wird), vermag das <sup>s</sup>tarr<sup>e</sup> Programm diesen Leerraum nicht oder zumindest nur mit sehr hohem Aufwand auszufüllen.

Anders das Prozesssystem, das man sich aufgrund der Vielzahl seiner Bestandteile eher als verform-, verdünnund verdichtbare weiche Masse vorzustellen hat und das daher <sup>i</sup><sup>n</sup> der Lage <sup>i</sup>st, <sup>s</sup>ic<sup>h</sup> dynamisch <sup>a</sup>u<sup>f</sup> Veränderungen <sup>d</sup>e<sup>r</sup> Umgebung einzustellen, ja, <sup>s</sup>ic<sup>h</sup> <sup>b</sup>e<sup>i</sup> gewissen Implementierungen sogar vermehren oder vermindern kann. Wird beispielsweise ein neuer Drucker angeschlossen, <sup>s</sup><sup>o</sup> braucht nur ein weiterer Druckerprozess gestartet werden. Da <sup>d</sup>i<sup>e</sup> Aufgaben meist <sup>d</sup>i<sup>e</sup> selben oder doch sehr ähnlich sind, genügt dazu der Start einer sogenannten Prozessinkarnation, also eines Duplikates des bereits laufenden Druckerprozesses. <sup>|</sup>

Prozessinkarnationen bilden die ökonomische Grundlage <sup>e</sup>ine<sup>s</sup> Prozesssystemes. In <sup>v</sup>iele<sup>n</sup> Anwendungen <sup>g</sup>enügt es nämlich, einen Prozess einmal zu formulieren und diesen entsprechend den Anforderungen beliebig <sup>o</sup>f<sup>t</sup> <sup>a</sup>l<sup>s</sup> Inkarnation zu starten. Doch auch andere Formen dynamischer Anpassung sind möglich. Anders <sup>a</sup>l<sup>s</sup> <sup>i</sup><sup>n</sup> einem Programm, wo die Reihenfolge der Arbeiten durch den Algorithmus <sup>f</sup>es<sup>t</sup> vorgegeben <sup>i</sup>st, kann <sup>e</sup>i<sup>n</sup> Prozesssystem <sup>d</sup>i<sup>e</sup> Reihenfolge in gewissen Grenzen selbst bestimmen. Produziert <sup>e</sup>i<sup>n</sup> Datenkanal etwa mehr Daten, <sup>a</sup>l<sup>s</sup> das System erwartet, behilft es <sup>s</sup>ic<sup>h</sup> damit, während dieser Zeit weniger wichtige Aufgaben zurückzustellen. Selbstverständ<sup>l</sup>ic<sup>h</sup> gilt es dabei, kausale Zusammenhänge <sup>z</sup><sup>u</sup> berücksichtigen; nicht jede Teilarbeit kann zu einem beliebigen Zeitpunkt ausgeführt werden.

Natürlich <sup>l</sup>äss<sup>t</sup> sich auch <sup>e</sup>i<sup>n</sup> Programm, wenigstens auf einem Einzelrechner, mit genügend hohem Aufwand ähnlich flexibel gestalten. Es wird allerdings sehr schnell un-

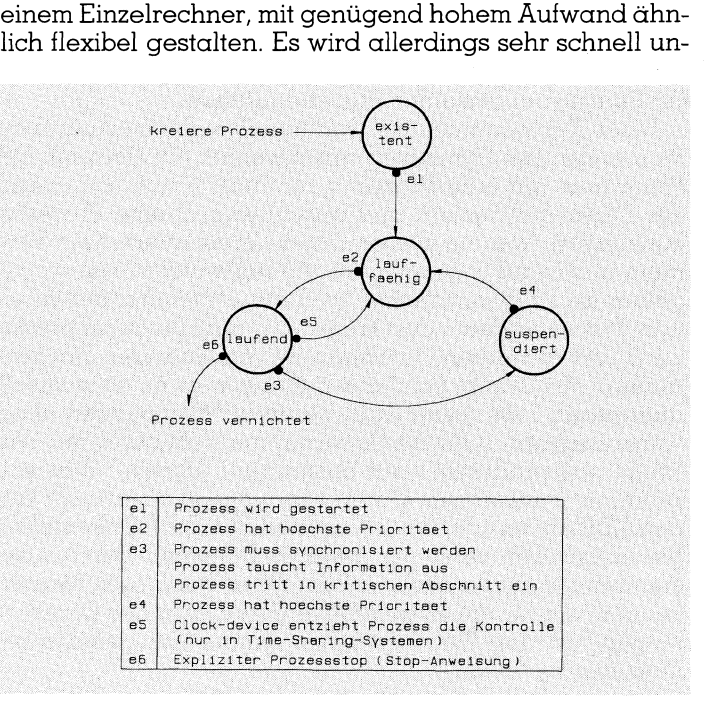

Abb. <sup>1</sup>: Prozess-Zustandsdiagramm

E

übersichtlich (und <sup>i</sup><sup>n</sup> Konsequenz dazu sehr teuer), da <sup>e</sup><sup>s</sup> zu jedem Zeitpunkt in der Lage sein muss, auf alle möglichen Stimula <sup>d</sup>e<sup>r</sup> Umgebung <sup>z</sup><sup>u</sup> reagieren. <sup>E</sup>i<sup>n</sup> Prozess hingegen braucht sich nur um diejenigen Stimula und Daten <sup>z</sup><sup>u</sup> kümmern, <sup>d</sup>i<sup>e</sup> <sup>f</sup>ü<sup>r</sup> seine Funktion relevant <sup>s</sup>ind. Nur <sup>i</sup><sup>n</sup> den wenigsten Fällen - ein gut ausbalanciertes und weitgehend entkoppeltes Prozesssystem vorausgesetzt - <sup>i</sup>s<sup>t</sup> <sup>e</sup><sup>r</sup> auf Entscheidungen oder Datensätze anderer Prozesse angewiesen. Vergleichen liesse sich ein solches Prozesssystem etwa <sup>m</sup>i<sup>t</sup> einem gut eingespielten Team von <sup>P</sup>rofis.

Offensichtlich gestattet uns die Formulierung der Problemlösung mittels eines Prozesskonglomerats eine Strukturierung ähnlich dem Prozedurkonzept. Operationen und Datenstrukturen können aus der Masse gelöst und an funktionsspezifische Einheiten, <sup>i</sup><sup>n</sup> diesem Fall Prozesse, gebunden werden. Man gewinnt damit eine Erhöhung der Lesbarkeit weit über <sup>d</sup>i<sup>e</sup> Möglichkeiten des Programmes hinaus.

Leider lässt sich diese Strukturierung nicht <sup>i</sup><sup>n</sup> der Form von einem Compiler überprüfen, wie wir uns das etwa von Prozeduren her gewöhnt <sup>s</sup>ind. <sup>E</sup><sup>s</sup> gibt zwar sprach-externe Methoden, beispielsweise in Form sogenannter Petri-Net<sup>z</sup><sup>e</sup> [4], <sup>m</sup>i<sup>t</sup> denen sich die Konsistenz von Prozesssystemen mathematisch überprüfen <sup>l</sup>ässt. Allerdings übersteigen solche Berechnungen schon bei Systemen vergleichswei<sup>s</sup><sup>e</sup> geringer Komplexität die Leistungsfähigkeit heutiger Rechner. Denn <sup>s</sup><sup>o</sup> unmöglich <sup>e</sup><sup>s</sup> ist, <sup>a</sup>ll<sup>e</sup> Interaktionsmöglichkeiten <sup>i</sup><sup>n</sup> einem Programm <sup>z</sup><sup>u</sup> erfassen, <sup>s</sup><sup>o</sup> unmöglich <sup>i</sup>s<sup>t</sup> es auch, sämtliche Interaktionsmöglichkeiten eines Prozesssystemes zu testen. Äber durch die Strukturierung und <sup>d</sup>i<sup>e</sup> damit gegenüber Programmen verbesserte Lesbarkeit fällt es dem Programmierer leichter, Fehlerquellen <sup>z</sup><sup>u</sup> <sup>e</sup>ntdecken und zu reparieren. Angesichts der Tatsache, dass <sup>s</sup>ic<sup>h</sup> <sup>d</sup>i<sup>e</sup> Kosten nur <sup>f</sup>ü<sup>r</sup> <sup>d</sup>i<sup>e</sup> Wartung bestehender Software auf etwa 80% der gesamten Softwarekosten belaufen, eine entscheidende Verbesserung.

Neben den aufgezählten Vorteilen bieten Prozesssysteme auch eine Reihe ungeahnter Schwierigkeiten, <sup>d</sup>i<sup>e</sup> hauptsächlich darauf zurückzuführen sind, dass der einzelne Prozess nicht weiss, <sup>i</sup><sup>n</sup> welchem Zustand <sup>s</sup>ic<sup>h</sup> <sup>d</sup>i<sup>e</sup> <sup>m</sup>i<sup>t</sup> ihm kooperierenden Nachbarprozesse befinden. War der Zustand eines Programmes zu einem gegebenen Zeitpunkt noch vollständig durch die Anzahl abgearbeiteter Anweisungen bestimmt, <sup>s</sup><sup>o</sup> bestimmt in einem Prozesssystem noch eine weitere Komponente den Systemzustand: <sup>d</sup>i<sup>e</sup> Summe <sup>d</sup>e<sup>r</sup> einzelnen Prozesszustände.

Diese Komponente <sup>l</sup>äss<sup>t</sup> traditionell einfache Aufgaben <sup>z</sup><sup>u</sup> schwierigen Problemen anschwellen. Ein Beispiel: Ein Programm <sup>r</sup>uf<sup>t</sup> eine Prozedur producer() <sup>a</sup>uf, <sup>d</sup>i<sup>e</sup> irgend ein Objekt produziert, und anschliessend eine Prozedur consumer(), welche dieses Objekt konsumiert. Kein Problem in einem Programm, wo <sup>d</sup>i<sup>e</sup> Reihenfolge <sup>f</sup>es<sup>t</sup> vorgegeben ist. Problematischer wird die Angelegenheit <sup>i</sup><sup>n</sup> <sup>e</sup>inem Prozesssystem - dort kreisen die zwei Prozesse producer() und consumer() unabhängig von einander. Hat producer() ein Objekt produziert, <sup>s</sup><sup>o</sup> kann <sup>e</sup><sup>r</sup> <sup>e</sup><sup>s</sup> consumer() übergeben, <sup>f</sup>all<sup>s</sup> dieser dazu bereit <sup>i</sup>st. Was passiert aber, wenn consumer() <sup>f</sup>ü<sup>r</sup> <sup>d</sup>i<sup>e</sup> Uebernahme <sup>n</sup>ich<sup>t</sup> <sup>b</sup>erei<sup>t</sup> <sup>i</sup>st? Wie lange soll producer() auf consumer() warten? Was soll producer() <sup>m</sup>i<sup>t</sup> seinem Objekt tun, wenn er überhaupt keinen Kontakt zu consumer() herstellen kann? Oder stellen <sup>S</sup>i<sup>e</sup> <sup>s</sup>ic<sup>h</sup> zwei Prozesse <sup>v</sup>or, <sup>d</sup>i<sup>e</sup> je <sup>e</sup>i<sup>n</sup> Dokument <sup>a</sup>u<sup>f</sup> dem <sup>S</sup>ystemprinter ausdrucken wollen. Ohne geeignete Mechanismen, <sup>d</sup>i<sup>e</sup> <sup>f</sup>ü<sup>r</sup> <sup>d</sup>i<sup>e</sup> folgerichtige Benutzung des Druckers sorgen, würden <sup>S</sup>i<sup>e</sup> wohl kaum jemals das gewünschte Dokument erhalten.

Die <sup>m</sup>i<sup>t</sup> Parallelverarbeitung verbundenen Probleme wurden natürlich schon sehr früh erkannt. <sup>I</sup><sup>n</sup> der Folge

entwickelten deshalb verschiedene Informatiker - darun<sup>t</sup>e<sup>r</sup> etwa E.W. Dijkstra [1] und C.A.R. Hoare [2] - Konzepte, mit denen sich solche Probleme grundsätzlich lösen lassen. Bevor wir uns aber diesen Koordinierungskonzepten

nn ann an Luaiseach an Luaiseach an Luaiseach an Luaiseach an Luaiseach an Luaiseach an Luaiseach an Luaiseach

- dem Semaphoren-Konzept
- dem Monitor-Konzept
- dem Message Passing inklusive Mailbox-Konzept
- dem Rendez-Vous-Konzept

widmen werden, <sup>i</sup>s<sup>t</sup> <sup>e</sup><sup>s</sup> angebracht, noch eine Reihe von Begriffen einführend zu erläutern.

### Parallelität

<sup>I</sup><sup>n</sup> der Informatik unterscheidet man zwei Formen von Parallelverarbeitung: echt-parallele und quasi-parallele Verarbeitung. Die Unterscheidung ergibt <sup>s</sup>ic<sup>h</sup> aus der Art und Weise, wie die einzelnen Prozesse eines Prozesssystemes <sup>i</sup><sup>n</sup> Raum und <sup>Z</sup>ei<sup>t</sup> <sup>v</sup>erteil<sup>t</sup> werden:

### - Verteilung in der Zeit *(Multi-Programming)*

Der Rechner besteht aus einem einzelnen Prozessor, der unter den lautfahigen Prozessen aufgeteilt wird. Der Ablauf von Prozessen auf einem solchen System erfolgt QUASI-PARALLEL.

### - Verteilung im Raum (Multi-Processing)

Der Computer besteht aus mehreren identischen Prozessoren, wobei jeder Prozess seinen eigenen Prozessor be<sup>s</sup>itzt. Der Ablauf von Prozessen auf einem solchen System <sup>e</sup>rfolg<sup>t</sup> ECHT-PARALLEL.

Bemerkungen:

- <sup>l</sup>) Auf Computersysteme <sup>m</sup>i<sup>t</sup> mehreren unterschiedlichen Prozessoren (typischerweise CPU und Co-Prozessoren oder Controllern) wird hier nicht eingegangen.
- 2) Inder englischen Literatur hat sich der Begriff «concurrent» (gleichzeitig) durchgesetzt. Der Begriff «parallel» <sup>i</sup>s<sup>t</sup> kaum mehr <sup>z</sup><sup>u</sup> finden.
- <sup>3</sup>) Man beachte <sup>i</sup><sup>n</sup> diesem Zusammenhang, dass weder Multi-Programming noch Multi-Processing Echtzeiteigenschaften implizieren.

Das allgemeinste Rechnersystem umfasst P Prozessoren, auf denen <sup>p</sup> Prozesse ablaufen können. <sup>I</sup><sup>n</sup> aller Regel <sup>g</sup>il<sup>t</sup> dabei: <sup>p</sup> > <sup>P</sup>. Alle folgenden Erläuterungen werden sich auf diesen Fall beziehen, wenn nicht explizit ein anderer Fall genannt wird. Ist ein Prozesssystem zum Multi-Processing fähig, <sup>s</sup><sup>o</sup> beinhaltet dies <sup>i</sup><sup>n</sup> gewisser Weise auch die Fähigkeit zum Multi-Programming. Ein Prozess soll <sup>f</sup>ü<sup>r</sup> jedes beliebige Rechnersystem in einheitlichen Begriffen formulierbar sein und muss deshalb <sup>s</sup><sup>o</sup> definiert werden, dass er den Änforderungen bezüglich Multi-Processing genügt. <sup>I</sup>s<sup>t</sup> das der <sup>F</sup>all, <sup>s</sup><sup>o</sup> <sup>i</sup>s<sup>t</sup> das Prozesssystem unabhängig von der späteren Hardware-Implementierung.

### Der Prozess

 herkömmliche Konzept kann man <sup>a</sup>l<sup>s</sup> Spezialfall eines Unter Prozess versteht man eine Einheit <sup>f</sup>ü<sup>r</sup> parallele Verarbeitung. Die in einem Prozess spezifizierten Anweisungen werden streng sequentiell ausgeführt, doch der Prozess selbst <sup>l</sup>äuf<sup>t</sup> parallel <sup>m</sup>i<sup>t</sup> anderen Prozessen <sup>a</sup>b. Das

Prozesssystemes mit nur einem einzigen Prozess betrachten.

Aehnlich einer Prozedur muss ein Prozess vor seiner Aktivierung definiert werden. Dies geschieht mittels einer sogenannten Prozessdefinition. Im Gegensatz zur Prozedurdefinition liefert die Prozessdefinition aber nicht nur den Code <sup>f</sup>ü<sup>r</sup> einen Prozess, sondern <sup>e</sup><sup>s</sup> können beliebig viele Prozesse die selbe Prozessdefinition «fahren» und damit eine ganze Familie gleichartiger Prozesse bilden. Im Fachjargon spricht man dann bisweilen von sogenannten Prozessinkarnationen (process instances). Die jeweils zu benützende Prozessdefinition wird dem Prozess <sup>e</sup>rs<sup>t</sup> beim Prozessstart, der entweder explizit durch eine Startanweisung (wie <sup>i</sup><sup>n</sup> Modula-2 und CHILL) oder implizit beim Hochfahren des gesamten Prozesssystemes (wie <sup>i</sup><sup>n</sup> ADA) erfolgt, bekannt gegeben.

In der Regel werden Prozesse in Form einer Endlosschleife programmiert, «loopen» also normalerweise während der gesamten Lebensdauer des Prozesssystemes (au<sup>f</sup> <sup>v</sup>oll dynamisch konfigurierbare Prozesssysteme, wie <sup>s</sup>i<sup>e</sup> etwa in CHILL möglich sind, wird hier nicht weiter eingegangen). Dabei können Umstände eintreten, <sup>d</sup>i<sup>e</sup> es <sup>e</sup>rforderlich machen, dass ein Prozess auf ein bestimmtes Ereignis warten muss. <sup>I</sup><sup>n</sup> einem solchen Wartezustand <sup>i</sup>s<sup>t</sup> <sup>e</sup><sup>s</sup> aber nicht nötig, dass <sup>e</sup><sup>r</sup> Betriebsmittel (Ressourcen) des Rechners, wie etwa Prozessorzeit, Speicher oder I/O-Me<sup>d</sup>ien, <sup>i</sup><sup>n</sup> Beschlag nimmt, <sup>d</sup>i<sup>e</sup> wahrenddessen von anderen Prozessen benutzt werden könnten. <sup>E</sup><sup>r</sup> wird deshalb in einen Zustand versetzt, in welchem er auf das Ereignis war<sup>t</sup>e<sup>n</sup> kann, ohne dabei Ressourcen <sup>z</sup><sup>u</sup> beanspruchen - man sagt, <sup>e</sup><sup>r</sup> wird suspendiert (i<sup>m</sup> hier verwendeten Kontext ist suspendiert gleichbedeutend <sup>m</sup>i<sup>t</sup> blockiert!). Dies geschieht normalerweise dadurch, indem man ihn <sup>i</sup><sup>n</sup> eine Warteschlange einreiht, <sup>d</sup>i<sup>e</sup> <sup>m</sup>i<sup>t</sup> diesem Ereignis verknüpft ist. Nach <sup>E</sup>intritt des Ereignisses wird der <sup>i</sup><sup>n</sup> der entsprechenden Warteschlange höchst priorisierte Prozess wieder <sup>i</sup><sup>n</sup> den lauffähigen Zustand versetzt, was letztlich nichts anderes bedeutet, als dass <sup>e</sup><sup>r</sup> gleich <sup>i</sup><sup>n</sup> eine weitere Warteschlange (meis<sup>t</sup> als Ready-Queue bezeichnet) eingereiht wird. <sup>I</sup><sup>n</sup> dieser Queue warten lauffähige Prozesse darauf, dass ihnen Prozessorzeit zugeteilt wird. <sup>E</sup>rs<sup>t</sup> wenn der Prozess die Kontrolle über den Prozessor zurückerlangt, befindet <sup>e</sup><sup>r</sup> sich wieder im laufenden Zustand. Zu diesen drei Zuständen - laufend, lauffähig und suspen<sup>d</sup>ier<sup>t</sup> - kommt noch <sup>e</sup>i<sup>n</sup> weiterer hinzu, den man <sup>a</sup>l<sup>s</sup> existierend bezeichnet. Existierend <sup>i</sup>s<sup>t</sup> <sup>e</sup>i<sup>n</sup> Prozess dann, wenn <sup>e</sup><sup>r</sup> zwar kreiert, dem Prozesssystem aber noch nicht angegliedert wurde.

Gelegentlich bezeichnet man den Zustand existierend (zusammen mit den Pseudo-Zuständen definiert und terminiert) <sup>a</sup>l<sup>s</sup> unaktualisiert, die anderen drei Zustände <sup>a</sup>l<sup>s</sup> aktualisiert. Das Umschalten von einem Zustand <sup>i</sup><sup>n</sup> den anderen wird Prozesszustandsumschaltung genannt. Abb.l <sup>z</sup>eig<sup>t</sup> <sup>e</sup>i<sup>n</sup> Zustandsdiagramm, das <sup>e</sup>i<sup>n</sup> mögliches (|) Verhalten von Prozessen beschreibt. Die Betonung <sup>l</sup>ieg<sup>t</sup> dabei auf möglich. Für spezifische Implementierungen kann sich durchaus ein anderes Bild ergeben. Im allgemeinen trifft das <sup>h</sup>ie<sup>r</sup> präsentierte Zustandsdiagramm <sup>a</sup>llerdings zu, wobei im konkreten Fall der Suspendierungszustand meist verfeinert dargestellt wird.

Die dem Prozess zugrunde liegende Prozessdefinition enthält keinerlei Angaben für <sup>d</sup>i<sup>e</sup> Prozesszustandsumschaltung. Jeder Prozess wird vielmehr so formuliert, als ob <sup>e</sup><sup>r</sup> unterbrechungstrei <sup>f</sup>ü<sup>r</sup> sich alleine <sup>l</sup>iefe. Dies <sup>i</sup>s<sup>t</sup> nötig, um <sup>i</sup>h<sup>n</sup> implementierungsunabhängig <sup>z</sup><sup>u</sup> halten. <sup>S</sup>oll <sup>e</sup><sup>r</sup> ein Betriebsmittel benutzen, auf einen anderen Prozess warten oder <sup>m</sup>i<sup>t</sup> diesem kommunizieren, <sup>s</sup><sup>o</sup> verwendetman dafür die Anweisungen des entsprechenden Koordinie-

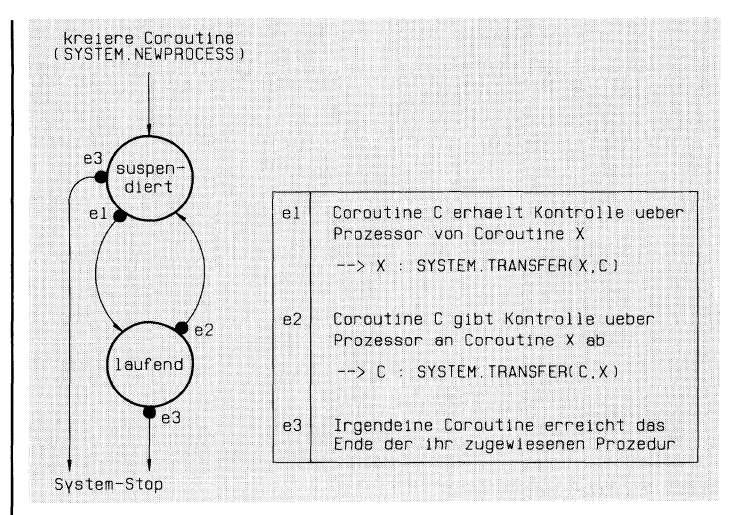

Abb. <sup>2</sup>: Aktualisierte Zustände einer Coroutine

rungskonzeptes. Diese sind derart implementiert, dass <sup>s</sup>i<sup>e</sup> ein spezielles Kontrollprogramm, den sogenannten Scheduler, aufrufen. Er sorgt dafür, dass die zu Verfügung stehenden Ressourcen das Rechnersystemes optimal bezüglich vorher zu definierender Zielformulierungen genutzt werden können. Dies schliesst in erster Linie die Suspendierung von Prozessen und deren Einreihung in entsprechende Warteschlangen ein, wenn sie Systemkomponen<sup>t</sup>e<sup>n</sup> anfordern, <sup>d</sup>i<sup>e</sup> momentan <sup>n</sup>ich<sup>t</sup> <sup>f</sup>re<sup>i</sup> <sup>s</sup>ind. Möglich <sup>i</sup>s<sup>t</sup> aber auch die Suspendierung aufgrund irgendwelcher Zeitkriterien. Wir werden uns etwas später noch eingehendmit <sup>a</sup>ll diesen Umständen befassen.

Im allgemeinen sind Scheduler, zumal dann, wenn <sup>s</sup>i<sup>e</sup> sich noch über mehrere Einzelrechner verteilen, ziemlich komplex. Man verfrachtet <sup>s</sup>i<sup>e</sup> deshalb auch meistens <sup>i</sup><sup>n</sup> <sup>e</sup>i<sup>n</sup> Betriebssystem (UNIX, iRMX <sup>u</sup>sw.). Zusammen <sup>m</sup>i<sup>t</sup> einem solchen Betriebssystem und einer vom Konzept her <sup>s</sup>e-

DEFINITION MODULE Processes;

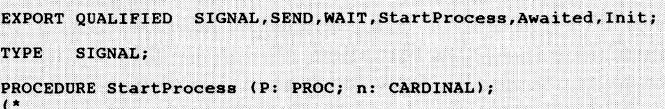

Startet einen Prozess mit Prozessdefinition P und einem erheitsspeicher der Grösse n.<br>erhält die Kontrolle über den Prozessor !

PROCEDURE SEND (VAR s: SIGNAL);

Uebergibt die Kontrolle über den Prozessor an den Prozes: mit der höchsten Priorität in der mit dem Signal s assoziierten Warteschlange.<br>Wartet kein Prozess auf das Signal s, bleibt SEND() ohne

Wirkung 1  $\bullet$ 

PROCEDURE WAIT (VAR s: SIGNAL);

Suspendiert den laufenden Prozess und reiht ihn in die mit dem Signal s assoziarete Warteschlange ein. Der Prozess<br>bleibt so lange in der Warteschlange, bis ein anderer Pro-<br>zess SEND(s) ausführt und er die höchste Priorit  $\star$ 

Abb. <sup>3</sup>: Definitions-Modul des Scheduler Processes

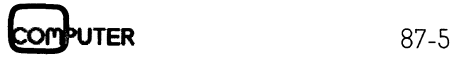

## **LEHRGÄNGE** LEHRGANGE

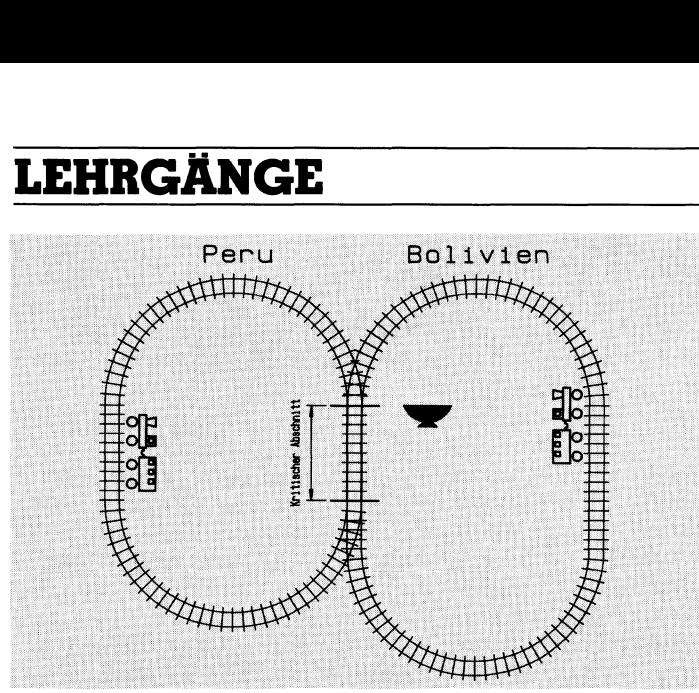

Abb. <sup>4</sup>: <sup>D</sup>i<sup>e</sup> Andenbahn

quentiellen Sprache wie etwa Pascal <sup>i</sup>s<sup>t</sup> man <sup>i</sup><sup>n</sup> der Lage, ein Prozesssystem zu bilden, indem man an den entsprechenden Stellen des Programmes geeignete Aufrufe von Schedulerfunktionen aus dem Betriebssystem einfügt. Daneben <sup>g</sup>ib<sup>t</sup> <sup>e</sup><sup>s</sup> aber auch Programmiersprachen, <sup>d</sup>i<sup>e</sup> den Scheduler bereits in ihrem Sprachumfang integriert haben. Typische Vertreter solcher hochentwickelten Sprachen sind beispielsweise CHILL (CCITT High Level Language, vom CCITT definierte und empfohlene Sprache <sup>f</sup>ü<sup>r</sup> den Telecom-Bereich) und ADA. Nicht dazu gehört Modu<sup>l</sup>a-2. Dort verfolgt man eine andere Philosophie, <sup>d</sup>i<sup>e</sup> <sup>S</sup>i<sup>e</sup> bei der Diskussion zu den Coroutinen noch näher kennenlernen werden.

<sup>I</sup><sup>n</sup> den bisherigen Ausführungen wurde nur der Begriff Prozess verwendet. <sup>I</sup><sup>n</sup> der Literatur tauchen aber auch noch die Begriffe Task und Coroutine auf. Im folgenden werden diese beiden Begriffe jeweils dem Prozessbegriff gegenübergestellt:

### <sup>a</sup>) Prozesse und Tasks

Der Begriff Task wird vor allem in der englischsprachigen Welt benutzt. Im allgemeinen bezeichnet man damit die Gesamtheit aller Aktionen, die <sup>f</sup>ü<sup>r</sup> die Erledigung der gestellten Aufgabe notwendig <sup>s</sup>ind. Meint man <sup>m</sup>i<sup>t</sup> Task hingegen nur eine Parallelitätseinheit, <sup>s</sup><sup>o</sup> <sup>i</sup>s<sup>t</sup> zwischen Task und Prozess kein Unterschied festzustellen; <sup>e</sup><sup>s</sup> sind dann vielmehr zwei Worte <sup>f</sup>ü<sup>r</sup> den selben Begriff.

### <sup>b</sup>) Prozesse und Coroutinen

<sup>I</sup><sup>n</sup> <sup>v</sup>iele<sup>n</sup> Anwendungen <sup>s</sup>in<sup>d</sup> Sprachen <sup>w</sup>i<sup>e</sup> CHILL oder ADA <sup>n</sup>ich<sup>t</sup> <sup>d</sup>i<sup>e</sup> geeigneten <sup>M</sup>ittel. Zum einen benötigen <sup>s</sup>i<sup>e</sup> viel Speicherplatz, weil jeweils noch der gesamte Scheduler zum Programm hinzugebunden werden muss, zum anderen <sup>i</sup>s<sup>t</sup> der auf Universalität getrimmte Scheduler <sup>o</sup>f<sup>t</sup> <sup>v</sup>ie<sup>l</sup> zu gross und manchmal auch zu langsam für <sup>d</sup>i<sup>e</sup> <sup>g</sup>ewünschte Applikation. Hinzu kommt der enorm hohe Preis, der für solche Sprachen und die dazu gehörenden Entwicklungssysteme <sup>z</sup><sup>u</sup> bezahlen <sup>i</sup>st.

Eine andere Philosophie verfolgt man <sup>i</sup><sup>n</sup> Modula-2. Als äusserst kompakte und auf Effizienz ausgerichtete Implementierungssprache (Ersatz <sup>f</sup>ü<sup>r</sup> PL/M, <sup>C</sup> oder Assembler) verfügt Modula-2 über keinen integrierten Scheduler, unterstützt aber über den Pseudo-Modul SYSTEM das sogenannte Coroutinenkonzept.

<sup>I</sup><sup>n</sup> gewisser Weise ähneln Coroutinen Prozeduren. Während aber <sup>e</sup>in<sup>e</sup> Prozedur immer mit ihrer ersten Änweisung beginnt, dann vollständig abgearbeitet wird und nach getaner Arbeit zum aufrufenden Programmteil zu-

rückkehrt, verfügen Coroutinen über die Möglichkeit, die Kontrolle über den Prozessor zwischenzeitlich und ohne Auftragsverhältnis (d.h. die Uebergabe bedingt <sup>n</sup>ich<sup>t</sup> notwendigerweise eine Rückkehr) an eine andere Coroutine abzugeben. Dabei wird ihr momentaner Zustand eingefroren. Erhält <sup>s</sup>i<sup>e</sup> die Kontrolle über den Prozessor zurück, <sup>s</sup><sup>o</sup> führt <sup>s</sup>i<sup>e</sup> am Unterbrechungspunkt weiter. Coroutinen sind damit eine ideale Grundlage für ein Multi-Programming-System. Allerdings gilt <sup>e</sup><sup>s</sup> dabei folgende Unterschiede zu einem auf Prozessen beruhenden Prozesssystem zu beachten:

- Coroutinen sind keinem hierarchisch übergeordnetem Programmteil unterstellt. Daraus <sup>f</sup>olgt, das <sup>d</sup>i<sup>e</sup> Uebergabe der Prozessorkontrolle <sup>e</sup>xplizi<sup>t</sup> unter Nennung sowohl der übergebenden <sup>a</sup>l<sup>s</sup> auch <sup>d</sup>e<sup>r</sup> übernehmenden Coroutine <sup>z</sup><sup>u</sup> erfolgen hat. Dies im Gegensatz zu Prozessen, deren Prozessdefinition keine Angaben <sup>z</sup>u<sup>r</sup> Zustandsumschaltung enthält.

- Die explizite Abgabe der Prozessorkontrolle und das Fehlen eines Schedulers implizieren eine duale Zustandsform. Eine Coroutine kennt lediglich die aktualisierten Zustände laufend und suspendiert (vgl. Abb.2), während <sup>e</sup>i<sup>n</sup> Prozess aufgrund des vom Scheduler verwalteten Warteschlangensystemes drei aktualisierte Zustände (laufend, lauffähig und suspendiert) kennt.

- Das Coroutinenkonzept basiert auf Einprozessorsystemen (Jump-Änweisung). Zudem impliziert auch die expli<sup>z</sup>it<sup>e</sup> Prozessorübergabe <sup>e</sup>i<sup>n</sup> Einprozessorsystem, da in einem Multi-Processing-System der Prozess <sup>d</sup>i<sup>e</sup> Kontrolle über den Prozessor nicht notwendigerweise abgeben muss, wenn <sup>e</sup><sup>r</sup> auf system-globale Resourcen warten <sup>s</sup>oll. Auch damit unterscheidet sich eine Coroutine grundsätz<sup>l</sup>ic<sup>h</sup> vom Prozess, der per Definition sowohl in einer echt<sup>a</sup>l<sup>s</sup> auch <sup>i</sup><sup>n</sup> <sup>e</sup>ine<sup>r</sup> quasi-parallelen Umgebung laufen kann.

Offensichtlich gelingt <sup>e</sup><sup>s</sup> <sup>m</sup>i<sup>t</sup> dem Coroutinen-Konzept, den aufwendigen Scheduler aus dem eigentlichen Sprachumfang <sup>z</sup><sup>u</sup> streichen, dem Anwender aber dennoch eine einfache Form des Multi-Programming <sup>z</sup><sup>u</sup> erlauben. Modula-2 <sup>i</sup>s<sup>t</sup> aber noch weitaus flexibler, wie <sup>d</sup>i<sup>e</sup> folgende Aufstellung zeigen <sup>s</sup>oll:

- Genügt dem Anwender das Coroutinen-Konzept, <sup>s</sup><sup>o</sup> kann <sup>e</sup><sup>r</sup> direkt <sup>m</sup>i<sup>t</sup> den zur Verfügung gestellten Einrichtungen arbeiten.

Vorteil: Einfache Form des Multi-Programming.

Nachteil: Da die Zustandsumschaltung auf die Applikationsebene, also zu den einzelnen Coroutinen, verlagert <sup>w</sup>ird, muss <sup>s</sup>ic<sup>h</sup> der Anwenderprogrammierer jeweils <sup>s</sup>elbs<sup>t</sup> um das Coroutinen-Management kümmern.

- <sup>S</sup>oll der Anwenderprogrammierer vom Coroutinen-Management entlastet werden, <sup>s</sup><sup>o</sup> kann der <sup>i</sup><sup>n</sup> den meisten Modula-Implementierungen vorhandene Scheduler Processes verwendet werden.

Vorteil: Entlastung vom Coroutinen-Management und Arbeiten mit prozessähnlichen Parallelitätseinheiten.

Nachteil: Beschränkung auf Einzelprozessorsysteme und quasi-parallele Verarbeitung.

- Benötigt der Anwender den allgemeineren Prozessbe<sup>g</sup>riff, <sup>s</sup><sup>o</sup> kann ein entsprechender Scheduler <sup>i</sup><sup>n</sup> Modula-2 geschrieben und dem Anwender <sup>i</sup><sup>n</sup> Form eines Modules zur Verfügung gestellt werden.

 chend geschrieben werden. Vorteil: Der Scheduler kann den Bedürfnissen entspre-

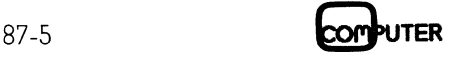

Nachteil: Die Entwicklung, gegebenenfalls Weiterentwicklung, des Schedulers erfordert einen zusätzlichen Aufwand, der beim Einsatz von Sprachen wie CHILL und ADA <sup>e</sup>nfällt.

 <sup>i</sup><sup>n</sup> der Lage, Modula-2 weit selektiver seinen Bedürfnissen Das Coroutinen-Konzept zusammen mit dem Modul-Konzept erlaubt <sup>e</sup><sup>s</sup> dem Änwender, <sup>d</sup>i<sup>e</sup> jeweils günstigste Form der Parallelverarbeitung <sup>z</sup><sup>u</sup> verwenden. <sup>E</sup><sup>r</sup> <sup>i</sup>s<sup>t</sup> damit anzupassen, als das mit den elefantös wirkenden Prozesssprachen CHILL und ADA möglich <sup>i</sup>st. <sup>E</sup><sup>s</sup> kommt daher nicht von ungefähr, dass Experten Modula-2 weit höhere Chancen einräumen <sup>a</sup>l<sup>s</sup> etwa ADA, <sup>d</sup>i<sup>e</sup> ja ebenfalls Anspruch darauf erhebt, allgemein verwendbar <sup>z</sup><sup>u</sup> sein (be<sup>i</sup> CHILL <sup>l</sup>ieg<sup>t</sup> der Fall etwas anders, da die Sprache speziell auf die Bedürfnisse der Telekommunikationsbranche zugeschnitten wurde).

> Betrachten wir uns deshalb das Coroutinen-Konzept etwas genauer <sup>i</sup><sup>n</sup> der Implementierungsform von Modula-2:

### <sup>a</sup>) Detinition von Coroutinen

Als Definition für eine Coroutine dient eine Prozedurdefinition. Dabei sind folgende Regeln zu beachten:

- Als Coroutinendefinition sind nur parameterlose Prozeduren gestattet. Eingeschränkte Sichtbarkeit auf Daten erreicht man dadurch, indem man die Coroutinendefinition <sup>i</sup><sup>n</sup> einen lokalen Modul verkapselt.

- Das gesamte System stoppt, wenn eine Coroutine das Ende der ihr zugeordneten Prozedur erreicht. Insbesonde<sup>r</sup><sup>e</sup> <sup>i</sup>s<sup>t</sup> <sup>e</sup><sup>s</sup> daher nicht gestattet, eine der Coroutine zugrunde liegende Prozedur lokal zu einer anderen Prozedur zu deklarieren. Zudem sind Prozeduren <sup>i</sup><sup>m</sup> allgemeinen zyklisch geschlossen (LOOP-Anweisung) <sup>z</sup><sup>u</sup> programmieren.

- <sup>D</sup>i<sup>e</sup> Umwandlung <sup>e</sup>ine<sup>r</sup> Prozedur <sup>i</sup><sup>n</sup> <sup>e</sup>in<sup>e</sup> Coroutine <sup>e</sup>rfolgt <sup>u</sup>nte<sup>r</sup> Verwendung <sup>d</sup>e<sup>r</sup> Prozedur SYSTEM.NEWPRO-CESS(), welche die Coroutine vom unaktualisierten <sup>i</sup><sup>n</sup> den aktualisierten Zustand versetzt (definiert/existierend 4 suspendiert).

### <sup>b</sup>) Ablauf

Der Ablauf von einem Coroutinen-System erfolgt quasiparallel auf einem Einprozessorsystem. Zu jedem Zeitpunkt hat genau eine Coroutine die Kontrolle über den Prozessor. Die Uebergabe der Kontrolle geschieht folgendermassen:

- Die Kontrolle über den Prozessor wird von einer Corou<sup>t</sup>in<sup>e</sup> <sup>m</sup>ittel<sup>s</sup> <sup>d</sup>e<sup>r</sup> Anweisung SYSTEM.TRANSFER() an eine andere Coroutine abgegeben. <sup>B</sup>e<sup>i</sup> der Uebergabe ist <sup>s</sup>owohl die übergebende als auch die übernehmende Coroutine zu nennen. Selbstverständlich muss dabei die übernehmende Coroutine <sup>z</sup>uvo<sup>r</sup> mit SYSTEM.NEWPRO-CESS() aktualisiert worden <sup>s</sup>ein.

- <sup>B</sup>e<sup>i</sup> Abgabe <sup>d</sup>e<sup>r</sup> Kontrolle wird der momentane Zustand der Coroutine eingefroren. Erhält die Coroutine die Kontrolle über den Prozessor wieder zurück, so fährt <sup>s</sup>i<sup>e</sup> an der Stelle weiter, <sup>d</sup>i<sup>e</sup> der Transferanweisung unmittelbar <sup>f</sup>olgt. - Erreicht eine Coroutine das Ende der <sup>i</sup>h<sup>r</sup> zugeordneten

Prozedur, <sup>s</sup><sup>o</sup> stoppt das gesamte System.

- Der Run-Time-Support (RTS) von Modula-2 startet implizit eine erste Coroutine (definiert/existierend  $\rightarrow$  laufend). Als Definition verwendet diese Coroutine den Codebereich des Programm-Modules. Die Zuweisung einer Prozessvariablen <sup>f</sup>ü<sup>r</sup> diese Coroutine erfolgt ebenfalls implizit <sup>b</sup>e<sup>i</sup> der ersten Transfer-Anweisung und nicht mittels SYSTEM.NEWPROCESS().

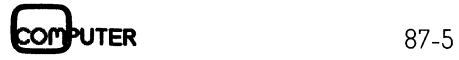

```
DEFINITION MODULE BinSema;<br>
EXPORT QUALIFIED SEMAPHORE, InitSemaphore, P, V;<br>
TYPE SEMAPHORE;<br>
PROCEDURE InitSemaphore(VAR s : SEMAPHORE);<br>
(* Initialisiere Semaphor s *)<br>
PROCEDURE P(VAR s : SEMAPHORE);<br>
(* Semaphor-Opera
```
Abb. 5a: Definitions-Modul BinSema

IMPLEMENTATION MODULE BinSema [7]; FROM SYSTEM **IMPORT TSIZE:** FROM Storage IMPORT ALLOCATE;<br>FROM Processes IMPORT SIGNAL, WAIT, SEND, Init; SEMAPHORE = POINTER TO SemaphoreDescriptor;<br>SemaphoreDescriptor = RECORD TYPE (ECORD<br>CriticalSection : (free,used);<br>BecomeFree : SIGNAL END: **PROCEDURE** EDURE InitSemaphore(VAR s : SEMAPHORE);<br>Initialisiere Semaphor s \*) **BEGIN** ALLOCATE(s,TSIZE(SemaphoreDescriptor)); WITH s<sup>2</sup> DO<br>CriticalSection := free;<br>Init(BecomeFree) END END InitSemaphore;

PROCEDURE P(VAR s : SEMAPHORE);<br>(\* Semaphor-Operation "Probere<br>BEGIN "Proberen" \*) **WITH S. DO** The strain strain = used THEN WAIT(BecomeFree) END;<br>IF CriticalSection := used<br>CriticalSection := used FND  $END$   $P$ ; PROCEDURE V(VAR s : SEMAPHORE);<br>(\* Semaphor-Operation "Verhogen" \*)<br>BEGIN WITH s<sup>o</sup> DO<br>CriticalSection := free; SEND(BecomeFree) END<br>END V;

END BinSema.

Abb. <sup>5</sup>b: Implementations-Modul Bin-Sema

### Bemerkung:

Die meisten <sup>z</sup>u<sup>r</sup> <sup>Z</sup>ei<sup>t</sup> erhältlichen Implementierungen verwenden <sup>a</sup>l<sup>s</sup> Datentyp <sup>f</sup>ü<sup>r</sup> Prozessvariablen noch SYSTEM.PROCESS. <sup>I</sup><sup>n</sup> <sup>d</sup>e<sup>r</sup> <sup>d</sup>ritte<sup>n</sup> Überarbeiteten Auflage von [6] wird <sup>a</sup>l<sup>s</sup> Datentyp jedoch SYSTEM. ADDRESS spezifiziert!

Wie bereits angedeutet, bieten die meisten Modula-Implementierungen den Modul Processes <sup>a</sup>n. Processes <sup>s</sup>tell<sup>t</sup> einen einfachen Scheduler dar, der uns von den maschinennahen Coroutinen wieder in <sup>d</sup>i<sup>e</sup> Abstraktion des Prozessbegriffes zurückführt. Zwar <sup>l</sup>ieg<sup>t</sup> der Implementierung von Processes <sup>i</sup><sup>n</sup> [6] das Coroutinen-Konzept zugrunde, doch dies <sup>i</sup>st, und darauf <sup>s</sup>e<sup>i</sup> ausdrücklich hingewiesen, nur eine mögliche Implementierungsform. Ohne weiteres könnte nämlich die Implementierung auch auf einem be<sup>r</sup>eit<sup>s</sup> <sup>i</sup><sup>m</sup> unterlagerten Betriebssystem (etwa VMS <sup>a</sup>u<sup>f</sup> einer VAX) integrierten Scheduler basieren. Unter Verwendung dieses Modules sind wir daher in der Lage, unsere Prozessformulierung von der zugrunde liegenden maschinelllogischen Implementation <sup>z</sup><sup>u</sup> abstrahieren.

 <sup>t</sup>e<sup>s</sup> Ereignis eingetreten <sup>i</sup>st, beispielsweise, dass <sup>i</sup><sup>n</sup> einem us zur Verfú<br>Mit Signal<br>mit, dass ein<br>sweise, das<br>sweise, das Processes <sup>s</sup>tell<sup>t</sup> einen Mechanismus <sup>z</sup>u<sup>r</sup> Verfügung, der <sup>m</sup>i<sup>t</sup> sogenannten Signalen arbeitet. Mit Signalen <sup>t</sup>eil<sup>t</sup> ein Prozess seinen Nachbarprozessen mit, dass <sup>e</sup>i<sup>n</sup> bestimm-

## **LEHRGÄNGE** LEHRGÄNGE

Buffer <sup>e</sup>i<sup>n</sup> Datenobjekt bereitgestellt worden <sup>i</sup>s<sup>t</sup> und nun abgeholt werden kann. Fiir das Aussenden solcher Signalen exportiert Processes zwei Prozeduren, die wir im folgenden etwas eingehender betrachten wollen:

### - SEND (sig)

Bei Autruf dieser Prozedur wird die Kontrolle vom gerade laufenden Prozess auf den Prozess übertragen, der <sup>i</sup><sup>n</sup> der <sup>m</sup>i<sup>t</sup> dem Signal <sup>s</sup>i<sup>g</sup> assoziierten Warteschlange auf dieses Ereignis wartet und dort die höchste Priorität hat. Wartet kein Prozess <sup>a</sup>u<sup>f</sup> dieses Signal, bleibt SEND ohne Wirkung. n exportiert Processes zwe<br>enden etwas eingehender b<br>SEND(sig)<br>ei Aufruf dieser Prozedur w<br>utenden Prozess auf den P<br>it dem Signal sig assoziiert<br>reignis wartet und dort die<br>ein Prozess auf dieses Signa<br>WAIT(sig)<br>ei Aufruf

### - WAIT (sig)

Bei Aufruf dieser Prozedur wird die Kontrolle vom gerade laufenden Prozess an den Prozess übergeben, der <sup>i</sup><sup>n</sup> der Ready-Queue die höchste <sup>P</sup>rioritä<sup>t</sup> hat. Der WAIT aufrufende Prozess wird suspendiert und <sup>i</sup><sup>n</sup> die <sup>m</sup>i<sup>t</sup> dem Signal <sup>s</sup>i<sup>g</sup> assoziierte Warteschlange eingereiht.

Offensichtlich besorgen diese beiden Prozeduren die Prozesszustandsumschaltung in diesem System. <sup>S</sup>i<sup>e</sup> benutzen dazu zwei Warteschlangen. Eine Warteschlange dient dabei der Blockierung von Prozessen, <sup>d</sup>i<sup>e</sup> <sup>m</sup>i<sup>t</sup> WAIT signalisieren, dass <sup>s</sup>i<sup>e</sup> auf ein bestimmtes Ereignis warten

### $($ Literatur

- [1] E.W. Dijkstra; Co-operating Sequential Processes, Programming Languages, Academic Press, 1968
- [2] C.A.R. Hoare; Monitors: An Operating System Structuring Concept, Communication <sup>o</sup><sup>f</sup> <sup>t</sup>h<sup>e</sup> ACM, <sup>V</sup>ol. <sup>1</sup>7, Number <sup>1</sup>0, October 1974
- [3] <sup>P</sup>. Wegner, A.S. Smolka; Processes, Tasks, and Monitors: A Comparative Study <sup>o</sup><sup>f</sup> Concurrent Programming Primitives, IEEE Transaction on Software Engineering., Vol. SE-9, No. <sup>4</sup>, July 1983
- [4] W. Reisig, Petrinetze; Eine Einführung Springer Verlag, 1986 (2. Auflage)
- [5] CHILL A Self-Introduction Manual Vol. I, II, III Philips, 1983
- [6] <sup>N</sup>. Wirth; Programming <sup>i</sup><sup>n</sup> Modula-2, Third corrected edition, Springer Verlag, 1985
- [7] Modula-2/86 User's Manual Logitech SA, 1984
- [8] Disk Operating System Version 3.00 Technical Reference International Business Machines Corp., 1984
- [9] Personal Computer Technical Reference International Business Machines Corp., 1983
- [10] Introduction <sup>t</sup><sup>o</sup> CHILL CCITT, Study Croup <sup>X</sup>I, 1980
- [11] CHILL Language Definition CCITT, Rec. Z.200 (1984), 1984

```
MODULE BoundedBuffer [7];<br>
EXPORT append,remove;<br>
IMPORT SIGNAL,SEND,WAIT,Init,portion;<br>
CONST N = AnyValue;<br>
VAR buffer : ARRAY [0..N]] of portion;<br>
n,out : [0..N];<br>
nonfull : SIGNAL;<br>
nonempty : SIGNAL;<br>
PROCEDURE append
```
### A bb. <sup>6</sup>: Lokaler Monitor-Modul BoundedBuffer

wollen. Die andere Warteschlange, <sup>d</sup>i<sup>e</sup> Ready-Queue, dient zur Aufnahme von Prozessen, die bereit sind, ihre Arbeit wieder aufzunehmen und sich deshalb um Rechner<sup>z</sup>ei<sup>t</sup> bewerben. Damit <sup>i</sup><sup>n</sup> späteren Erläuterungen keine Probleme im Zusammenhang mit diesem Modul auftauchen, zeigt Abb. 3 dessen Definitionsteil. Auf die Wiedergabe des Implementationsteiles möchte ich allerdings bewusst verzichten, da <sup>e</sup><sup>r</sup> <sup>f</sup>ü<sup>r</sup> die weiteren Betrachtungen ohne Belang <sup>i</sup>st.

### Prozessinteraktionen

<sup>I</sup><sup>n</sup> der Regel kann ein Prozess den grössten Teil seiner Aufgaben verrichten, ohne <sup>s</sup>ic<sup>h</sup> dabei um <sup>d</sup>i<sup>e</sup> Umgebung kümmern <sup>z</sup><sup>u</sup> müssen. Nur gelegentlich <sup>t</sup>rete<sup>n</sup> Umstände auf, die ihn dazu zwingen, sich mit Nachbarprozessen abzustimmen, <sup>s</sup>e<sup>i</sup> <sup>e</sup>s, um die Integrität eines Datensatzes oder eines Äblaufes sicherzustellen oder auch nur, um dem System die Gelegenheit zu geben, mögliche Wartezeiten durch Aktivierung eines anderen Prozesses <sup>z</sup><sup>u</sup> nutzen. <sup>T</sup>riff<sup>t</sup> <sup>e</sup><sup>r</sup> auf einen solchen Umstand, signalisiert <sup>e</sup><sup>r</sup> dies und <sup>r</sup>uf<sup>t</sup> dabei <sup>i</sup>mplizi<sup>t</sup> den Scheduler <sup>a</sup>u<sup>f</sup> (vgl. SEND und WAIT). Dieser kann dann entscheiden, ob der betreffende Prozess weiterfahren darf oder ob die Kontrolle einem anderen Prozess übergeben werden soll. Grundsätzlich <sup>l</sup>assen <sup>s</sup>ic<sup>h</sup> dreisolche Umstände unterscheiden:

### - Synchronisation

Zwischen zwei oder auch mehreren Prozessen ist eine <sup>z</sup>eitliche Reihenfolge einzuhalten. Ein Prozess «consumer» muss beispielsweise darauf warten, dass ein Prozess «pro-\_ ducer» das entsprechende Konsumationsobjekt zu Verfügung <sup>s</sup>tellt. Der Begriff Konsumationsobjekt darf dabei nicht <sup>z</sup><sup>u</sup> eng gesehen werden. <sup>E</sup><sup>s</sup> kann sich durchaus um ein Datenobjekt handeln, genauso gut aber auch einfach um eine Bedingung zur Steuerung des Äblaufes oder eines Buffers ohne eigentlichen Dateninhalt.

### - Kommunikation

 den oder die Empfänger schickt, oder, indem die Informa-Zwischen zwei oder auch mehreren Prozessen müssen Informationen ausgetauscht werden. Ein solcher Austausch wird erreicht, indem ein Prozess die Information direkt an

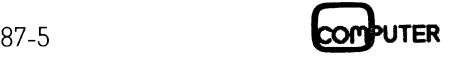

 werden <sup>d</sup>i<sup>e</sup> beiden Koordinationsumstände deshalb nicht <sup>t</sup>io<sup>n</sup> <sup>i</sup><sup>n</sup> einem Buffer hinterlegt wird, von wo <sup>s</sup>i<sup>e</sup> von dem oder den Empfängerprozessen ausgelesen werden kann. Im allgemeinen <sup>i</sup>s<sup>t</sup> eine Prozesskoordination zum Zwecke der Kommunikation wesentlich lockerer gekoppelt <sup>a</sup>l<sup>s</sup> <sup>z</sup><sup>u</sup> Synchronisationszwecken. So muss beispielsweise der Prozess «consumer» nur dann auf Konsumationsobjekte warten, wenn der Buffer völlig <sup>l</sup>ee<sup>r</sup> ist. Ist <sup>e</sup><sup>r</sup> hingegen <sup>t</sup>eilweise gefüllt, laufen beide Prozesse unabhängig voneinander. Offensichtlich gleichen sich Synchronisation und Kommunikation <sup>i</sup><sup>n</sup> ihrer Wirkung, wenn der Buffer nur <sup>e</sup>i<sup>n</sup> einziges Datenobjekt aufnehmen kann. <sup>I</sup><sup>n</sup> der Literatur immer scharf auseinandergehalten. Es sei aber ausdrücklich darauf hingewiesen, dass Synchronisation und Kommunikation verschiedene Ziele verfolgen: Synchronisation, um eine Reihenfolge zu erzwingen und Kommunika<sup>t</sup>ion, um Informationen auszutauschen!

### - Gegenseitiger Ausschluss

 nen sichergestellt werden, dass ein (höher priorisierter) Der gleichzeitige Zugriff auf Daten oder der gleichzeitige Gebrauch von Ressourcen von zwei oder auch mehreren Prozessen muss verhindert werden. So muss im allgemei-Prozess nicht zwischendurch <sup>e</sup>i<sup>n</sup> Datenobjekt verändert, während <sup>e</sup><sup>s</sup> gerade von einem anderen Prozess gelesen wird. Auch zwischen gegenseitigem Ausschluss und Synchronisation lässt sich nicht immer eindeutig unterscheiden, wenn man nur die Wirkung betrachtet.

 überhinaus können Prozesssysteme in ein Prioritätssche- <sup>i</sup><sup>n</sup> das Prozessgeschehen eingreift. Den Trivialfall bildet <sup>B</sup>e<sup>i</sup> <sup>d</sup>iese<sup>r</sup> Aufzählung gehe <sup>i</sup>c<sup>h</sup> von <sup>d</sup>e<sup>r</sup> Annahme <sup>a</sup>us, dass sich das Prozesssystem selbständig verwaltet. Selbständig verwalten heisst dabei, dass ein Prozess solange die Kontrolle über den Prozessor behält, bis er auf einen in der Aufzählung erwähnten Umstand trifft. <sup>E</sup>rs<sup>t</sup> <sup>m</sup>i<sup>t</sup> der <sup>S</sup>ignalisierung dieses Umstandes wird der Scheduler <sup>a</sup>ktiv. Daneben <sup>g</sup>ib<sup>t</sup> es natürlich noch andere Systeme, <sup>b</sup>e<sup>i</sup> <sup>d</sup>enen der Scheduler aktiv aufgrund bestimmter Zeitkriterien dabei das Time-Sharing-System. Dort bildet ein fester Systemtakt das einzige Kriterium für die Prozesszustandsumschaltung. Prozesse können noch <sup>s</sup><sup>o</sup> dringende Arbeiten ausführen - wenn <sup>i</sup>h<sup>r</sup> Zeitschlitz abgelaufen <sup>i</sup>st, werden <sup>s</sup>i<sup>e</sup> vom Scheduler erbarmungslos suspendiert. Komplexere Systeme berücksichtigen alle Umstände. So erfolgt beispielsweise <sup>d</sup>i<sup>e</sup> Zustandsumschaltung <sup>i</sup><sup>n</sup> einem System <sup>m</sup>i<sup>t</sup> «deadline scheduling» im wesentlichen aufgrund der aufgezählten Umstände. Der Scheduler mischt sich <sup>e</sup>rs<sup>t</sup> dann <sup>a</sup>kti<sup>v</sup> <sup>i</sup><sup>n</sup> das Geschehen <sup>e</sup>in, wenn der jeweilige Prozess auch nach Ablauf einer gewissen Zeitspanne auf keinen Umstand getroffen ist, der den Scheduler <sup>a</sup>ktiviert. Darma verpackt werden, das Scheduler- Aktivitäten nur dann erlaubt, wenn höher priorisierte Prozesse den Prozessor verlangen. <sup>I</sup><sup>n</sup> der Regel <sup>g</sup>ilt, dass man Time-Sharing- oder Deadline-Scheduling-Verfahren eher <sup>i</sup><sup>n</sup> der EDV <sup>a</sup>ntrifft, während <sup>r</sup>ei<sup>n</sup> selbstverwaltete, eventuell durch gewisse Echtzeiteigenschaften ergänzte Prozesssysteme die Domäne der PDV <sup>s</sup>ind.

### Koordinationsprobleme

Es gibt eine Unzahl von Problemen, die bei der Koordination von Prozessen auftreten. Eine Vielzahl davon gehört zum sogenannten Exception-Handling. <sup>E</sup><sup>s</sup> sind dies alle Fälle, wo eine gewollte Synchronisation oder Kommunikation nicht stattfinden kann, weil die zeitliche Prozesskonstellation dies verunmöglicht. Allein <sup>d</sup>i<sup>e</sup> Behandlung <sup>a</sup>ll dieser Fälle würde Bände füllen und ginge weit über

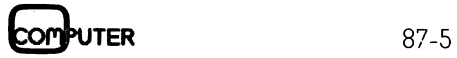

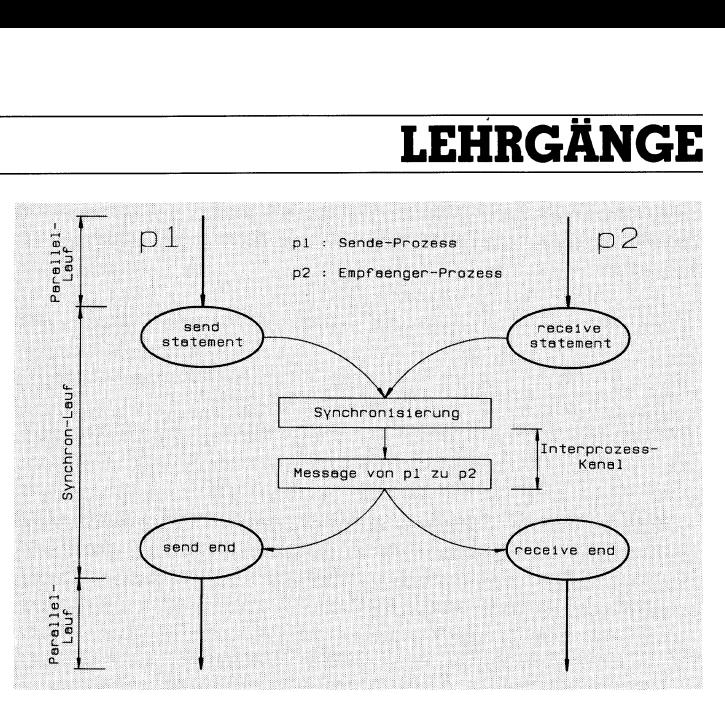

A bb. <sup>7</sup>: Message Passing

den Rahmen dieses Artikels hinaus. Ich möchte die Diskussion deshalb eingrenzen und auf ein bestimmtes Gebiet konzentrieren, das die grundsätzliche Problematik sehr schön auszudrücken vermag. Anhand der schon <sup>f</sup>as<sup>t</sup> legendären Andenbahn werden <sup>w</sup>i<sup>r</sup> uns in <sup>d</sup>i<sup>e</sup> Schwierigkeiten des gegenseitigen Ausschlusses einarbeiten. Die dabei diskutierten Probleme sollen dazu dienen, das Vorstellungsvermögen bezüglich Parallel-Verarbeitung <sup>z</sup><sup>u</sup> schärfen, indem <sup>s</sup>i<sup>e</sup> <sup>d</sup>i<sup>e</sup> wirklich grundlegenden Gefahren DEADLOCK, CRASH und RESTRIKTION aufzeigen.

### Zur Ausgangslage <sup>|</sup>

Irgendwo <sup>i</sup><sup>n</sup> den Änden verbindet <sup>e</sup>i<sup>n</sup> gemeinsames Teilstück die beiden nationalen Streckennetze von Peru und Bolivien (siehe Abb. <sup>4</sup>). Selbstverständlich kann nur immer jeweils ein Zug durch dieses Teilstück, den kritischen Abschnitt (KA), fahren. Die zwei Zugführer benutzen eine Schale, um zu entscheiden, wer durch den kritischen Abschnitt fahren darf und wer warten muss. Dazu prüft jeder Zugführer zuvor, ob sich bereits ein Stein <sup>i</sup><sup>n</sup> der Schale befindet. <sup>I</sup>s<sup>t</sup> das der Fall, so wartet <sup>e</sup>r; befindet sich hingegen kein Stein <sup>i</sup><sup>n</sup> der Schale, <sup>s</sup><sup>o</sup> sucht <sup>e</sup><sup>r</sup> einen, <sup>l</sup>eg<sup>t</sup> diesen hinein und fährt anschliessend durch den kritischen Abschnitt. Nach der Durchfahrt sorgt <sup>e</sup><sup>r</sup> mittels eines ausgeklügelten Schalenmechanismusses, dass der Stein <sup>i</sup><sup>n</sup> der Schale am Beginn des kritischen Äbschnittes wieder entfernt wird und <sup>s</sup><sup>o</sup> den Weg <sup>f</sup>ü<sup>r</sup> den nächsten Zugführer <sup>f</sup>re<sup>i</sup> macht. Um <sup>d</sup>i<sup>e</sup> Analogie zum Computer noch weiter <sup>z</sup><sup>u</sup> treiben, müssen wir davon ausgehen, dass die beiden Zugführer blind und taubstumm sind und lediglich ihren Tastsinn <sup>f</sup>ü<sup>r</sup> die Schalenoperation zur Verfügung haben. Sie sehen selbst, <sup>e</sup><sup>s</sup> herrschen wahrlich seltsame Zustände inden Änden!

Etwas formaler ausgedrückt, folgen die beiden Zugführer(-Prozesse) dem folgenden Algorithmus:

.<br>LOOP (\* Zugführerleben \*)<br>WHILE "Schale nicht leer" DC "Siesta" END Suche Stein" "Lege Stein <sup>i</sup><sup>n</sup> Schale" "Fahre durch kritischen Abschnitt (KA)" "Entferne Stein aus Schale" "Fahre restliche Strecke" END (\* Zugführerleben \*)

 kritischen Abschnitt (KA) passieren können. Was passiert Halten sich beide Zugführer streng an dieses Verfahren, <sup>s</sup><sup>o</sup> werden <sup>s</sup>i<sup>e</sup> <sup>i</sup><sup>n</sup> den weitaus meisten Fällen unfallfrei den

## **LEHRGÄNGE LEHRGÄNGE**

aber, wenn beide nahezu gleichzeitig zum gemeinsamen Teilstück kommen? Betrachten <sup>w</sup>i<sup>r</sup> dazu den folgenden Ablauf:

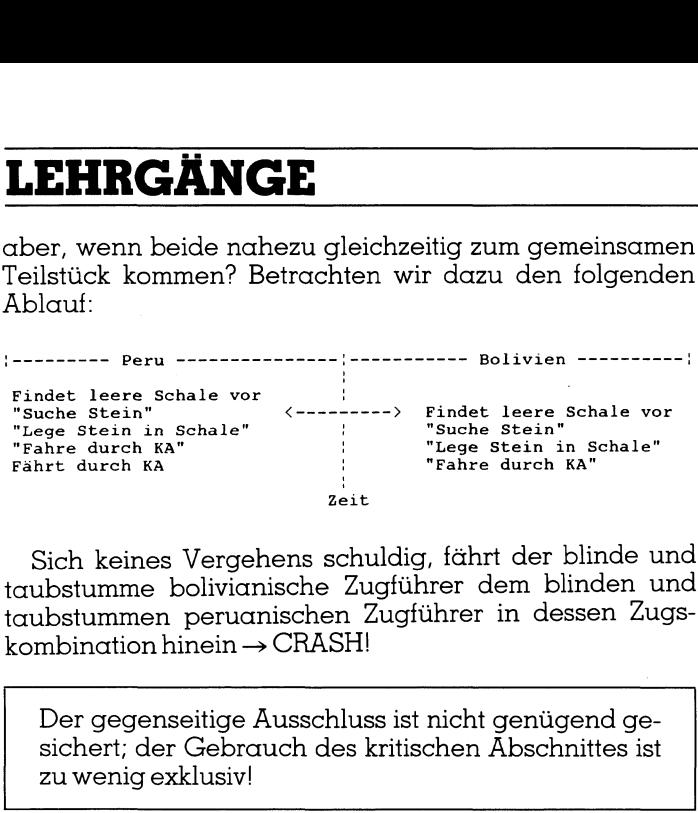

Sich keines Vergehens schuldig, fährt der blinde und taubstumme bolivianische Zugführer dem blinden und taubstummen peruanischen Zugführer in dessen Zugs  $k$ ombination hinein  $\rightarrow$  CRASH!

Der gegenseitige Ausschluss ist nicht genügend <sup>g</sup>esichert; der Gebrauch des kritischen Abschnittes <sup>i</sup>s<sup>t</sup> zu wenig exklusiv!

<sup>E</sup><sup>s</sup> <sup>i</sup>s<sup>t</sup> kaum anzunehmen, dass <sup>S</sup>i<sup>e</sup> <sup>i</sup><sup>n</sup> einem solchen Zug mitfahren wollen. Um das Geschäft <sup>m</sup>i<sup>t</sup> dem Tourismus nicht zu gefährden, sollten wir eine andere Lösung suchen. Eine Möglichkeit wäre beispielsweise, dass sich die Zugführer unterschiedlicher Algorithmen bedienen:

```
LOOP (* Bolivianisches Zugführerleben *) 
WHILE "Schale nicht leer" DO 
           "Siesta" 
    END 
 "Fahre durch kritischen Abschnitt" 
"Lege Stein in Schale" 
"Fahre restliche Strecke" 
END (* Bolivianisches Zugführerleben *) 
 LOOP (* Peruanisches Zugführerleben *) 
WHILE "Schale leer" DO 
"Siesta" 
    END<sup>1</sup>
        ...<br>'Fahre durch kritischen Abschnitt"
 "Entferne Stein aus Schale" 
"Fahre restliche Strecke" 
END (* Peruanisches Zugführerleben *) 
\begin{tabular}{l} \text{Es ist kaum anzunehmen, c} \\ \text{mittdshren wollen. Um das ( \text{nicht zu gefährden, sollten) } \\ \text{chen. Eine Möglichkeit wäre Zugführer unterschiedlicher \textit{I} \\ \text{L0OP (* Bolivianisches Zugführer \textit{``Selta" Evale nicht leer" DO \textit{``Esize" Evale stein in Schale" \textit{``Eare teste" END (* Beilivianisches Zugführer) } \\ \text{L0OP (* Peruanisches Zugführer) \textit{``Eista" \textit{``Evale leer" DO \textit{``Esize" \textit{``Evale } } } \\ \text{L0OP (* Peruanisches zugführer) \textit{``Echen. Eine Möglichkeit wäre<br>
Zugführer unterschiedlicher /<br>
warmer Zugführer unterschiedlicher /<br>
"Sissta"<br>
"Sissta"<br>
"Earre durch kritischen Abschni<br>
"Earre durch kritischen Abschni<br>
"Lege Stein in Schale"<br>
"Fahre restli
```
Durch <sup>d</sup>i<sup>e</sup> zueinander inversen Schalenbedingungen vermeiden wir nun zwar Auffahrunfälle, erzwingen aber auch eine streng alternierende Reihenfolge der Durchfahrt → RESTRIKTION!

Der gegenseitige Ausschluss <sup>i</sup>s<sup>t</sup> genügend gesichert, doch der Gebrauch des kritischen Abschnittes ist zu exklusiv!

Stellen Sie sich vor, die peruanische Regierung beschliesst eine Verbesserung der Zugverbindung <sup>i</sup><sup>n</sup> ihren Andenregionen und möchte deshalb <sup>i</sup>hr<sup>e</sup> Züge doppelt <sup>s</sup><sup>o</sup> <sup>o</sup>f<sup>t</sup> verkehren lassen - ein aussichtsloses Unterfangen, wenn <sup>d</sup>i<sup>e</sup> bolivianische Regierung nicht ebenfalls mitzieht. Oder gar, dass in einem der beiden Länder eine Revolution ausbricht und dort den Zugverkehr zum Erliegen brächte - binnen kürzester <sup>Z</sup>ei<sup>t</sup> käme <sup>e</sup><sup>r</sup> auch im anderen Land zum Erliegen.

Die Lösung hat noch einen weiteren Nachteil. Es <sup>i</sup>s<sup>t</sup> nicht gerade sehr <sup>e</sup>ffizient, wenn man <sup>f</sup>ü<sup>r</sup> zwei ansich identische Prozesse (Zugführerleben) unterschiedliche Prozessdefinitionen benötigt. Dies unterläuft die eigentliche Oekonomie von Prozesssystemen, die davon ausgeht, dass ähnliche Prozesse <sup>m</sup>i<sup>t</sup> der gleichen - eventuell durch Parameter leicht modifizierten - Prozessdefinition gefahren werden können. Verwerfen wir deshalb auch diese Lösung. Die beiden Bahnen fahren schon <sup>s</sup><sup>o</sup> genug <sup>D</sup>efizi<sup>t</sup> <sup>e</sup>i<sup>n</sup> und <sup>w</sup>i<sup>r</sup> sollten <sup>s</sup>i<sup>e</sup> nicht mit noch mehr Restriktionen und weiteren

Ausgaben belasten. Versuchen <sup>w</sup>i<sup>r</sup> <sup>e</sup><sup>s</sup> stattdessen <sup>l</sup>iebe<sup>r</sup> <sup>m</sup>i<sup>t</sup> einem neuen Änsatz. Was passiert beispielsweise, wenn wir <sup>s</sup>tatt einer Schale deren zwei verwenden. Um wieder <sup>m</sup>i<sup>t</sup> identischen Algorithmen <sup>f</sup>ü<sup>r</sup> beide Zugführer arbeiten zu können, geben wir den beiden Schalen relati<sup>v</sup><sup>e</sup> Namen:

```
LOOP (* Zugführerleben *)<br>"Lege Stein in MEINE Schale"<br>WHILE "DEINE Schale nicht leer" DC<br>"Siesta"
  END 
"Fahre durch kritischen Abschnitt" 
"Entferne Stein aus MEINER Schale" 
"Fahre restliche Strecke= 
END (* Zugführerleben *)
```
Beabsichtigt ein Zugführer durch den kritischen Abschnitt <sup>z</sup><sup>u</sup> fahren, <sup>l</sup>eg<sup>t</sup> <sup>e</sup><sup>r</sup> einen Stein <sup>i</sup><sup>n</sup> seine bzw. MEINE Schale hinein. Damit blockiert er zugleich die Durchfahrtsberechtigung <sup>f</sup>ü<sup>r</sup> den zweiten Zugführer. Dieser kann zwar seinen Stein auch schon <sup>i</sup><sup>n</sup> die Schale legen, hat dann aber <sup>z</sup><sup>u</sup> warten, <sup>b</sup>i<sup>s</sup> die andere bzw. DEINE Schale wieder geleert wird. Auf den ersten Blick scheint diese Lösung der Stein der Weisen <sup>z</sup><sup>u</sup> <sup>s</sup>ein; eine Kollision der Züge ist ausgeschlossen, auch wird keine feste Reihenfolge mehr vorgeschrieben. Doch wehe <sup>f</sup>ü<sup>r</sup> die armen Passagiere, wenn die Züge wieder beinahe gleichzeitig durch denkritischen Äbschnitt fahren wollen: <sup>B</sup>olivie<sup>n</sup> ---------- <sup>1</sup> Beabsichtigt ein Zugführe<br>schnitt zu fahren, legt er ein<br>Schale hinein. Damit block<br>fahrtsberechtigung für der<br>kann zwar seinen Stein auc<br>hat dann aber zu warten,<br>Schale wieder geleert wird.<br>diese Lösung der Stein der V<br>de

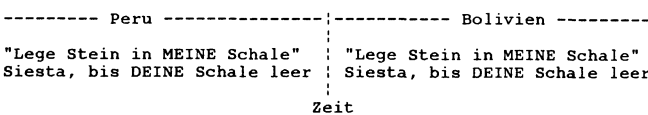

Da warten <sup>d</sup>i<sup>e</sup> beiden blinden, taubstummen Zugführer nun, derweil <sup>d</sup>i<sup>e</sup> Passagiere <sup>i</sup><sup>n</sup> der dünnen <sup>L</sup>uf<sup>t</sup> der Änden darben. Durch die beiden Schalenoperationen blockieren  $s$ ie sich gegenseitig bis in alle Ewigkeit  $\rightarrow$  DEADLOCK!

Der gegenseitige Ausschluss <sup>i</sup>s<sup>t</sup> zu <sup>f</sup>es<sup>t</sup> gesichert; das System kann blockiert werden!

Mit diesen drei Beispielen haben wir alle grundsätzlichen Probleme aufgezeigt. Fassen wir <sup>s</sup>i<sup>e</sup> noch einmal etwas allgemeiner zusammen:

### - CRASH

Die Integrität eines Datensatzes oder der folgerichtige Gebrauch eines Mediums konnte nicht gewährleistet werden.

### - DEADLOCK

Durch <sup>d</sup>i<sup>e</sup> Benützung eines Datensatzes oder Mediums blockierten sich die Prozesse gegenseitig.

### - RESTRICTION

Durch <sup>d</sup>i<sup>e</sup> Benützung des Datensatzes oder des Mediums wurde den Prozessen eine unnatürliche Restriktion aufer<sup>l</sup>egt, die die Systemleistung entscheidend beeinträchtigt.

 denbahnproblematik darstellt. Er stammt von E.W. Dijk-Zusätzlich können wir die Forderung erheben, dass identische Funktionen durch gleichartige Prozesse, also Prozesse mit gleicher Prozessdefinition, ausgeführt werden sollen. Diese Forderung tangiert zwar nicht direkt das Systemverhalten, trägt aber entscheidend zu den Entwicklungskosten bei. Angesichts der heutigen Softwarekosten <sup>i</sup>s<sup>t</sup> <sup>i</sup>h<sup>r</sup> deshalb durchaus die gleiche Beachtung wie Aspekten der Systemsicherheit beizumessen. Schauen wir uns noch einen letzten Ansatz an, der die Lösung der An-

### LEHRGANG

<sup>s</sup>tr<sup>a</sup> aus dem Jahre 1968. Bei dieser Lösung wird noch eine weitere, beiden Zugführern gemeinsame Schale verwen<sup>d</sup>et, <sup>d</sup>i<sup>e</sup> <sup>w</sup>i<sup>r</sup> deshalb UNSERE nennen wollen. Präsentiert wird allerdings nicht die Originalform der Lösung, sondern eine strukturierte und durch Parameter auf identische Prozessdefinition hin verallgemeinerte Version davon:

```
TYPE inhalt = (\text{besetzt}, \text{leer});
```

```
VAR DEINE,MEINE,UNSERE : inhalt;
```
PROCESS Zugführerleben (StatusUNSERE : inhalt);

BEGIN

```
LOOP 
  WHILE DEINE = besetzt DO 
    MEINE := besetzt;<br>WHILE (DEINE  = besetzt) AND (UNSERE <> StatusUNSERE) DO
      Siesta 
    END; 
    IF DEINE = besetzt 
     THEN 
MEINE := leer; 
      WHILE UNSERE = StatusUNSERE DO Siesta END 
    END
  END; 
  FahreDurchKritischenAbschnitt; 
UNSERE := StatusUNSERE; 
MEINE := leer; 
  MEINE := leer;<br>FahreRestlicheStrecke
END 
END Zugführerleben;
```
Bolivien :<sup>=</sup> START\_PROCESS Zugführerleben(leer); : SINNI\_INOGESS SAGIAMETIESENTIGET7,

### Bemerkung:

Die <sup>i</sup><sup>n</sup> diesem Beispiel verwendete Syntax gehört keiner spezifischen Sprache an!

Der Algorithmus funktioniert wie ein Flip-Flop. Im Kon<sup>f</sup>liktfall, <sup>d</sup>.h., wenn beide Züge gleichzeitig zum kritischen Abschnitt kommen, erhalten <sup>s</sup>i<sup>e</sup> abwechslungsweise das Durchtfahrtsrecht, ansonsten kann der Zug passieren, der eher den kritischen Äbschnitt erreicht. Da weder eine Kollision noch ein Deadlock entstehen kann, erfüllt die Lösung sämtliche obig geforderten Kriterien und kann daher zurecht <sup>a</sup>l<sup>s</sup> Lösung des Problems angesehen werden. Dennoch vermag <sup>s</sup>i<sup>e</sup> nicht recht <sup>z</sup><sup>u</sup> befriedigen. Verglichen mit dem ersten Änsatz wirkt sie umständlich und aufgeblasen - <sup>z</sup><sup>u</sup> aufwendig, wenn man bedenkt, dass damit lediglich der sehr seltene Fall der gleichzeitigen Geleisebenutzung verhindert werden <sup>s</sup>oll. Betrachten wir deshalb nochmals den ersten Lösungsansatz. Er wies die einfach<sup>s</sup>t<sup>e</sup> und übersichtlichste Form auf, hatte aber den Nachteil, dass die beiden Züge miteinander kollidieren konnten. Frage: Welcher Umstand verursachte die Kollisionsgefahr?

Offensichtlich ergab sich das ganze Dilemma nur deshalb, weil der zweite Zugführer die Schale auch dann noch prüfen und <sup>f</sup>ü<sup>r</sup> <sup>l</sup>ee<sup>r</sup> befinden konnte, während der <sup>e</sup>r-

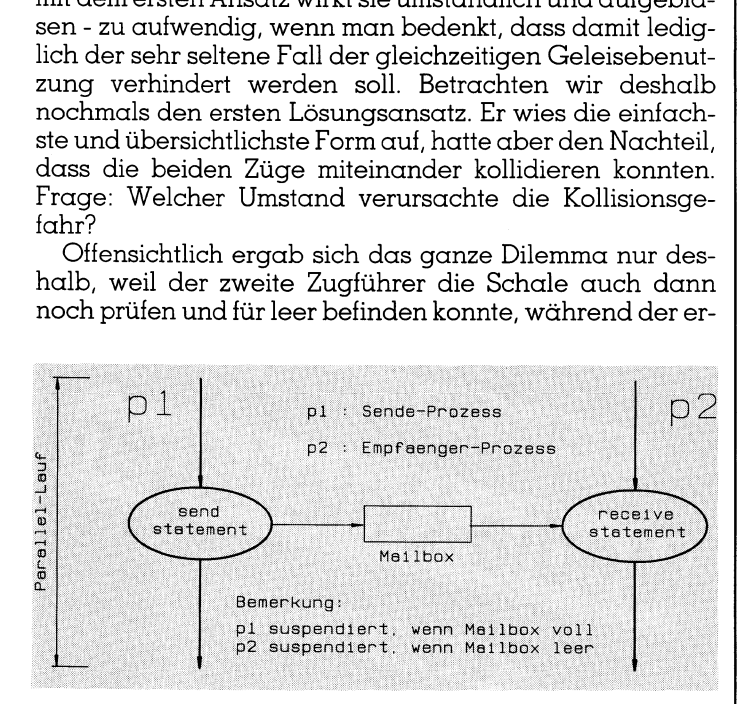

Abb. 8: Mailbox-Konzept

computer 87-5

<sup>s</sup>t<sup>e</sup> schon auf der Suche nach einem Stein <sup>i</sup>st, den <sup>e</sup><sup>r</sup> <sup>i</sup><sup>n</sup> die Schale <sup>z</sup><sup>u</sup> legen gedenkt. Könnten wir dafür sorgen, dass die Aktionen:

- Prüfe Schale, und wenn leer

- Suche Stein
- Lege Stein <sup>i</sup><sup>n</sup> Schale

<sup>i</sup><sup>n</sup> Nullzeit durchgeführt werden, wäre das Problem gelöst bzw. die Kollisionsgefahr gebannt. Nun, <sup>s</sup><sup>o</sup> schnell werden wir niemals sein! Wir können aber dafür sorgen, dass die<sup>s</sup><sup>e</sup> Aktionen unterbrechungstrei durchgeführt werden. Wir führen dazu den Begriff der «privilegierten Aktionen» <sup>e</sup>in. Privilegierte Aktionen laufen <sup>i</sup><sup>n</sup> einem Äbschnitt höchster Priorität (privilegierter Abschnitt) eines gegebenen Rechnersystemes ab und können deshalb nicht von anderen Prozessen unterbrochen werden. Schematisch lässt sich das etwa derart verdeutlichen:

```
LOOP (* Zugführerleben *)
```
LOCK (\* Anfang des privilegierten Abschnittes \*) WHILE "Schale nicht leer" DO "Siesta" END "Suche Stein" "Lege Stein in Schale" UNLOCK (\* Ende des privilegierten Abschnittes \*)

"Fahre durch kritischen Abschnitt (KA)" "Entferne Stein aus Schale" "Fahre restliche Strecke" END (\* Zugführerleben

Wie sich privilegierte Abschnitte hardwaremässig implementieren lassen, ist <sup>f</sup>ü<sup>r</sup> die Betrachtungen von untergeordneter Bedeutung. Wichtig <sup>i</sup>s<sup>t</sup> zu erkennen, dass alle Konzepte <sup>m</sup>i<sup>t</sup> privilegierten Aktionen <sup>a</sup>u<sup>f</sup> Mechanismen der unterlagerten Hardware zurückgreifen. Der interes<sup>s</sup>iert<sup>e</sup> Leser und Benutzer eines IBM PC <sup>f</sup>inde<sup>t</sup> Angaben über mögliche Implementierungsformen <sup>i</sup><sup>n</sup> [8,9] oder der entsprechenden INTEL-Literatur.

In Modula-2 kann jedem Programm-, Implementierungs- oder lokalem Modul eine feste Prioritätsebene zugeteilt werden [6]. Das Logitech-System unterstützt acht solcher Prioritätsebenen, wobei <sup>0</sup> die tiefste und <sup>7</sup> die höchste Priorität bezeichnet [7]:

MODULE HighestPriorityModule [7];

```
(* Modul-Spezifikation *)
```
END HighestPriorityModule.

Durch diese Prioritätsangabe <sup>i</sup>s<sup>t</sup> <sup>e</sup><sup>s</sup> keinem anderen Modul mehr möglich, HighestPriorityModule zu unterbrechen. Selbst gleichrangige Module müssen warten, <sup>b</sup>i<sup>s</sup> der entsprechende Code aus diesem Modul abgearbeitet wurde.

 <sup>l</sup>er, die gleiche Priorität besässen. Es <sup>i</sup>s<sup>t</sup> deshalb sinnvoll, <sup>I</sup><sup>n</sup> einer Implementierung <sup>m</sup>i<sup>t</sup> Coroutinen <sup>i</sup>s<sup>t</sup> <sup>e</sup><sup>s</sup> natürlich per Definition unmöglich, dass eine Coroutine der anderen zufällig dazwischen fährt - eine Prioritätsangabe wäre deshalb überflüssig. Allerdings erlaubt Modula-2 auch die Programmierung von sogenannten Interrupt-Handlern. <sup>I</sup><sup>m</sup> Gegensatz zu Coroutinen erhält ein Interrupt-Handler die Kontrolle nicht explizit durch eine andere Coroutine, sondern aufgrund eines äusseren Ereignisses - beispielsweise eines Tastendrucks auf der Tastatur - zugewiesen. Eine Coroutine könnte deshalb durch einen Interrupt-Handler an einer beliebigen, unvoraussehbaren Stelle unterbrochen werden, wenn beide, Coroutine und Interrupt-Hand-

## **LEHRGÄNGE LEHRGÄNGE**

privilegierte Abschnitte immer in einen Modul <sup>m</sup>i<sup>t</sup> Prioritatsangabe <sup>z</sup><sup>u</sup> verkapseln - der Modul <sup>i</sup>s<sup>t</sup> dann unabhan<sup>g</sup>i<sup>g</sup> von der späteren Umgebung.

Das folgende Beispiel soll Ihnen einen Eindruck vermit<sup>t</sup>eln, wie solche Interrupt-Handler in Modula-2 implementiert werden. Der lokale Modul RTCHandler stellt einen Interrupt-Handler <sup>f</sup>ü<sup>r</sup> die Systemuhr (Real Time Clock, RTC) des IBM PCs dar. Er könnte beispielsweise als Event-Generatorin einem Time-Sharing-System eingesetzt werden.

```
MODULE RTCHandler [priority];
```

```
IMPORT NEWPROCESS, PROCESS, TRANSFER, IOTRANSFER,
        SIZE, ADR, SetDeviceStatus, WorkSpace;
EXPORT scheduler,count; 
CONST RTCIntrVector = 01C; 
        RTCDeviceNumber = 0; 
VAR scheduler,clock : PROCESS; 
                          \therefore CARDINAL:
PROCEDURE ClockISR; 
 BEGIN 
   LOOP 
      IOTRANSFER(clock,scheduler,RTCIntrVector); 
count := (count + 1) MOD 19 
   END 
 END ClockISR;
BEGIN 
  count := 0NEWPROCESS(ClockISR,ADR(WorkSpace) ,SIZE(WorkSpace) ,clock) ; 
  SetDeviceStatus(RTCDeviceNumber, FALSE);
```
TRANSFER(scheduler,clock)

END RTCHandler;

Die Systemuhr generiert <sup>c</sup>a. alle <sup>55</sup> ms einen Interrupt, der eine Haltung zur Interrupt-Service-Routine clock (mi<sup>t</sup> Definition ClockISR) zur Folge hat. Als einzige Aktivität führt clock ein Inkrement des Zählers count durch und beendet danach seine Ausführung mit dem Äufruf von IO-TRANSFER(). Diese Prozedur <sup>e</sup>rfüll<sup>t</sup> zwei Funktionen: zum einen meldet <sup>s</sup>i<sup>e</sup> die Interrupt-Service-Routine <sup>f</sup>ü<sup>r</sup> eine neue Interrupt-Behandlung an (Interrupt-Armierung) und zum anderen <sup>l</sup>eite<sup>t</sup> <sup>s</sup>i<sup>e</sup> die Kontrolle über den Prozessor an den Scheduler weiter. Dieser kann dann die eigentliche Umschaltung zwischen den Verarbeitungs-Coroutinen auslösen. Nützliche Dienste leistet dabei auch der vom Interrupt-Handler exportierte Zähler count. Dank seiner Hil<sup>f</sup><sup>e</sup> <sup>i</sup>s<sup>t</sup> <sup>e</sup><sup>s</sup> möglich, verschiedene Intervalle abzuleiten. Der Scheduler wird zwar alle <sup>55</sup> ms aufgerufen, könnte aber Umschaltungen beispielsweise nur dann vornehmen, wenn count den Wert 0 aufwiese (entspräche einem <sup>I</sup>ntervall von etwa einer Sekunde). <sup>I</sup><sup>n</sup> allen anderen Fällen bliebe die Kontrolle bei der Coroutine, die den Prozessor belegte, <sup>a</sup>l<sup>s</sup> die Systemuhr die Verarbeitung unterbrach.  $\begin{tabular}{|c|c|} \hline \textbf{F3D} & \textbf{F3D} & \textbf{F3D} \\ \hline \textbf{R6D} & \textbf{S1D} & \textbf{S2D} \\ \hline \textbf{R6D} & \textbf{S3D} & \textbf{S3D} \\ \hline \textbf{R6D} & \textbf{S3D} & \textbf{S3D} \\ \hline \textbf{R6D} & \textbf{S3D} & \textbf{S3D} \\ \hline \textbf{R6D} & \textbf{S3D} & \textbf{S3D} \\ \hline \textbf{R6D} & \textbf{S3D} & \textbf{S3D$ 

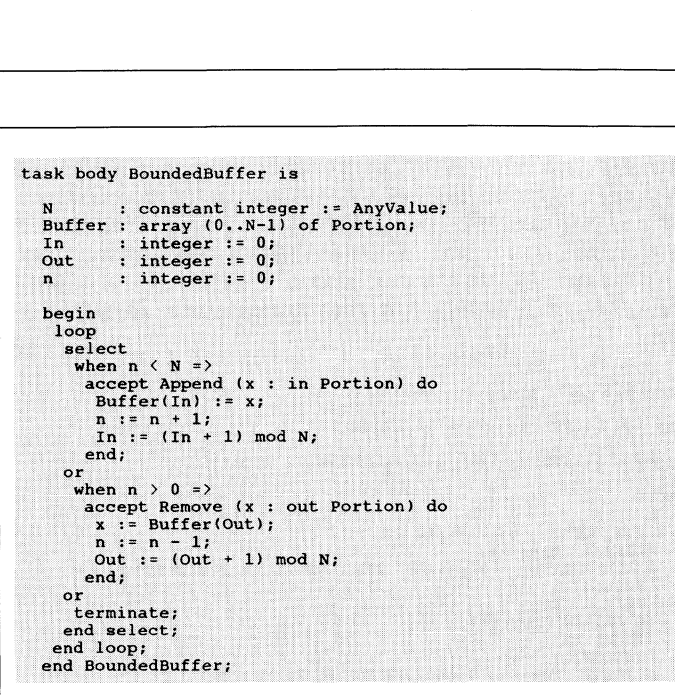

Abb. <sup>1</sup>0: Task-Fragment BoundedButter

Bei der Modulinitialisierung wird davon ausgegangen, dass der Codeteil des Programm-Modules den Scheduler repräsentiert, der bereits vom RTS gestartet wurde und nun <sup>m</sup>i<sup>t</sup> dem Aufruf von TRANSFER() <sup>i</sup><sup>n</sup> der lnitialisierung des Interrupt-Handlers eine Prozessvariable zugewiesen bekommt. Mit SetDeviceStatus() wird <sup>d</sup>i<sup>e</sup> Erzeugung von Unterbrechungen der Systemuhr vorderhand unterbunden. Der Scheduler wird <sup>s</sup>i<sup>e</sup> wieder freigeben, sobald die Initialisierung des gesamten Systemes beendet <sup>i</sup>s<sup>t</sup> und <sup>m</sup>i<sup>t</sup> der eigentlichen Verarbeitung begonnen werden kann.

Sollten <sup>S</sup>i<sup>e</sup> nun angeregt worden <sup>s</sup>ein, auf der Basis des gezeigten Interrupt-Handlers einen eigenen Time-Sharing-Scheduler zu bauen, <sup>s</sup><sup>o</sup> <sup>g</sup>il<sup>t</sup> <sup>e</sup><sup>s</sup> folgendes zu beachten: MS/PC-DOS ist <sup>n</sup>ich<sup>t</sup> <sup>r</sup>e-entrant. Befindet <sup>s</sup>ic<sup>h</sup> DOS <sup>i</sup><sup>n</sup> <sup>e</sup>inem kritischen Abschnitt, <sup>s</sup><sup>o</sup> darf nicht auf einen anderen Prozess umgeschaltet werden, der wiederum eine kritische Aktion <sup>i</sup><sup>m</sup> Sinne von DOS starten könnte. <sup>I</sup><sup>n</sup> [7] <sup>f</sup>inde<sup>t</sup> der interessierte Leser nähere Hinweise dazu.

Damit endet der erste Teil dieser Artikelserie, der als Begriffsbestimmung und Einführung in die Welt der Parallelverarbeitung gedacht <sup>i</sup>st. Im zweiten <sup>T</sup>ei<sup>l</sup> befassen wir uns mit den Koordinierungskonzepten und Sie werden erfah<sup>r</sup>en, was <sup>e</sup><sup>s</sup> <sup>m</sup>i<sup>t</sup> Semaphoren, Monitoren, Message Passing, Mailboxes und Rendez-Vous auf sich hat.  $\Box$ 

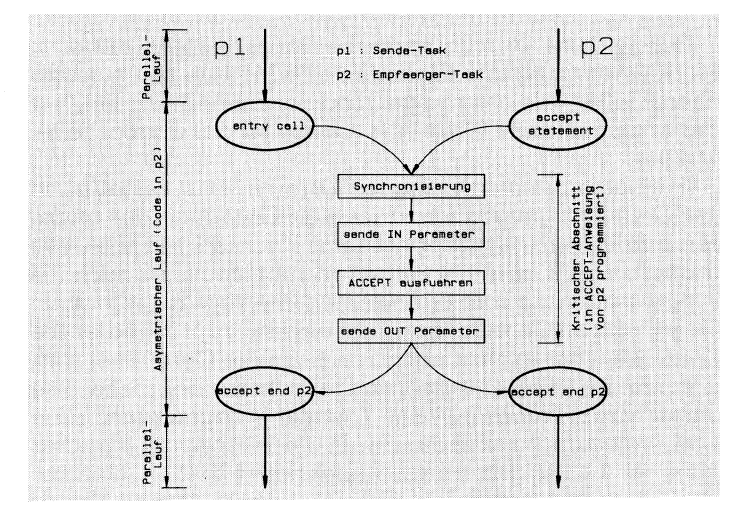

Abb. <sup>9</sup>: Rendez-vous-Konzept

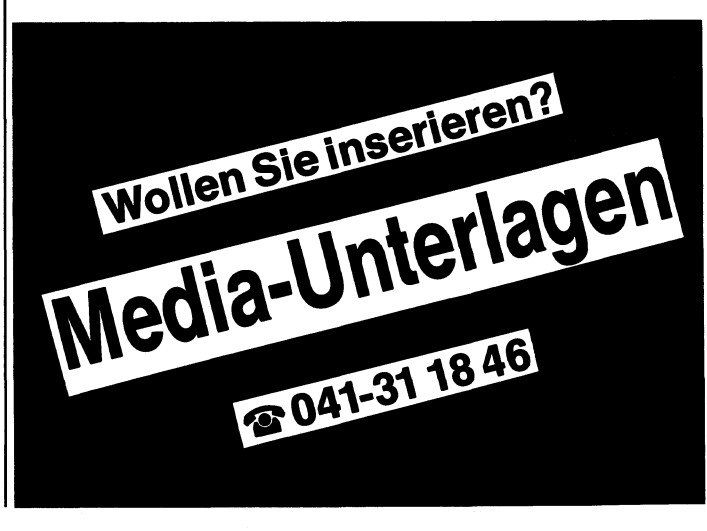

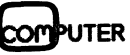

### TANDON «SELECTION MENU»:

Aus dem <sup>b</sup>reite<sup>n</sup> Angebot <sup>a</sup><sup>n</sup> Tandon <sup>A</sup>T'<sup>s</sup> kann <sup>s</sup>ic<sup>h</sup> jeder seinen Favoriten

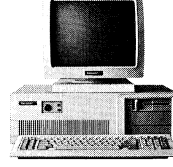

PCA: 80286-Prozessor, 1,2-MB-Floppylaufwerk, 1-MB-Hauptspeicher, serielle und parallele Schnittstelle, Herkuleskompatible Monochrom-Grafikkarte, 14"-Monochrom-Monitor, MS-Windows<br>MS-DOS 3.2, GW-Basic, VSM-Tastatur, <sup>F</sup>r. 5290.-.

### **PC**<br>aussuch PCA 20 MIT 20-MB-FESTPLATTE.

aussuchen. Allen gemein <sup>i</sup>s<sup>t</sup> das hohe Qualitäts- und das <sup>t</sup>ief<sup>e</sup> Preisniveau.

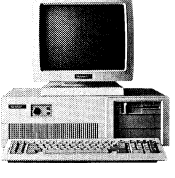

PCA 20: 20-MB-Festplatte, 80286- Prozessor, 1,2-MB-Floppylaufwerk, 1-MB-Hauptspeicher, serielle und parallele Schnittstelle, Herkules-kompatible Mono-chrom-Grafikkarte, 14°-Monochrom-Monitor, MS-Windows, MS-DOS <sup>3</sup>.2, GW-Basic, VSM-Tastatur, <sup>F</sup>r. 5690.-.

### PCA 40 MIT 40-MB-FESTPLATTE.

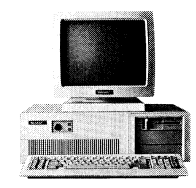

PCA 40: 40-MB-Festplatte, 80286- Prozessor, 1,2-MB-Floppylaufwerk, 1-MB-Hauptspeicher, serielle und parallele Schnittstelle, Herkules-kompatible Monochrom-Grafikkarte, 14"-Monochrom-Monitor, MS-Windows, MS-DOS <sup>3</sup>.2, GW-Basic, VSM-Tastatur, <sup>F</sup>r. 6490.-.

### PCA 70 MIT 70-MB-FESTPLATTE.

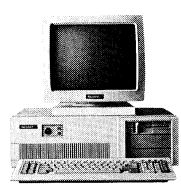

 $\blacksquare$  . The contract of the contract of the contract of the contract of the contract of the contract of the contract of the contract of the contract of the contract of the contract of the contract of the contract of the

PCA 70: 70-MB-Festplatte, 80286- <sup>P</sup>rozessor, <sup>1</sup>,2-MB-Floppylaufwerk, <sup>1</sup>-MB- \_ Hauptspeicher, serielle und parallele > Schnittstelle, Herkules-kompatible Mono-\_ chrom-Grafikkarte, 14=-Monochrom- \_ Monitor, MS-Windows, MS-DOS <sup>3</sup>.2,

\_ GW-Basic, VSM-Tastatur, Die AT9s, die Tandon Ihnen auftischen kann, verfügen über bis zu 70 MB Speicherkapazität, bei Preisen <sup>b</sup>i<sup>s</sup> max. 8490 Franken. Damit befindet <sup>s</sup>ic<sup>h</sup> das kompatible Tandon Programm eindeutig auf Erfolgskurs.

> Tandon kommt aus Amerika und ist <sup>a</sup>l<sup>s</sup> weltgrösster Laufwerkhersteller und Entwickler von Massenspeichern bereits erfolgsgewohnt. Die Tandon Computer brachten <sup>e</sup><sup>s</sup> <sup>i</sup><sup>n</sup> Deutschland innert <sup>2</sup> Jahren zur Nr.3 auf dem Markt. <sup>I</sup><sup>n</sup> der Schweiz werden <sup>s</sup>i<sup>e</sup> <sup>e</sup>i<sup>n</sup> ähnliches Tempo anschlagen.

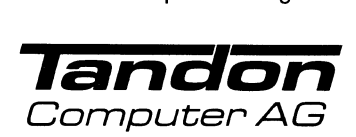

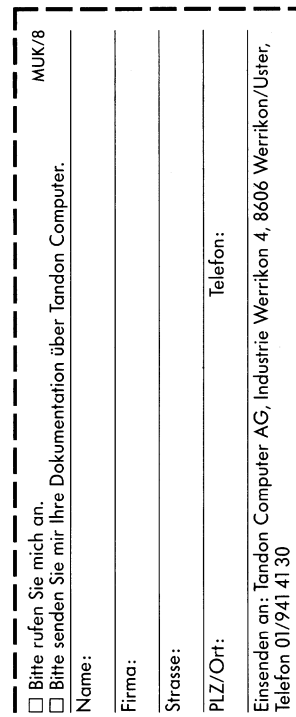

### ra<br>1980 - Johann Barnett, amerikansk politiker<br>1980 - Johann Barnett, amerikansk politiker<br>1980 - Johann Barnett, amerikansk politiker Texterfassung auf Ihrem PC – e Satzproduktion auf der UD-Lichtsatzanlage

Einmalige Texterfassung spart Satzkosten, verhindert Ubertragungsfehler. Alle Modifikationen wie Preis-, Text- oder Aufbau-Anderungen, zum Beispiel <sup>i</sup><sup>n</sup> Periodika, können problemlos wieder <sup>a</sup>u<sup>f</sup> Ihrem PC vorgenommen werden. Sie erhalten die Texte wahlweise <sup>a</sup>l<sup>s</sup> Papierspalten oder als Film. Beides können Sie auf Wunsch selber umbrechen, montieren und maquettieren. Auch <sup>f</sup>ü<sup>r</sup> diese Zeitschrift wird der Satz und nachher der Druck <sup>i</sup><sup>n</sup> dieser kostengünstigen <sup>A</sup>r<sup>t</sup> hergestellt. PC –<br>tiz-<br>sxt-oder<br>wieder<br>als<br>eskön-<br>eskön-<br>als<br>als in TBM

### **Set** Set **jetz**i Damit könn<br>Leistungspieler Sune<br>de Möglichl<br>Damit könn<br>de Möglichl

Damit können Sie die Leistungspalette Ihres Computers um eine kostensenkende Möglichkeit erweitern.

Verlangen Sie unseren ausführlichen Prospekt oder lassen Siesich von unseren Spezialisten in die kostensenkende Satzproduktion einführen. Verlangen Sie unseren ausfül<br>Prospekt oder lassen Sie sich<br>unseren Spezialisten in die ko<br>kende Satzproduktion einfüh<br>**Tel. 041 / 44 24 44**<br>Unionsdruckerei Luzern<br>6005 Luzern, Kellerstrasse 6 Verlangen Sie unseren ausführlichen<br>Prospekt oder lassen Sie sich von<br>unseren Spezialisten in die kostensen-<br>kende Satzproduktion einführen.<br>**Tel. 041 / 44 24 44**<br>Unionsdruckerei Luzern<br>6005 Luzern, Kellerstrasse 6

### <sup>T</sup>el. 041/44 24.44

Unionsdruckerei Luzern

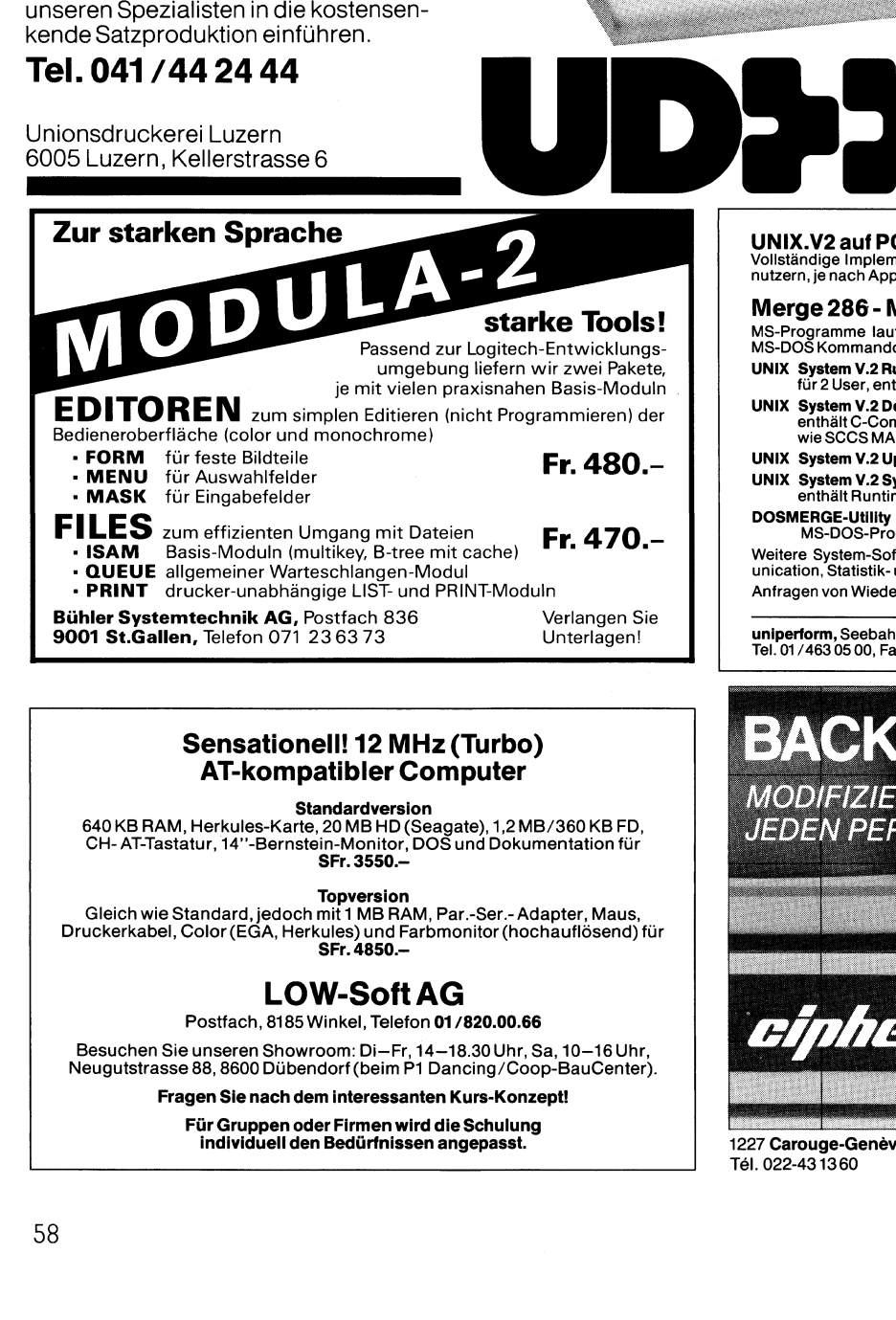

### Sensationell! <sup>1</sup><sup>2</sup> MHz (Turbo) AT-kompatibler Computer

Standardversion<br>640 KB RAM, Herkules-Karte, 20 MB HD (Seagate), 1,2 MB / 360 KB FD,<br>CH- AT-Tastatur, 14''-Bernstein-Monitor, DOS und Dokumentation für<br>SFr. 3550.—

tor, DOS und Dokumentation fü<br>O.—<br>MAM, Par.-Ser.- Adapter, Mau<br>d Farbmonitor (hochauflösend<br>O.—<br>Deta Carolic (hochauflösend)<br>Deta Chauflösend<br>Helfon 01/820.00.66<br>Fr, 14–18.30 Uhr, Sa, 10–16 U<br>m P1 Dancing/Coop-BauCent<br>Saan Topversion<br>Gleich wie Standard, jedoch mit 1 MB RAM, Par.-Ser.- Adapter, Maus,<br>Druckerkabel, Color (EGA, Herkules) und Farbmonitor (hochauflösend) für<br>SFr. 4850.--

### LOW-Soft AG

Postfach, 8185 Winkel, Telefon 01/820.00.66

Postfach, 8185<br>Besuchen Sie unseren Show<br>Neugutstrasse 88, 8600 Dübe<br>Fragen Sie nach de<br>Für Gruppen or<br>individuell de<br>Maria de Alexander<br>S Besuchen Sie unseren Showroom: Di-Fr, 14–18.30 Uhr, Sa, 10–16 Uhr, Neugutstrasse 88, 8600 Dübendorf (beim P1 Dancing/Coop-BauCenter).

Fragen Sie nach dem interessanten Kurs-Konzept! Für Gruppen oder Firmen wird die Schulung individuell den Bedürfnissen angepasst.

UNIX.V2 auf PC / AT<br>Vollständige Implementation von Unix auf PC/AT, Mehrplatz-System von 2-17 Be<br>nutzern, je nach Applikation

п

» <sup>o</sup><sup>F</sup> a

### Merge 286 - MS-DOS unter <sup>u</sup>ni<sup>x</sup> <sup>V</sup>.<sup>2</sup>

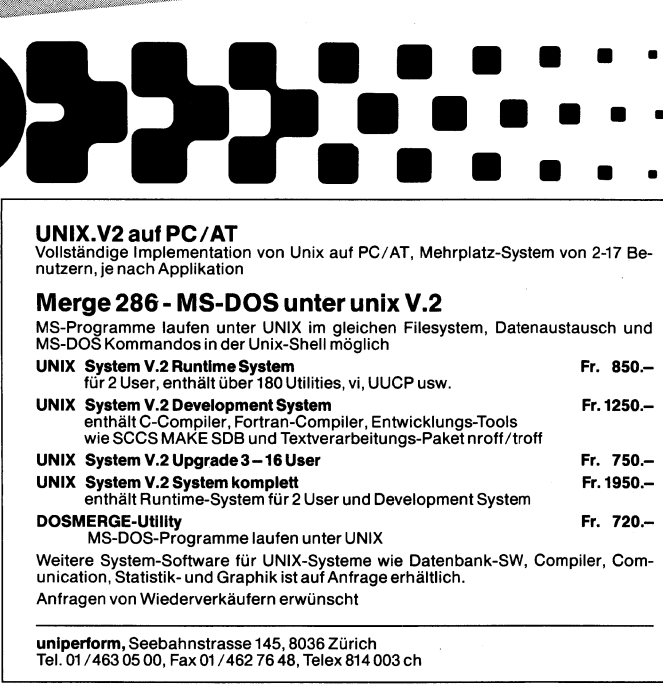

### **uniperform,** Seebahnstrasse 145, 8036 Zürich<br>Tel. 01/463 05 00, Fax 01/462 76 48, Telex 814 003 ch

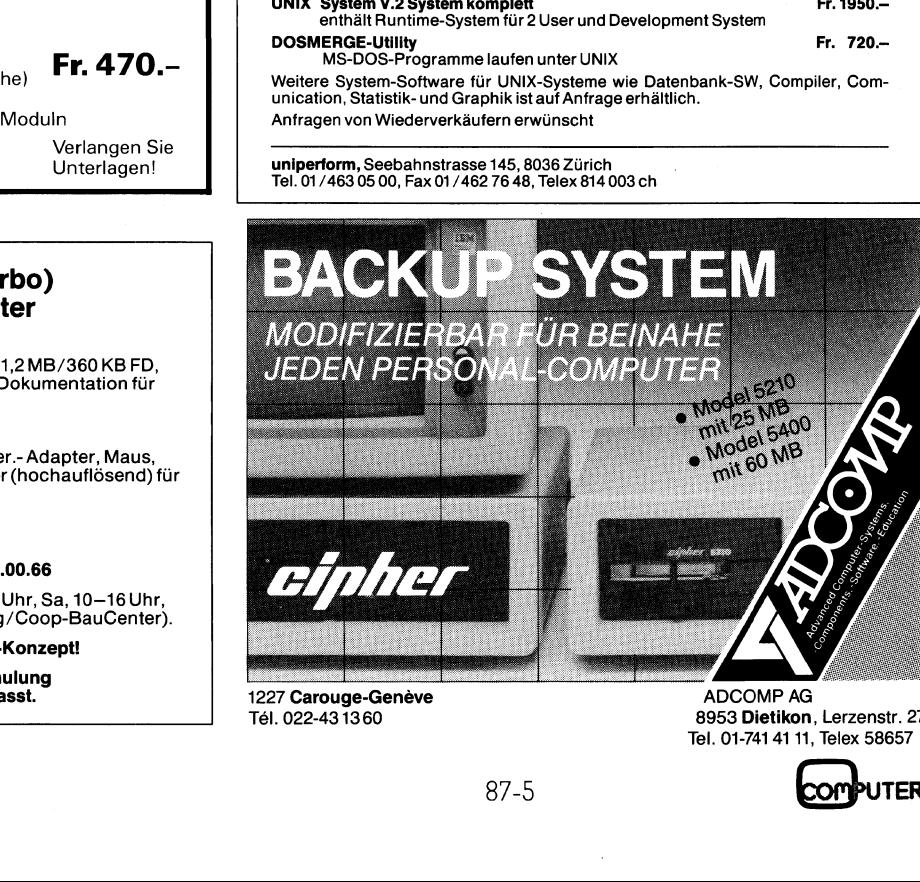

Tel. 022-43 1360

<sup>T</sup>el. 01-741 <sup>4</sup><sup>1</sup> <sup>11</sup>, Telex 58657 8953 Dietikon, Lerzenstr. 27

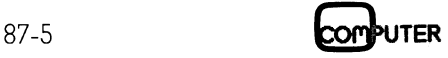

### LEHRGANG

### Einführung <sup>i</sup><sup>n</sup> MULTIPLAN

Multiplan ist eines der ältesten Tabellenkalkulationsprogramme. <sup>E</sup><sup>s</sup> wurde von der amerikanischen Software-Firma Microsoft nach den Ideen eines kanadischen Studenten entwickelt und erfreut sich nach wie vor immer noch grosser Beliebtheit. **Einführung in**<br>Multiplan ist eines der dionsprogramme. Es wurd<br>Software-Firma Microsoft<br>nadischen Studenten ent<br>nach wie vor immer noch g<br>Inzwischen sind Weiterent<br>kulationsprogrammen auf de<br>sind vor allem Lotus 1-2-3, Sy **Einführung in**<br>
Multiplan ist eines der<br>
tionsprogramme. Es wurd<br>
Software-Firma Microsoft<br>
nadischen Studenten ent<br>
nach wie vor immer noch g<br>
Inzwischen sind Weiterent<br>
kulationsprogrammen auf de<br>
sind vor allem Lotus 1

Inzwischen sind Weiterentwicklungen von Tabellenkalkulationsprogrammen auf den Markt gekommen. Bekannt sind vor allem Lotus <sup>1</sup>-2-3, Symphony, Framework II, Open Access und Enable. <sup>E</sup><sup>s</sup> handelt sich dabei um sogenannte

### Marcel Sutter

integrierte Programmprodukte, da sie mindestens folgende Teilprogramme enthalten:

- <sup>l</sup>. Ein Tabellenkalkulationsprogramm
- 2. Eine zugehörige Businessgrafik (Balken- und Kreisdiagramm)
- <sup>3</sup>. Ein Textverarbeitungssystem
- <sup>4</sup>. <sup>E</sup>i<sup>n</sup> Programm <sup>f</sup>ü<sup>r</sup> den Aufbau und <sup>d</sup>i<sup>e</sup> Verwaltung von Dateien

Da Multiplan <sup>v</sup>ie<sup>l</sup> leichter <sup>z</sup><sup>u</sup> handhaben <sup>i</sup>s<sup>t</sup> <sup>a</sup>l<sup>s</sup> Lotus, Symphony, Framework, Open Äccess und Enable, <sup>i</sup><sup>m</sup> Preis <sup>w</sup>ei<sup>t</sup> unter diesen integrierten Programmpaketen <sup>l</sup>ieg<sup>t</sup> und überhaupt keine Hardware- und Programmierkenntnisse voraussetzt, wird es gern als Einstiegsprogramm für professionelle Software benützt.

### <sup>1</sup>. Starten von Multiplan

Multiplan wird üblicherweise auf einer Diskette geliefert. Von dieser sollte unbedingt zuerst eine Sicherungskopie (ei<sup>n</sup> Backup) hergestellt werden, damit man <sup>m</sup>i<sup>t</sup> der Kopie und nicht <sup>m</sup>i<sup>t</sup> dem Original arbeiten kann.

Um Multiplan <sup>z</sup><sup>u</sup> starten, müssen <sup>S</sup>i<sup>e</sup> <sup>b</sup>e<sup>i</sup> Ihrem PC (IBM oder kompatibel) in <sup>d</sup>e<sup>r</sup> DOS-Ebene <sup>s</sup>ein. Auf Ihrem <sup>B</sup>ildschirm muss die Anzeige A> sichtbar sein. Wie man Multiplan von der Harddisk startet, wird hier nicht behandelt.

Legen Sie die Multiplan-Diskette <sup>i</sup>n<sup>s</sup> linke Laufwerk (Laufwerk A), die Diskette mit den gespeicherten Multiplan-Dateien <sup>i</sup>n<sup>s</sup> rechte Laufwerk (Laufwerk <sup>B</sup>), tippen Sie MP80 ein und drücken Sie die Returntaste. Nach kurzer <sup>Z</sup>ei<sup>t</sup> erscheint auf dem Bildschirm ein Ausschnitt aus der noch leeren Kalkulationstabelle (Abbildung <sup>l</sup>).

Falls <sup>S</sup>i<sup>e</sup> vorgängig <sup>i</sup><sup>n</sup> BASIC gearbeitet haben, müssen <sup>S</sup>i<sup>e</sup> SYSTEM eintippen, um <sup>i</sup>n<sup>s</sup> DOS abzusteigen. Haben <sup>S</sup>i<sup>e</sup> <sup>i</sup><sup>n</sup> LOGO programmiert, <sup>s</sup><sup>o</sup> <sup>t</sup>ippe<sup>n</sup> <sup>S</sup>i<sup>e</sup> .DOS <sup>e</sup>in, um <sup>i</sup>n<sup>s</sup> Betriebssystem zu gelangen.

Achtung: Die Multiplan-Systemdiskette muss ständig im Laufwerk A bleiben. Die Diskette, auf der Sie Ihre Tabellen speichern wollen, muss immer im Laufwerk <sup>B</sup> sein.

Es <sup>i</sup>s<sup>t</sup> möglich, die Multiplan-Diskette selbststartend zu machen. Wie <sup>S</sup>i<sup>e</sup> das vorzunehmen haben, ist <sup>i</sup><sup>m</sup> Handbuch ausführlich erklärt.

### <sup>2</sup>. Aufbau der Tabelle

Betrachten <sup>S</sup>i<sup>e</sup> <sup>d</sup>i<sup>e</sup> Abbildung <sup>1</sup>. Die Tabelle besteht aus 255 Zeilen und 63 Spalten, umfasst also 255 x 63 =  $16'065$ Felder. Im Moment sehen Sie nur den linken oberen Äusschnitt mit20 Zeilen und <sup>7</sup> Spalten.

Im Normalfall <sup>i</sup>s<sup>t</sup> jedes Feld <sup>1</sup><sup>0</sup> Spalten breit. <sup>I</sup><sup>n</sup> ein Feld kann entweder nur ein Text (ohne Anftihrungszeichen), oder <sup>n</sup>u<sup>r</sup> <sup>e</sup>in<sup>e</sup> <sup>Z</sup>ah<sup>l</sup> (Dezimalbrüche <sup>m</sup>i<sup>t</sup> Komma schreiben), oder nur eine mathematische Formel geschrieben werden.

<sup>I</sup><sup>n</sup> der abgebildeten Tabelle sehen Sie im Feld Z1S1 (Feld <sup>i</sup><sup>n</sup> Zeile <sup>1</sup> und Spalte <sup>|</sup>) <sup>e</sup>i<sup>n</sup> helles waagrechtes Rechteck. Das <sup>i</sup>s<sup>t</sup> der Tabellen-Cursor.

Unterhalb der Tabelle sehen Sie eine Textleiste zu vier Zeilen. Die ersten zwei Zeilen sind das sogenannte Befehlsmenü. Ein zweiter kleinerer Cursor <sup>z</sup>eig<sup>t</sup> <sup>i</sup><sup>m</sup> Moment auf den Befehl Text. Sie sehen das daran, dass der Befehl Text <sup>i</sup><sup>n</sup> inverser Farbe hervorgehoben <sup>i</sup>st. <sup>I</sup><sup>n</sup> der dritten <sup>Z</sup>eil<sup>e</sup> <sup>s</sup>teht, was <sup>S</sup>i<sup>e</sup> <sup>i</sup><sup>m</sup> Moment <sup>t</sup>u<sup>n</sup> können. Tippen <sup>S</sup>i<sup>e</sup> den

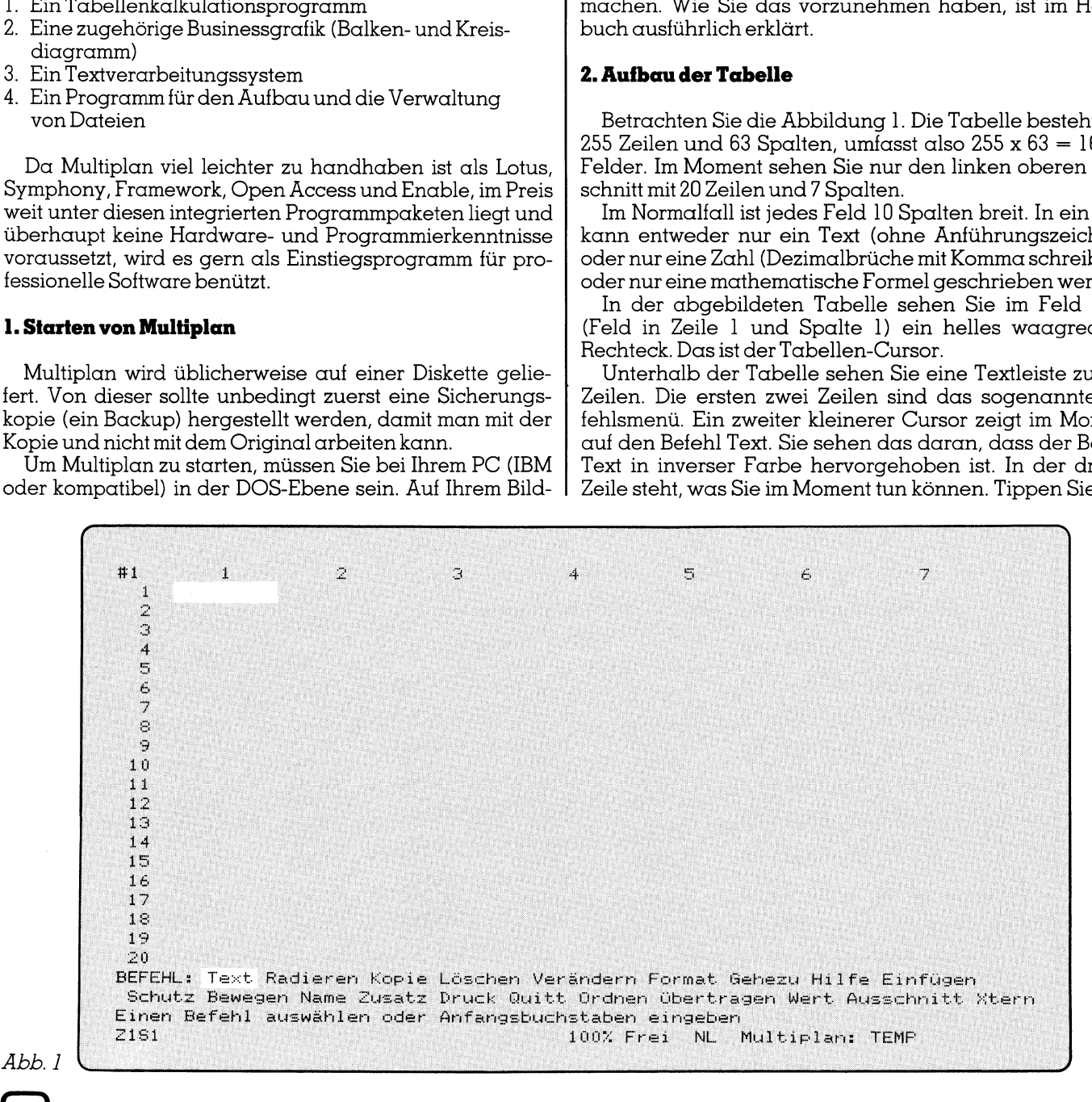

**UTER** 

# LEHRGANGE

Anfangsbuchstaben eines Befehls <sup>e</sup>in, <sup>s</sup><sup>o</sup> wird dieser <sup>s</sup>ofor<sup>t</sup> ausgeführt. Sie können aber auch <sup>m</sup>i<sup>t</sup> der Leertaste (Space-Taste) nach rechts von Befehlswort zu Befehlswort springen und dann durch Drücken der Returntaste den ausgewählten Befehl in Aktion treten lassen. In der untersten Zeile steht links aussen die Adresse, wo der Tabellen-Cursor <sup>i</sup><sup>m</sup> Moment gerade <sup>s</sup>teh<sup>t</sup> und daneben, was der Inhalt dieses Feldes <sup>i</sup>st. <sup>I</sup><sup>n</sup> der Abbildung <sup>i</sup>s<sup>t</sup> das Z1S] und daneben steht nichts, da wir das Feld noch nicht beschrieben haben.

<sup>I</sup><sup>n</sup> der Mitte bedeutet 100%, dass noch 100% der Tabelle zur Verfügung stehen. Rechts unten steht Multiplan: TEMP. Temp (Temporary) <sup>i</sup>s<sup>t</sup> <sup>d</sup>e<sup>r</sup> vorläufige Name <sup>d</sup>e<sup>r</sup> Tabelle. Wenn Sie die erstellte Tabelle später auf Diskette abspeichern wollen, dann müssen <sup>S</sup>i<sup>e</sup> <sup>i</sup>h<sup>r</sup> einen Namen geben. Multiplan hat schon einen ausgesucht, eben TEMP. Denken Sie daran, dass der Name <sup>d</sup>e<sup>r</sup> DOS-Konvention genügen muss, d.h. er darf aus höchstens acht Zeichen bestehen und keinen Zusatz haben.

### Das <sup>i</sup>s<sup>t</sup> wichtig:

- <sup>l</sup>. Um den Cursor <sup>i</sup><sup>n</sup> der Tabelle <sup>z</sup><sup>u</sup> bewegen, müssen <sup>S</sup>i<sup>e</sup> die Cursor- Kontrolltasten  $\rightarrow \leftarrow \uparrow \downarrow$  benützen.
- <sup>2</sup>. Um den Cursor <sup>i</sup><sup>m</sup> Befehlsmenü <sup>z</sup><sup>u</sup> bewegen, müssen Sie die Leertaste benützen.
- <sup>3</sup>. Sobald Sie die Taste Esc (Escape) drücken, kehren Sie sofort wieder <sup>i</sup>n<sup>s</sup> Befehlsmenü zurück.
- <sup>4</sup>. Multiplan <sup>i</sup>s<sup>t</sup> nomalerweise immer <sup>i</sup><sup>n</sup> der Befehlsebene.

Die Abbildung <sup>2</sup> <sup>i</sup>s<sup>t</sup> eine typische Multiplan-Tabelle. <sup>S</sup>i<sup>e</sup> zeigt die Vermehrung eines Kapitals von Fr. 10'000.-- innert <sup>3</sup><sup>0</sup> Jahren bei verschiedenen Zinssätzen.

Aendern <sup>S</sup>i<sup>e</sup> das Anfangskapital, <sup>s</sup><sup>o</sup> rechnet Multiplan augenblicklich die Tabelle erneut durch. Das <sup>i</sup>s<sup>t</sup> typisch für Tabellenkalkulations-Programme, nämlich die Möglichkeit des Durchspielens von ...was wäre, wenn...?

Wie man eine solche Tabelle generiert, ausdruckt, speichert und wieder von der Diskette <sup>h</sup>olt, wird anschliessend genau erklärt.

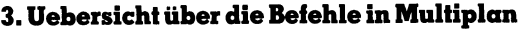

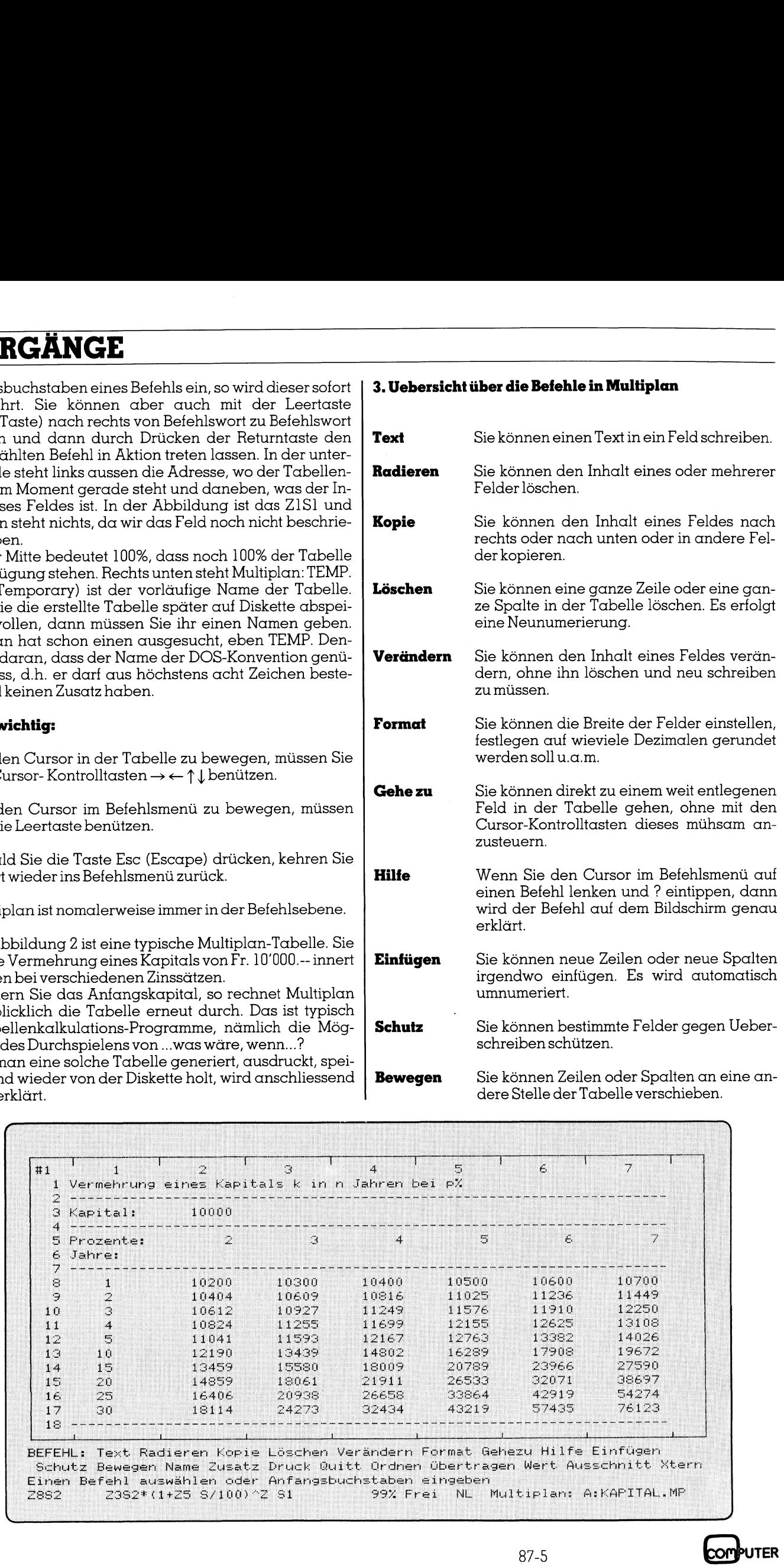

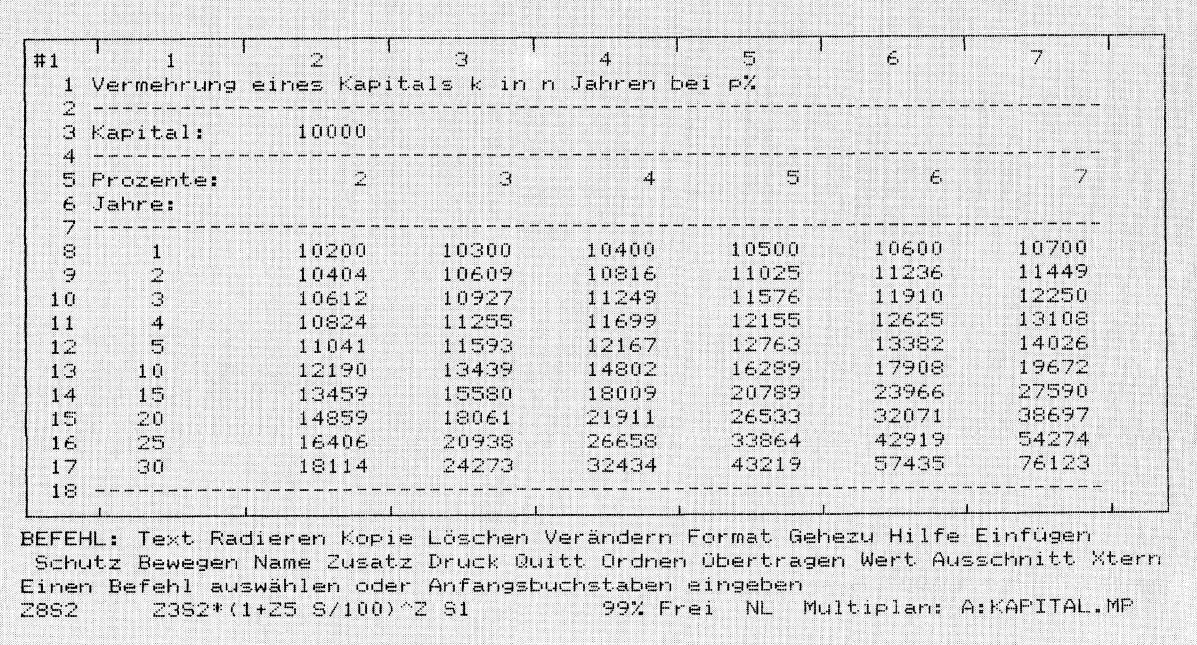

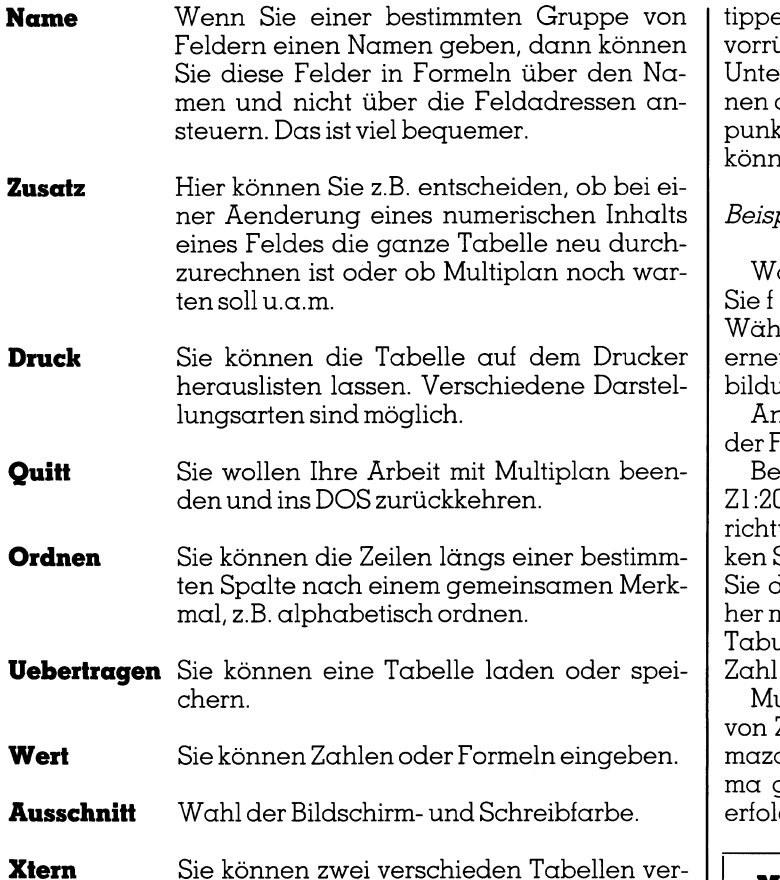

Wir müssen noch auf ein wichtiges Detail hinweisen:

knüpfen.

Wie <sup>S</sup>i<sup>e</sup> bereits wissen, können <sup>S</sup>i<sup>e</sup> <sup>i</sup><sup>n</sup> der Tabelle den Cursor nur mit den Cursor-Kontrolltasten bewegen, während Sie im Befehlsmenü immer mit der Leertaste den Cur<sup>s</sup>o<sup>r</sup> zum nächsten Befehl verschieben müssen. Haben <sup>S</sup>i<sup>e</sup> einen Befehl ausgewählt, z.B. den Befehl Format, dann erscheint im Befehlsfenster ein neues Befehlsmenü, ein sogenanntes Untermenü.

Sind <sup>i</sup><sup>n</sup> diesem Untermenü wieder Befehle aufgezeigt, müssen Sie erneut entweder den Änfangsbuchstaben ein-

 $\epsilon$ n oder mit der Leertaste auf den betreffenden Befehl ücken und die Returntaste drücken. Es ist aber oft im  $r$ menü eine Zahleneingabe vorzunehmen. Sie erkendas daran, dass nach dem Eingabebefehl ein Doppelpunkt <sup>s</sup>teht. Von Doppelpunkt zum nächsten Doppelpunkt ien Sie nur mit der Tabulatortaste'<del>≦</del>, vorwärtsrücken.

### piel<sup>.</sup>

ählen Sie im Befehlsmenü den Befehl Format, indem eintippen. Es erscheint ein Untermenü (Abbildung 3). Wählen <sup>S</sup>i<sup>e</sup> <sup>i</sup><sup>m</sup> Untermenü den Befehl Felder, indem <sup>S</sup>i<sup>e</sup> ut f drücken. Es erscheint ein neues Untermenü (Abbildung <sup>4</sup>).

Ängenommen <sup>S</sup>i<sup>e</sup> <sup>w</sup>ollen, dass <sup>a</sup>ll<sup>e</sup> Zahlen innerhalb elder auf zwei Kommastellen gerundet erscheinen.

Bei Felder müssen <sup>S</sup>i<sup>e</sup> den Bereich eintippen, <sup>z</sup>.B. 0S1:7. Darauf drücken Sie die Tabulatortaste. Bei Ausung wollen Sie keine Eingabe machen, deshalb drük-Sie erneut die Tabulatortaste. Bei Formatcode müssen len Befehl Fest (Festkomma) wählen. Rücken Sie danit der Leertaste bis zu Fest vor. Drücken Sie erneut die Tabulatortaste. Beim Befehl Dez.Stellen geben <sup>S</sup>i<sup>e</sup> die  $2$ ein, darauf drücken Sie die Returntaste. Beispiel:<br>Wählen Sie im Befehlsmen<br>Sie f eintippen. Es erscheint e<br>Wählen Sie im Untermenü d<br>erneut f drücken. Es erschein<br>bildung 4).<br>Angenommen Sie wollen,<br>der Felder auf zwei Kommast<br>Bei Felder müssen Sie (21:20S1:7. Da

ultiplan weiss jetzt, dass alle Zahlen in den Feldern Zeile 1 bis 20 und Spalte 1 bis 7 sogenannte Festkomahlen sind, wobei auf die zweite Stelle nach dem Komma gerundet werden muss. Die Ausrichtung der Zahlen ,<br>at sofort nach dem Drücken der Returntaste.

Merke: Im Befehlsmenti bewegt man den Cursor <sup>|</sup>

- mit der Leertaste von Befehl zu Befehl
- <sup>m</sup>i<sup>t</sup> der Tabulatortaste von Doppelpunkt <sup>z</sup><sup>u</sup> Doppelpunkt (Eingaben sind vorzunehmen).

Multiplan schreibt in weisser Farbe <sup>a</sup>u<sup>f</sup> schwarzem Hintergrund. Das <sup>i</sup>s<sup>t</sup> <sup>d</sup>i<sup>e</sup> Standardeinstellung. Wenn Ihnen diese Farben nicht gefallen, dann wählen Sie im Befehlsmenü den Befehl Ausschnitt, indem <sup>S</sup>i<sup>e</sup> a eintippen. Im Untermenü wählen <sup>S</sup>i<sup>e</sup> den Befehl Färben aus, indem Sie <sup>f</sup> eintippen. Sie können <sup>j</sup>etz<sup>t</sup> mittels Zahlen die Bildschirm-

mal, z.B. diphabetisch ordnen.<br>
Wert Sie können eine Tabelle laden oder spe<br>
Sie können Zahlen oder Formeln eingeber<br>
Wert Sie können Zahlen oder Formeln eingeber<br>
Muschmitt Wahl der Bildschirm- und Schreibfarbe.<br>
Xtern S  $\overline{4}$  $\mathbb{R}$  $\zeta$ 7 100% Frei NL Multiplan: TEMP

**UTER** 

## **LEHRGÄNGE LEHRGÄNGE**

farbe (sogenannte Hintergrundfarbe), die Zeichenfarbe (sogenannte Vordergrundfarbe) und die Farbe <sup>f</sup>ü<sup>r</sup> den linierten Rahmen und die Tabellen einstellen. Mit der Tabulatortaste springen Sie von Eingabe zu Eingabe und geb en die gewünschte Zahl <sup>e</sup>in. **LEHRGÄNGE**<br>farbe (sogenannte Hintergri<br>(sogenannte Vordergrundlan<br>nierten Rahmen und die Tabe<br>latortaste springen Sie von F<br>ben die gewünschte Zahl ein.

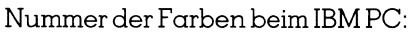

0 schwarz 4 rot

- <sup>l</sup> blau <sup>&</sup>gt; violett <sup>2</sup> grün <sup>6</sup> braun
- <sup>3</sup> kobaltblau <sup>7</sup> weiss

### <sup>4</sup>. Erstellen einer neuen Tabelle

Typische Multiplan-Tabellen sind:

- Kalkulationstabellen (vom Ankaufs- zum Verkaufspreis)
- Umsatzanalyse von verschiedenen Produkten
- Investitionsanalyse
- Zinseszinstabellen (bei Banken)
- Monatsbudget und Ausgabenkontrolle <sup>i</sup><sup>m</sup> Haushalt
- Jahresbudget
- Adresskartei
- Steuererklarungen
- Notentabellen <sup>f</sup>ü<sup>r</sup> Schüler und Klassen
- Ranglisten bei sportlichen Änlässen usw.

Bevor Sie sich an den PC setzen und eine solche Tabelle aufbauen wollen, sollten <sup>S</sup>i<sup>e</sup> auf einem <sup>B</sup>latt Papier einen groben Plan der Tabelle entwerfen. Folgende Fragen sind vorerst zuklären:

- l. Wie sollen die Zeilen und die Spalten beschriftet werden?
- 2. Wie breit müssen daher die Felder der einzelnen Spalten sein?
- 3. Wie <sup>s</sup>oll der Text <sup>i</sup><sup>n</sup> den Feldern formatiert sein (linksoder rechtsbündig oder zentriert)?
- <sup>4</sup>. Wie sollen die Zahlen <sup>i</sup><sup>n</sup> den Feldern formatiert sein (ganze Zahlen oder Dezimalbrüche <sup>m</sup>i<sup>t</sup> fester Anzahl Kommastellen)?
- 5. Welche mathematischen Formeln sind nötig, um gewis<sup>s</sup><sup>e</sup> Feldergruppen <sup>z</sup><sup>u</sup> berechnen?

**Achtung:** Text wird normalerweise linksbündig und Zahlen normalerweise rechtsbündig in die Felder geschrieben.

Wenn <sup>S</sup>i<sup>e</sup> diese Fragen beantwortet haben, wählen <sup>S</sup>i<sup>e</sup> <sup>i</sup><sup>m</sup> Befehlsmenü den Befehl Format und im Untermenü den Befehl Breite\_der\_ Spalten aus. <sup>S</sup>i<sup>e</sup> können <sup>j</sup>etz<sup>t</sup> Spalten vergrössern oder verkleinern, genau nach Ihrem Tabellenplan.

Wählen <sup>s</sup>i<sup>e</sup> erneut den Befehl Format und <sup>i</sup><sup>m</sup> Untermenü den Befehl Felder. Legen Sie <sup>j</sup>etz<sup>t</sup> <sup>f</sup>est, wie Zahlen <sup>i</sup><sup>n</sup> den Feldern formatiert werden müssen, <sup>z</sup>.B. <sup>a</sup>u<sup>f</sup> <sup>d</sup>i<sup>e</sup> 2. Komma<sup>s</sup>tell<sup>e</sup> gerundet. Wie man das macht, wurde vorher genau beschrieben.

Legen Sie auch fest, wie der Text in den Feldern darge<sup>s</sup>tell<sup>t</sup> werden <sup>s</sup>oll. Insbesondere klaren <sup>S</sup>ie, wann <sup>S</sup>i<sup>e</sup> <sup>f</sup>ii<sup>r</sup> Ueberschriften die Feldergrenzen aufheben wollen.

Wenn <sup>S</sup>i<sup>e</sup> <sup>d</sup>ie<sup>s</sup> <sup>a</sup>lle<sup>s</sup> getan haben, <sup>l</sup>ieg<sup>t</sup> das Raster <sup>d</sup>e<sup>r</sup> Tabelle <sup>f</sup>est. Sie können somit <sup>m</sup>i<sup>t</sup> der Eingabe von Text, Zahlen und Formeln beginnen. Legen Sie auch fest, wie der Siellt werden soll. Insbesond<br>Ueberschriften die Feldergree<br>Wenn Sie dies alles getar<br>Tabelle fest. Sie können son<br>Zahlen und Formeln beginne<br>4.1. Eingabe von Text

### <sup>4</sup>.1. Eingabe von Text

Sie wählen im Befehlsmenü den Befehl <sup>T</sup>ext, indem <sup>S</sup>i<sup>e</sup> <sup>t</sup> eintippen. Das Befehlsfenster verschwindet und es erscheint das Wort TEXT. Schreiben Sie <sup>j</sup>etz<sup>t</sup> Ihren Text ein und verwenden <sup>S</sup>i<sup>e</sup> <sup>b</sup>itt<sup>e</sup> keine Anführungszeichen. Der eingetippte Text steht zunächst unten und kann eventuell <sup>m</sup>i<sup>t</sup> der Backspace-Taste noch korrigiert werden. Sobald Sie aber die Returntaste driicken, wird der Text <sup>i</sup><sup>n</sup> das Feld, wo der Tabellen-Cursor gerade steht, übertragen und <sup>e</sup><sup>s</sup> erscheint erneut das Befehlsmenü. Falls <sup>I</sup>h<sup>r</sup> Text nicht ganz sichtbar <sup>i</sup>st, haben <sup>S</sup>i<sup>e</sup> <sup>d</sup>i<sup>e</sup> Felderbreite <sup>i</sup><sup>n</sup> jener Spalte falsch gewählt. Sie können das aber jederzeit korrigieren.

<sup>S</sup>i<sup>e</sup> können <sup>v</sup>ie<sup>l</sup> schneller Text oder Zahlen eingeben, wenn Sie nach einer Eingabe nicht die Returntaste drükken, sondern mit der Cursor-Kontrolltaste auf jenes Feld fahren, wo die nächste Eingabe erfolgen <sup>s</sup>oll. Multiplan schreibt augenblicklich die Eingabe <sup>i</sup>n<sup>s</sup> Tabellenfeld und bewegt danach den Tabellen-Cursor weiter.

Wenn <sup>S</sup>i<sup>e</sup> einen längeren <sup>T</sup>ex<sup>t</sup> <sup>w</sup>i<sup>e</sup> z.B. <sup>e</sup>in<sup>e</sup> Tabellenüberschrift schreiben wollen, dann verfahren Sie folgendermassen: Tippen Sie f <sup>f</sup>ü<sup>r</sup> Format, dann ffür Felder. Geben Sie <sup>j</sup>etz<sup>t</sup> den Bereich an, <sup>z</sup>.B. Z1S1:20, rücken Sie mit der Tabulatortaste bis zu Formatcode und mit der Leertaste <sup>b</sup>i<sup>s</sup> unbeg (unbegrenzt) <sup>v</sup>or. Drücken <sup>S</sup>i<sup>e</sup> darauf <sup>d</sup>i<sup>e</sup> Returntaste. <sup>J</sup>etz<sup>t</sup> sind <sup>i</sup><sup>n</sup> der Zeile <sup>1</sup> die Grenzen der Felder von Spalte <sup>1</sup> <sup>b</sup>i<sup>s</sup> <sup>2</sup><sup>0</sup> aufgehoben. Sie aber die Returntaste drückten<br>wo der Tabellen-Cursor gere<br>erscheint erneut das Befeh<br>ganz sichtbar ist, haben S<br>Spalte falsch gewählt. Sie kö<br>gieren.<br>Sie können viel schneller<br>wenn Sie nach einer Eingab<br>ken, sondern mi

### <sup>4</sup>.2. Eingabe von Zahlen

Sobald <sup>S</sup>i<sup>e</sup> Ihre Eingabe mit einer <sup>Z</sup>iffe<sup>r</sup> beginnen, kippt Multiplan automatisch vom Modus TEXT <sup>i</sup><sup>n</sup> den Modus WERT um und betrachtet <sup>I</sup>hr<sup>e</sup> Eingabe <sup>a</sup>l<sup>s</sup> <sup>Z</sup>ahl. Danach verbleibt es <sup>i</sup><sup>m</sup> Modus TEXT/WERT. Beginnen Sie <sup>I</sup>hr<sup>e</sup> <sup>E</sup>ingabe <sup>m</sup>i<sup>t</sup> einem Buchstaben, <sup>s</sup><sup>o</sup> kippt Multiplan von TEXT/ WERT <sup>i</sup><sup>n</sup> TEXT <sup>u</sup>m, tippen <sup>S</sup>i<sup>e</sup> aber <sup>z</sup>uers<sup>t</sup> <sup>e</sup>in<sup>e</sup> <sup>Z</sup>iffe<sup>r</sup> <sup>e</sup>in, dann <sup>k</sup>ipp<sup>t</sup> Multiplan von TEXT/WERT <sup>i</sup><sup>n</sup> WERT <sup>u</sup>m. 4.2. Eingabe von Zahlen<br>Sobald Sie Ihre Eingabe m<br>Multiplan automatisch vom<br>WERT um und betrachtet Ihr<br>verbleibt es im Modus TEXT/<br>gabe mit einem Buchstaben,<br>WERT in TEXT um, tippen S<br>dann kippt Multiplan von TEX<br>Dezimalbr

Dezimalbrüche müssen <sup>l</sup>eide<sup>r</sup> <sup>m</sup>i<sup>t</sup> einem Komma <sup>s</sup>tatt dem üblichen Dezimalpunkt eingetippt werden. Schreiben Sie 4,5 statt 4.5 usw.

Selbstverständlich können Sie im Befehlsmenü den Befehl Wert wählen, indem Sie w eintippen. Multiplan <sup>i</sup>s<sup>t</sup> <sup>j</sup>etz<sup>t</sup> nur <sup>z</sup>u<sup>r</sup> Aufnahme von Zahlen und Formeln <sup>b</sup>ereit.

Achtung: Wenn Sie bei einer Eingabe einen Fehler begehen, dann drücken <sup>S</sup>i<sup>e</sup> am besten die Esc-Taste. Multiplan löscht das Eingetippte und kehrt sofort <sup>i</sup><sup>n</sup> <sup>d</sup>i<sup>e</sup> Befehlsebene zurück.

### <sup>4</sup>.3. Eingabe von Formeln

 Zeichen ein + und dahinter die Formel. Sie müssen unbedingt im Modus WERT sein. <sup>V</sup>iel<sup>e</sup> Formeln beginnen <sup>m</sup>i<sup>t</sup> einem Buchstaben. Damit Multiplan nicht <sup>i</sup><sup>n</sup> den Modus TEXT umkippt, schreiben <sup>S</sup>i<sup>e</sup> <sup>a</sup>l<sup>s</sup> erstes

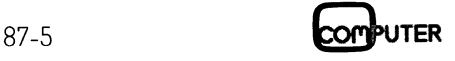

### Formeln mit direkter Adressierung:

Im Feld Z10S3 <sup>s</sup>teh<sup>t</sup> <sup>d</sup>i<sup>e</sup> Formel +Z8S3 - Z983. Was bedeutet das? Multiplan subtrahiert von der Zahl im Feld 28S3 die Zahl im Feld 2953 und schreibt das Ergebnis formatiert in das Feld Z10S3.

Die direkte Adressierung hat verschiedene Nachteile:

- <sup>l</sup>. Die Formel <sup>i</sup>s<sup>t</sup> nicht <sup>i</sup><sup>n</sup> andere Felder kopierbar, da <sup>s</sup>i<sup>e</sup> sonst überall das gleiche Ergebnis hinschreibt.
- 2. Die Formel wird sehr umständlich, wenn <sup>S</sup>i<sup>e</sup> viele Zah<sup>l</sup>e<sup>n</sup> längs einer Zeile oder einer Spalte zusammenfassen müssen.

Wir zeigen daher einen eleganteren Weg, allgemeine gültige Formeln aufzustellen. Dazu benützen wir die sogenannte indirekte Ädressierung bei mathematischen Formeln.

### Formeln mitindirekter Ädressierung:

Im Feld Z5S9 steht die Formel +Z S8\*1,5. Beachten <sup>S</sup>i<sup>e</sup> <sup>b</sup>itt<sup>e</sup> die Leerstelle zwischen <sup>Z</sup> und S, <sup>s</sup>i<sup>e</sup> ist unbedingt nötig. Multiplan multipliziert die Zahl im Feld Z5S8 mit 1,5 und schreibt das Ergebnis formatiert <sup>i</sup><sup>n</sup> das Feld Z5S9, weil die Formel <sup>i</sup><sup>n</sup> diesem Feld <sup>s</sup>teht. Da nach dem <sup>Z</sup> keine Zahl steht, wird das Feld <sup>i</sup><sup>n</sup> der <sup>8</sup>. Spalte und der Zeile, <sup>i</sup><sup>n</sup> der die Formel <sup>s</sup>teht, <sup>f</sup>ü<sup>r</sup> <sup>d</sup>i<sup>e</sup> Rechnung benützt. Wenn <sup>S</sup>i<sup>e</sup> <sup>j</sup>etz<sup>t</sup> <sup>d</sup>i<sup>e</sup> gleiche Formel <sup>m</sup>i<sup>t</sup> dem Kopie-Befehl in Feld Z6S9 kopie<sup>r</sup>en, dann multipliziert Multiplan automatisch die Zahl im Feld 2658 mit <sup>1</sup>,<sup>5</sup> und schreibt das Ergebnis <sup>i</sup><sup>n</sup> das Feld 2 689. 1. Die römer ist nicht in die sonst überall das gleiche E<br>2. Die Formel wird sehr umst len längs einer Zeile oder e<br>müssen.<br>Wir zeigen daher einen el<br>gültige Formeln aufzustellen.<br>nannte indirekte Adressieru:<br>meln.<br>Formeln müssen.<br>
Wir zeigen daher einen el<br>
gültige Formeln aufzustellen.<br>
nannte indirekte Adressierun<br>
meln.<br>
Formeln mit indirekter Adress<br>
Im Feld Z5S9 steht die For:<br>
bitte die Leerstelle zwischen lig.<br>
Multiplan multiplizier

Merke: Die Formel +Z S8\*1,5 wirkt auf alle Felder der <sup>8</sup>. Spalte, unabhängig von der Zeilennummer.

Hierin liegt das Geheimnis aller Tabellenkalkulationsprogramme. Fast immer müssen auf <sup>a</sup>ll<sup>e</sup> Felder einer Zeile (oder einer Spalte) die gleichen Rechenoperationen ausgeübt werden, <sup>z</sup>.B. ein gleicher prozentualer Zuschlag. Man programmiert dann eine Formel mit relativer Adressierung einer Zeile (oder Spalte) und kopiert <sup>s</sup>i<sup>e</sup> <sup>m</sup>i<sup>t</sup> dem Kopie-Befehl <sup>i</sup><sup>n</sup> jene Felder, wo man Resultate haben möchte.

Beispiel:

Um <sup>d</sup>i<sup>e</sup> Zinseszinstabelle <sup>i</sup><sup>n</sup> Abbildung <sup>2</sup> <sup>z</sup><sup>u</sup> rechnen, <sup>i</sup>s<sup>t</sup> eine einzige Formel nötig. <sup>S</sup>i<sup>e</sup> lautet mathematisch

$$
K(n) = K^*(1 + p/100)^n
$$

Wenn <sup>S</sup>i<sup>e</sup> <sup>d</sup>i<sup>e</sup> Tabelle genau betrachten, werden <sup>S</sup>i<sup>e</sup> sehen, dass im Feld Z8S2 die Formel

 $+7.3$ S2\*(1+7.5 S/100)<sup> $\wedge$ </sup>Z S1

einzugeben ist. Diese Formel kopieren Sie dann <sup>i</sup><sup>n</sup> <sup>a</sup>ll<sup>e</sup> Felder der Zeilen <sup>8</sup> bis <sup>1</sup><sup>7</sup> und der Spalten <sup>2</sup> bis <sup>7</sup>.

Multiplan holt die Zahl aus dem Feld Z3S2 (K), <sup>h</sup>ol<sup>t</sup> <sup>i</sup><sup>n</sup> der 5. Zeile und der betreffenden Spalte die Zahl (p), berech<sup>n</sup>e<sup>t</sup> <sup>d</sup>i<sup>e</sup> Klammer und potenziert <sup>s</sup>i<sup>e</sup> <sup>m</sup>i<sup>t</sup> der Zahl aus der betreffenden Zeile und der <sup>1</sup>. Spalte (n). Das Ergebnis wird formatiert <sup>i</sup><sup>n</sup> das betreffende Feld, wo die Formel steht, eingeschrieben.

Wenn <sup>S</sup>i<sup>e</sup> das Änfangskapital <sup>i</sup><sup>m</sup> Feld 2352 abändern und die Returntaste drücken, dann rechnet Multiplan so<sup>f</sup>or<sup>t</sup> die Tabelle neu durch. Aendern <sup>S</sup>i<sup>e</sup> <sup>i</sup><sup>n</sup> der 5. Zeile gewisse Zinssätze <sup>a</sup>b, so wird wiederum <sup>d</sup>i<sup>e</sup> Tabelle neu er<sup>s</sup>tellt. Das <sup>i</sup>s<sup>t</sup> typisch <sup>f</sup>ü<sup>r</sup> Tabellenkalkulationsprogramme. <sup>S</sup>i<sup>e</sup> können beliebig <sup>o</sup>f<sup>t</sup> Fragen stellen,

..... Was wäre, wenn ich K ändere? .....

- <sup>u</sup><sup>n</sup> Was wäre, wennich pändere?.....
- ..... Was wäre, wenn ich n ändere? .....

Beachten Sie <sup>b</sup>itt<sup>e</sup> die folgenden Schreibweisen:

-absolute Ädressen: Z4S27, 2217S59, Z1S12

- -relative Adressen: ZS27, Z217S
- Bereich von Feldern: Z1:20S5, Z10S4:12, Z2:1255:20 ZS1:7,23:3S USW.

Es gibt noch eine dritte <sup>A</sup>rt, Formeln einzugeben. ImFeld Z10S4 <sup>s</sup>oll die Formel stehen, die alle Zahlen <sup>i</sup><sup>n</sup> der Spalte <sup>4</sup> von Zeile <sup>3</sup> bis <sup>7</sup> addieren <sup>s</sup>oll.

Führen Sie <sup>j</sup>etz<sup>t</sup> folgende Schritte aus:

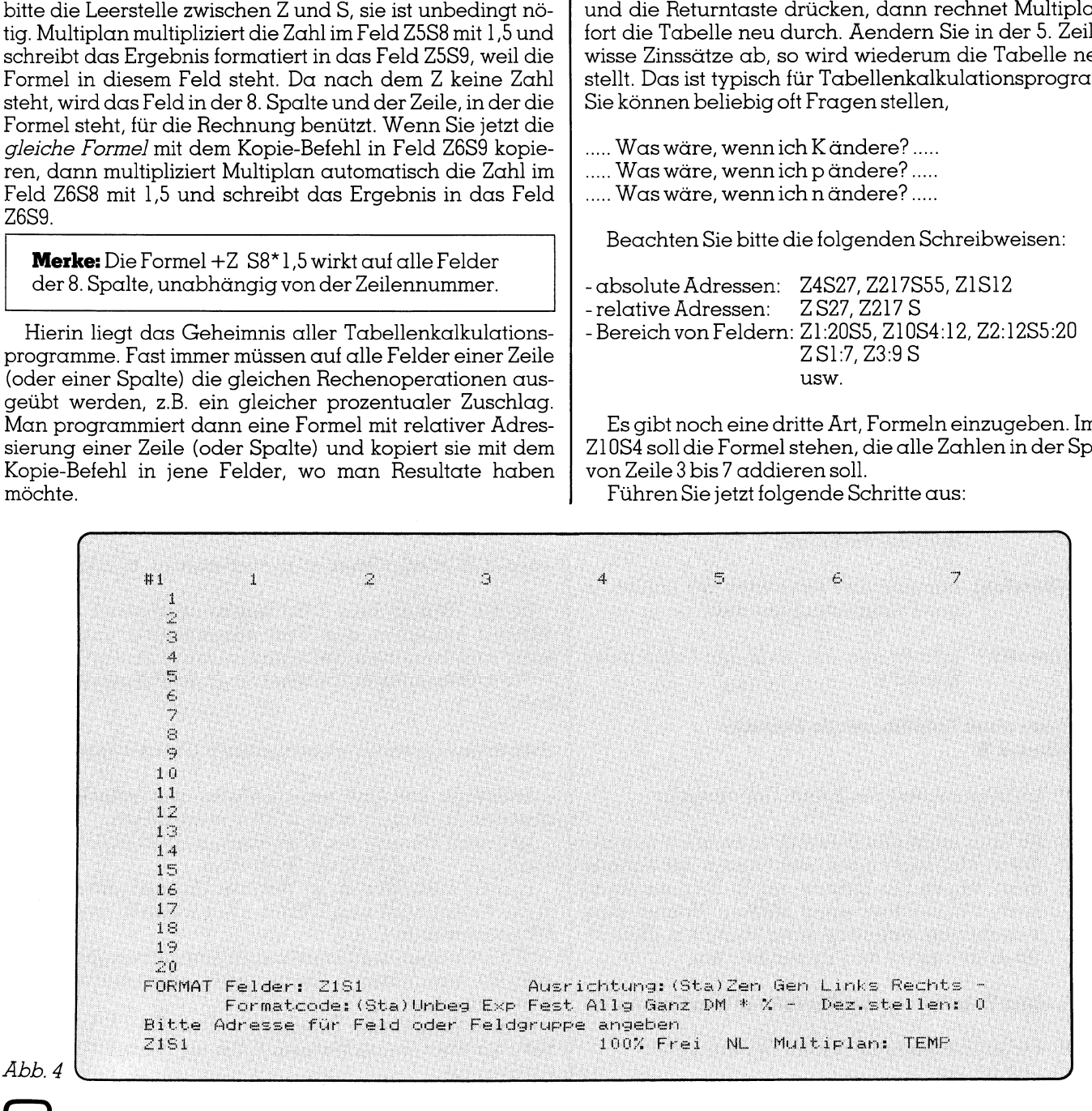

# LEHRGANGE

- <sup>1</sup>. Tabellen-Cursor <sup>i</sup><sup>n</sup> Feld Z10S4
- <sup>2</sup>. Den Befehl] Wert durch Driicken von w wahlen
- <sup>3</sup>. Tippen <sup>S</sup>i<sup>e</sup> <sup>e</sup>i<sup>n</sup> summe(
- <sup>4</sup>. Fahren Sie <sup>m</sup>i<sup>t</sup> dem Tabellen-Cursor auf Feld Z354
- 5. Tippen Sie einen Doppelpunkt: ein
- <sup>b</sup>. Fahren Sie <sup>m</sup>i<sup>t</sup> dem Tabellen-Cursor auf Feld 2754
- <sup>7</sup>. Tippen <sup>S</sup>i<sup>e</sup> <sup>d</sup>i<sup>e</sup> Klammer ) <sup>e</sup>i<sup>n</sup>
- <sup>8</sup>. Drücken Sie die Returntaste

Die Formel ist <sup>j</sup>etz<sup>t</sup> mit relativer Adressierung eingeschrieben, wobei <sup>a</sup>l<sup>s</sup> Bezugspunkt das Feld Z10S4 dient. Da aber just diese absolute Adresse nirgends steht, können Sie die Formel <sup>i</sup><sup>n</sup> weitere Felder kopieren.

### <sup>5</sup>. Operationszeichen

- + Addition
- Subtraktion
- **Multiplikation**
- / Division
- **Potenzieren**
- % Prozentwert  $(=\frac{100}{5})$
- & Aneinanderreihung von Textteilen

### <sup>6</sup>. Einige wichtige Funktionen

abs(zahl), arctan(zahl), cos(zahl), exp(zahl), In(zahl), sin(zahl), tan(zahl), wurzel(zahl)

Das sind die aus der Mathematik bekannten Funktionen. Daneben <sup>g</sup>ib<sup>t</sup> esnoch folgende bequeme Funktionen:

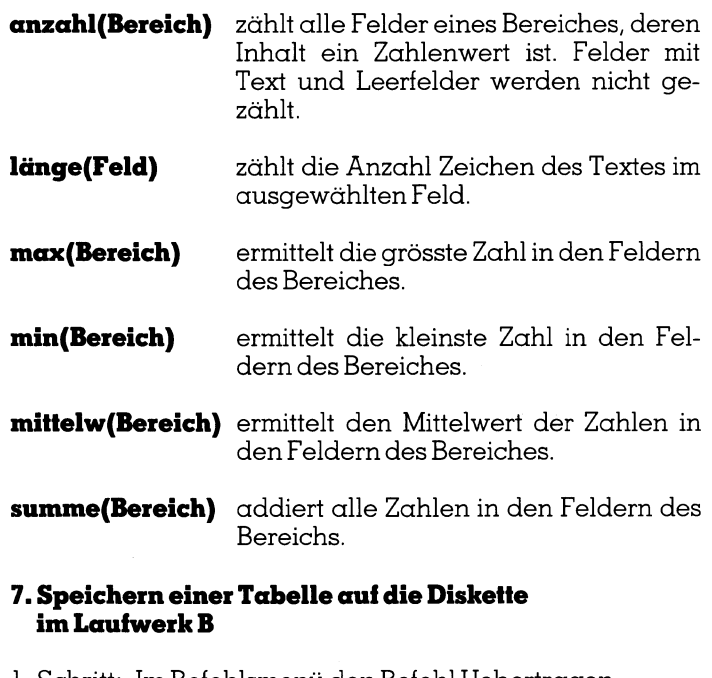

- <sup>1</sup>. Schritt: Im Befehlsmenti den Befehl Uebertragen wählen (ü).
- <sup>2</sup>. <sup>S</sup>chritt: Im Untermenü den Befehl Speichern wählen (s).
- <sup>3</sup>. <sup>S</sup>chritt: Wenn Multiplan nach dem Namen <sup>d</sup>e<sup>r</sup> Tabelle <sup>f</sup>ragt, tippen <sup>S</sup>i<sup>e</sup> b:name <sup>e</sup>i<sup>n</sup> (8 Zeichen maxi<sup>m</sup>al). <sup>F</sup>all<sup>s</sup> schon unter diesem Namen <sup>e</sup>in<sup>e</sup> Tabelle gespeichert <sup>i</sup>st, fragt Multiplan «Sollich überschreiben (j/n)? Tippen <sup>S</sup>ie<sup>j</sup> ein.

### <sup>8</sup>. Laden einer Tabelle von der Diskette <sup>i</sup><sup>n</sup> den Computer

<sup>l</sup>. Schritt: Im Befehlsmenü den Befehl Uebertragen wählen (ü).

- <sup>2</sup>. <sup>S</sup>chritt: Im Untermenü den Befehl Laden wählen (l).
- <sup>3</sup>. <sup>S</sup>chritt: Geben <sup>S</sup>i<sup>e</sup> den Namen der Tabelle <sup>e</sup>in, <sup>a</sup>ls<sup>o</sup> b:name. Sofort erscheint auf dem Bildschirm eine Tabelle.

### <sup>9</sup>. Abruf des Inhaltsverzeichnisses der Diskette im Laufwerk <sup>B</sup>

- <sup>l</sup>. Schritt: Im Befehlsmenü den Befehl Uebertragen wählen (ü).
- <sup>2</sup>. <sup>S</sup>chritt: Im Untermenü den Befehl Laden wählen (]).
- <sup>3</sup>. Schritt: Tippen <sup>S</sup>i<sup>e</sup> <sup>b</sup>: <sup>e</sup>i<sup>n</sup> und drücken <sup>S</sup>i<sup>e</sup> danach <sup>d</sup>i<sup>e</sup> Cursor-Kontrolltaste ->. Multiplan listet die Namen der gespeicherten Dateien auf den Bildschirm.

### <sup>1</sup>0. Ausdrucken einer Tabelle auf dem Printer

- <sup>l</sup>. Schritt: Drucker einschalten und Papierrichten.
- <sup>2</sup>. Schritt: Im Befehlsmenü den Befehl Druck wählen (d).
- <sup>3</sup>. <sup>S</sup>chritt: Im Untermenü den Befehl Drucken wählen (d). Multiplan listet die ganze Tabelle aus. Die Zeilen- und Spaltennummern sowie Formeln werden nicht ausgedruckt. Nur Text und Zahlen <sup>e</sup>r- **9. Abruf des Inhaltsverzeich<br>
• eine Tabelle.<br>
9. Abruf des Inhaltsverzeich<br>
im Laufwerk B<br>
1. Schritt: Im Befehlsmenü de<br>
• wählen (ü).<br>
2. Schritt: Tippen Sie b: ein<br>
Cursor-Kontrolltas<br>
Mamen der gespeiden<br>
schirm.<br>
10** scheinen.

Merke: Wenn Sie <sup>n</sup>u<sup>r</sup> einen Teil <sup>d</sup>e<sup>r</sup> Tabelle <sup>a</sup>usdrucken wollen, dann müssen <sup>S</sup>i<sup>e</sup> im Untermenü den Befehl Optionen (o) wählen und darin den Felderbereich eintippen. Im Untermenü Optionen können Sie auch festlegen, ob die Zeilen- und Spaltennummern und <sup>d</sup>i<sup>e</sup> mathematischen Formeln ausgedruckt werden sollen. **10. Ausdrucken einer Tabell**<br>
1. Schritt: Drucker einschalte<br>
2. Schritt: Im Befehlsmenü der<br>
1. Schritt: Im Untermenü der<br>
1. Multiplan listet die<br>
1. Multiplan listet die<br>
1. Merke: Wenn Sie nur ein<br>
1. Merke: Wenn Sie

### <sup>11</sup>. Die IF-Anweisungs-Formel

Sie hat die allgemeine Form:

wenn (logische Bedingung; Dannwert; Sonstwert)

Beispiel:

wenn(Z3S2<=0; «Berechnung unmöglich«; <sup>I</sup>n(Z23S2))

<sup>I</sup>s<sup>t</sup> die Zahl im Feld Z3S2 kleiner oder gleich <sup>0</sup>, dann schreibt Multiplan den Text «Berechnung unmöglich» sonst wird der natürliche Logarithmus der Zahl angezeigt.

Wir wollen noch ein Beispiel für diese IF-Anweisung geben:

Simultanes Lösen von quadratischen Gleichungen

Multiplan soll uns verschiedene quadratische Gleichungen der Form  $\alpha^*x^*x + b^*x + c = 0$  auflösen.

Im Feld Z3S2 steht der Wert von <sup>a</sup>, im Feld 2452 der Wert von bund im Feld Z5S2 der Wert von c.

<sup>I</sup><sup>n</sup> das Feld Z7S2 <sup>s</sup>oll der Wert der Diskriminanten D und in die Felder Z8S2 und Z9S2 <sup>d</sup>i<sup>e</sup> Lösungen xl und <sup>x</sup><sup>2</sup> geschrieben werden.

Wir schreiben <sup>d</sup>i<sup>e</sup> Formeln spaltenunabhängig, sodass mehrere quadratische Gleichungen nebeneinander ge<sup>l</sup>ös<sup>t</sup> werden können.

 kriminante: Gehen Sie mit dem Tabellencursor in Feld Z7S2, tippen Sie w für Wert ein und schreiben Sie die Formel für die Dis-

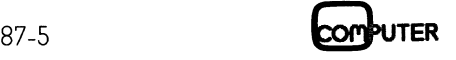

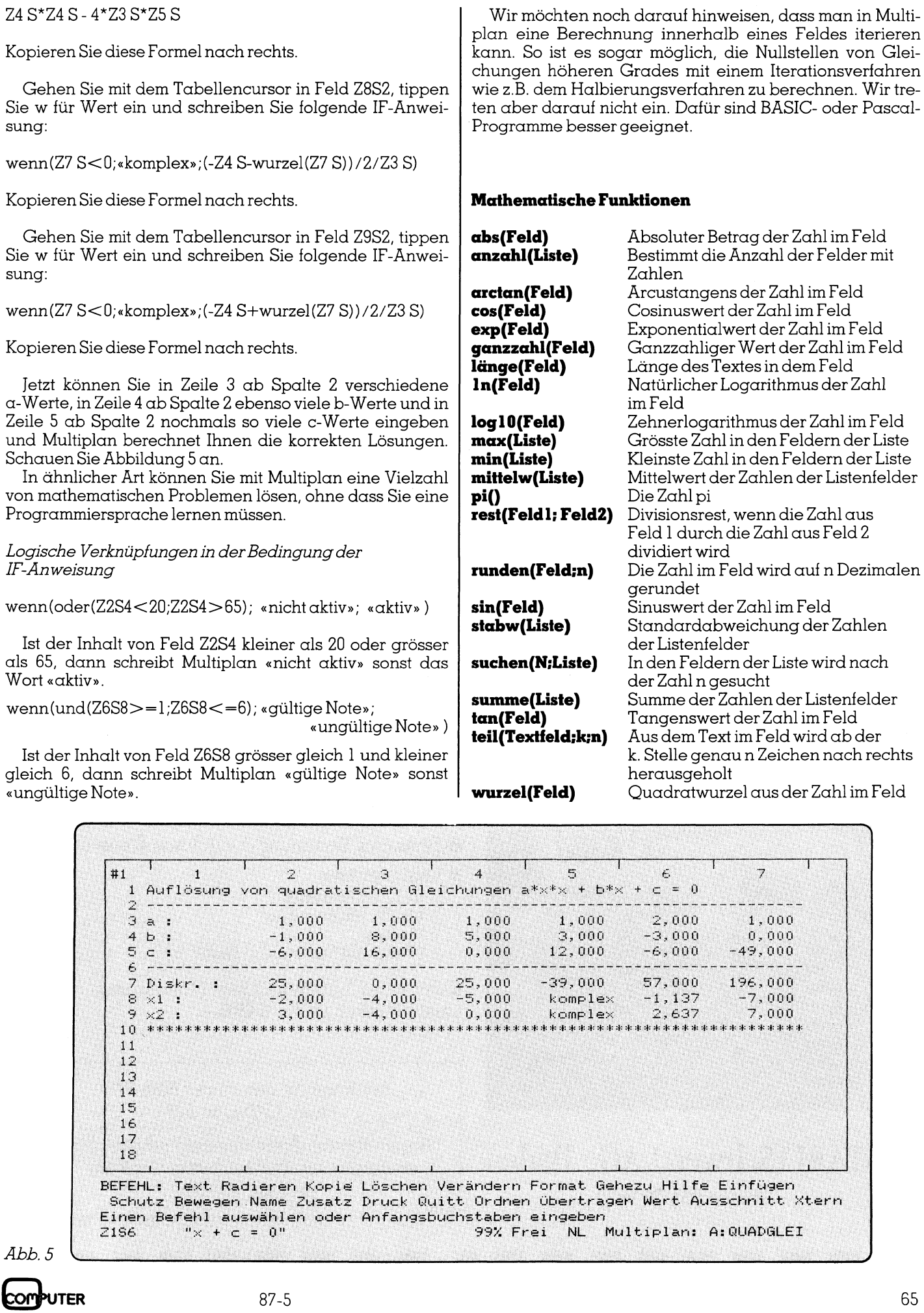

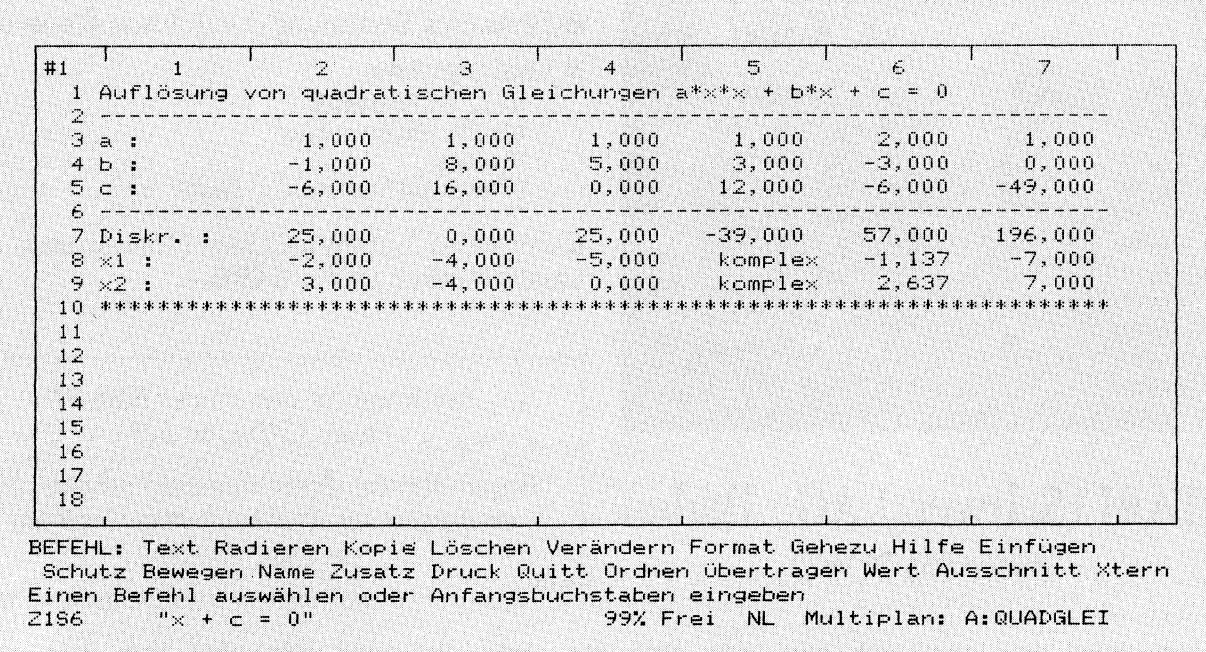

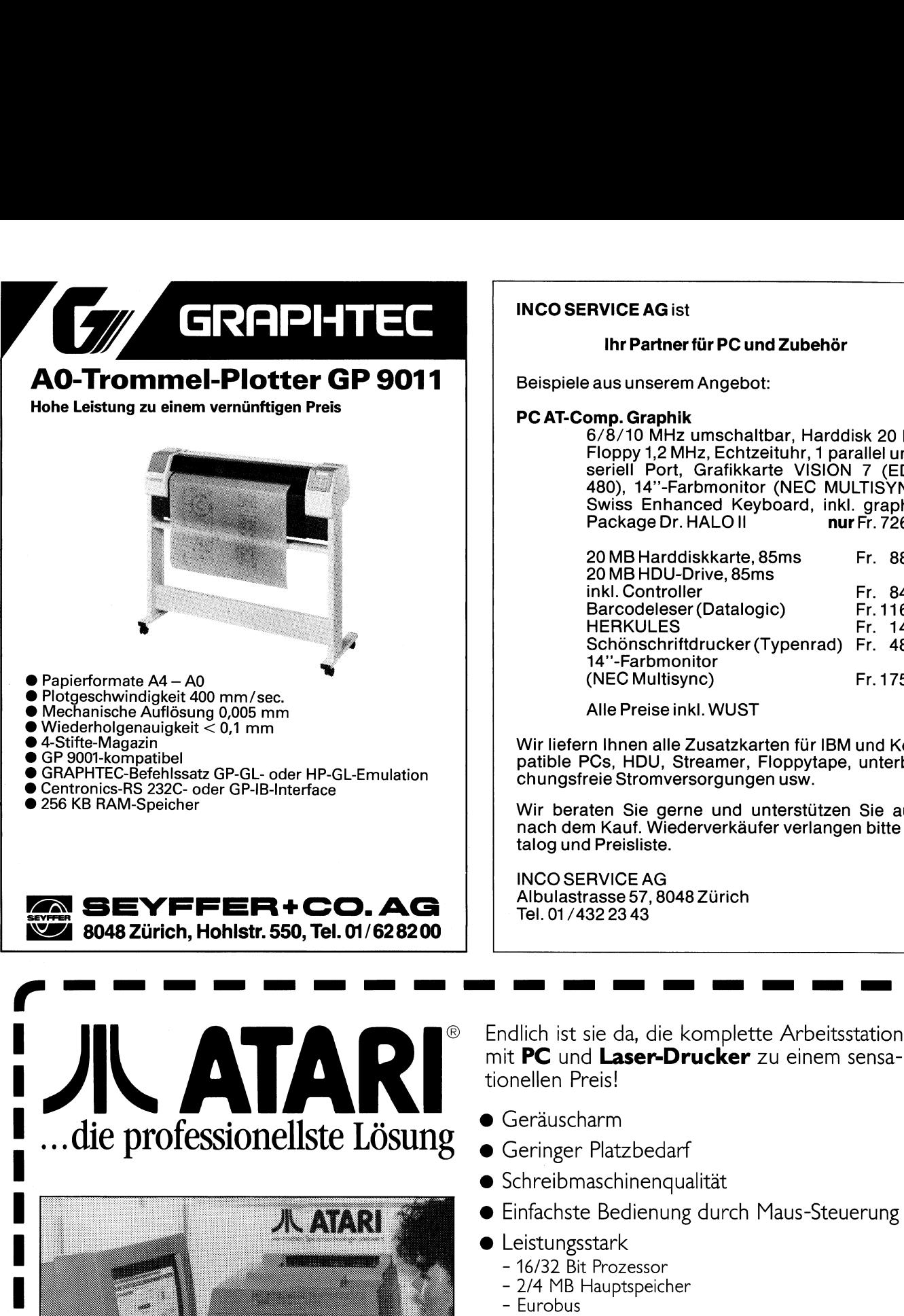

### INCO SERVICE AG <sup>i</sup>s<sup>t</sup>

### <sup>I</sup>h<sup>r</sup> Partner <sup>f</sup>ü<sup>r</sup> PC und Zubehör

Beispiele aus unserem Angebot:

### PC AT-Comp. Graphik

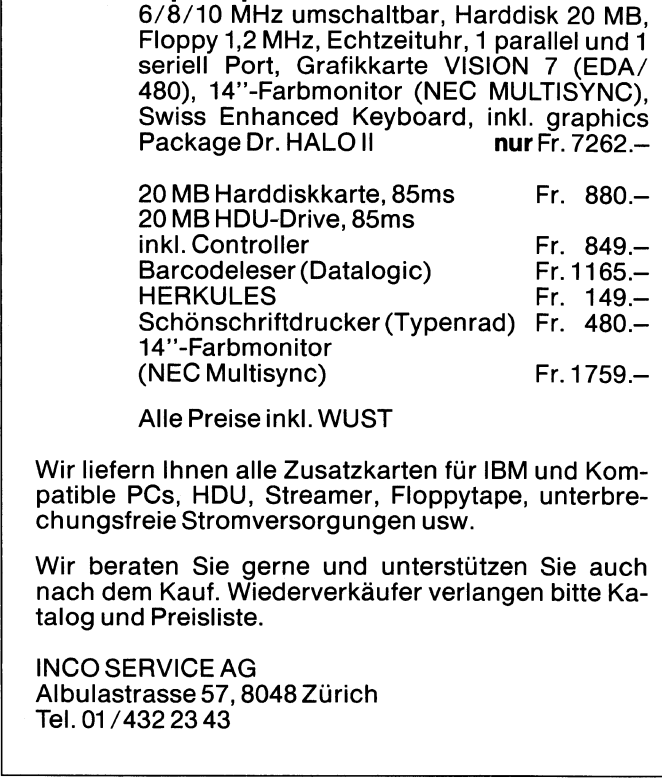

<sup>A</sup>ll<sup>e</sup> <sup>P</sup>reis<sup>e</sup> <sup>i</sup>nkl. WUST

Wir liefern Ihnen alle Zusatzkarten für IBM und Kompatible PCs, HDU, Streamer, Floppytape, unterbrechungsfreie Stromversorgungen usw.

Wir beraten Sie gerne und unterstützen Sie auch nach dem Kauf. Wiederverkäufer verlangen bitte Katalog und Preisliste.

 $\blacksquare$  . The contract of the contract of the contract of the contract of the contract of the contract of the contract of the contract of the contract of the contract of the contract of the contract of the contract of the

INCO SERVICE AG Albulastrasse 57, 8048 Zürich <sup>T</sup>el. 01/432 23 43

Endlich ist sie da, die komplette Arbeitsstation tionellen Preis! Endlich ist sie da, die komit PC und Laser-Dru<br>tionellen Preis!<br>
• Geräuscharm<br>
• Geringer Platzbedarf<br>
• Schreibmaschinenqual<br>
• Einfachste Bedienung<br>
• Leistungsstark<br>
– 16/32 Bit Prozessor<br>
– 2/4 MB Hauptspeicher<br>
– Eur

- **·** Geräuscharm
- @ Geringer Platzbedarf

- © Schreibmaschinenqualität
- @ Einfachste Bedienung durch Maus-Steuerung
- $\blacktriangleright$  Leistungsstark
	- 16/32 Bit Prozessor
	- 2/4 MB Hauptspeicher
	- Eurobus

 $M+K$ 

- 8 Seiten p/Min. Text und Grafik

Komplettes System inklusive Monitor und Laser-Drucker ab Fr. 5490.-

> Besuchen <sup>S</sup>i<sup>e</sup> uns an der Bufa 87 Halle 331/Stand 571

Gegen Abgabe dieses Inserates erhalten <sup>S</sup>i<sup>e</sup> an unserer Info-Bar <sup>e</sup>i<sup>n</sup> nettes Geschenk (solange Vorrat) ● Schreibmaschinenqual<br>
● Einfachste Bedienung<br>
● Leistungsstark<br>
- 16/32 Bit Prozessor<br>
- 2/4 MB Hauptspeicher<br>
- Eurobus<br>
- 8 Seiten p/Min. Text un<br>
Komplettes System inklu<br>
Laser-Drucker ab Fr. 54<br>
Besuchen Sie un:<br>
Ha

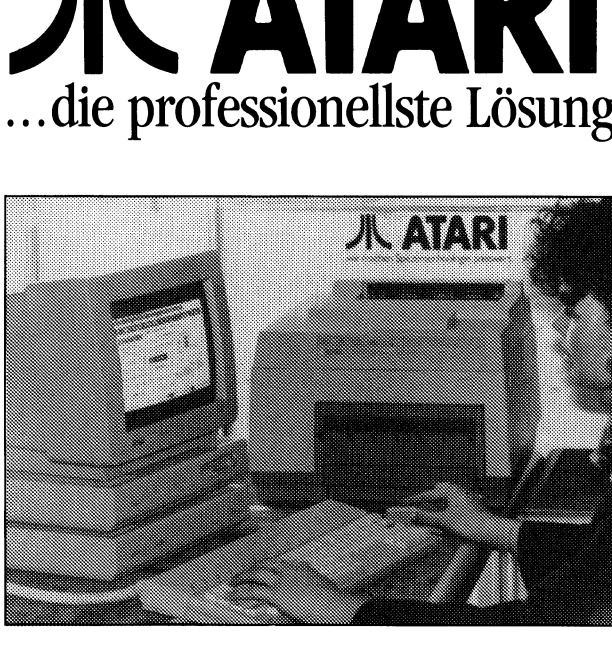

ATARI (Schweiz) AG · Baden<br>
Telefon 056 2114 22<br>
Telefon 056 2114 22<br>
Telefon 056 2114 22<br>
Telefon 056 2114 22<br>
Telefon 056 2114 22<br>
Telefon 056 2114 22<br>
Telefon 056 2114 22<br>
Telefon 056 2114 22<br>
Telefon 056 2114 22<br>
Telef ATARI (Schweiz) AG : Baden Telefon 056 211422

### Vom Umgang <sup>m</sup>i<sup>t</sup> dBase III PLUS (4)

In M+K <sup>8</sup>7-<sup>4</sup> haben <sup>w</sup>i<sup>r</sup> ausführlich <sup>d</sup>i<sup>e</sup> listenmässige Datenausgabe besprochen, hierbei sind sicher<sup>l</sup>ic<sup>h</sup> Eingabefehler zum Vorschein gekommen, <sup>d</sup>i<sup>e</sup> <sup>e</sup><sup>s</sup> nun zu eleminieren gilt. In der heutigen Folge befassen wir uns daher mit der Mutation der Adressen. Zuvor <sup>s</sup>oll jedoch der Druck von Adressetiketten, eine der Listenausgabe verwandte Datendarstellung, behandelt werden.

### Druck von Etiketten

In nahezu allen Textverarbeitungssystemen <sup>m</sup>i<sup>t</sup> <sup>i</sup>ntegriertem Mailmerge werden bei Serienbriefen die Anschriften direkt in den Schemapbrief eingesetzt. Im Gegensatz dazu muss gerade beim Versand von Drucksachen, wie sie im Vereinswesen bei Rundschreiben oder Protokollen üblich sind, eine direkte Ädressierung des Briefcou<sup>v</sup>ert<sup>s</sup> vorgenommen werden. Für diese Ädressierungsart werden Endlosetiketten in den verschiedensten Ausführungen im Handel angeboten. Diese Selbstklebeetiketten sind sowohl ein- <sup>a</sup>l<sup>s</sup> auch mehrspaltig und <sup>i</sup><sup>n</sup> den verschie- In M+K 07-4 naben wird<br>
sige Datenausgabe bespra<br>
lich Eingabefehler zum Vo<br>
nun zu eleminieren gilt. l<br>
fassen wir uns daher mit d<br>
Zuvor soll jedoch der Dr<br>
eine der Listenausgabe<br>
lung, behandelt werden.<br>
Druck von Etik densten Breiten und Höhen lieferbar. Für Adressen haben **Example 19 Analysis and Separation Internal Separation Internal Service Density Precise der Distances der Distances der Distances der Distances der Distances der Distances der Distances der Distances der Distances der Dis** 

sich Etiketten mit einer Breite von <sup>3</sup><sup>5</sup> Zeichen und einer Höhe von <sup>8</sup> Zeichen <sup>a</sup>l<sup>s</sup> ideal erwiesen. Zum Ausdruck der Etiketten <sup>b</sup>iete<sup>t</sup> Base III <sup>P</sup>lu<sup>s</sup> <sup>e</sup>in<sup>e</sup> Reihe von Befehlen <sup>a</sup>n, die eine Gestaltung des Etikettenformats und deren Ausdruck ermöglichen. Der wichtigste <sup>i</sup>s<sup>t</sup> der Makrobefehl «CREATE LABEL». <sup>M</sup>i<sup>t</sup> der Befehlsfolge

### USE MITGLIED CREATE LABEL VEREIN

wird der Labelgenerator zum Entwurf der Etiketten aufgerufen, der gleichzeitig auch eine Etikettenformatdatei VEREIN.LBL auf der Disk anlegt. Der Generator gliedert sich in zwei Bildschirmseiten, von denen die erste die Breite der Etikette, Höhe der Etikette, Linker Rand, Zeilen zwischen den Etiketten (vertikal), Platz zwischen den Etiketten (horizontal) sowie Anzahl der Etiketten nebeneinander umfasst und deren Defaultwerte vorgibt. Auf der zweiten Seite können auf den acht definierten Zeilen die gewünschten Felder <sup>d</sup>e<sup>r</sup> Datei übernommen werden.

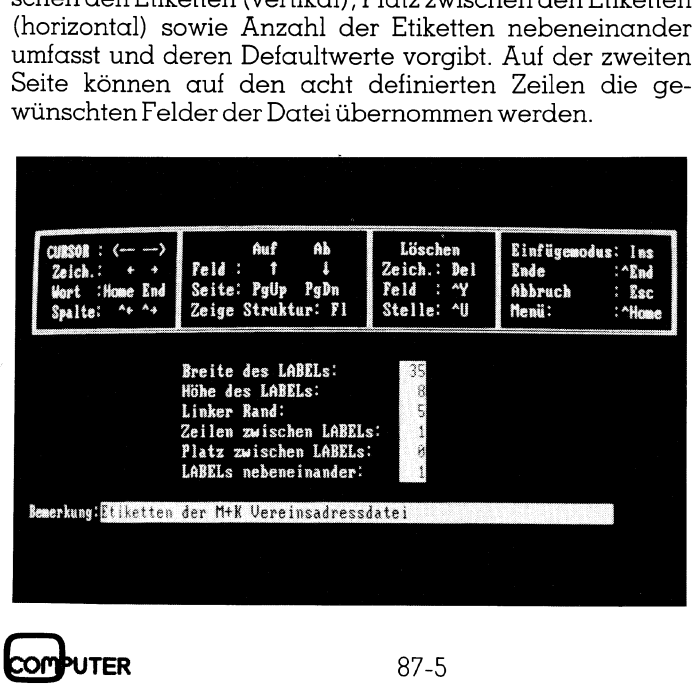

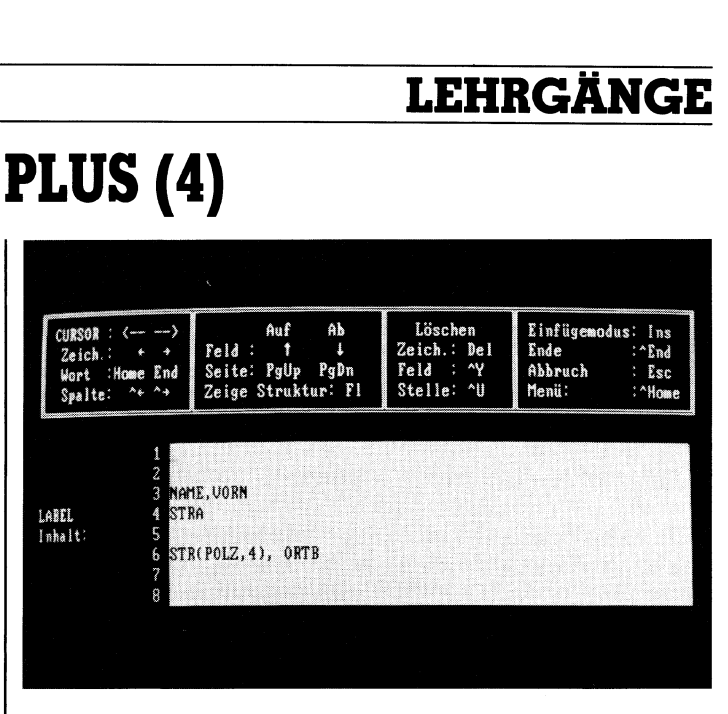

Wie schon <sup>b</sup>e<sup>i</sup> <sup>d</sup>e<sup>r</sup> Besprechung des Befehls «CREATE REPORT» <sup>i</sup><sup>m</sup> <sup>l</sup>etzte<sup>n</sup> Heft, so kann auch <sup>h</sup>ie<sup>r</sup> mit der Funktionstaste <sup>F</sup>] die Struktur der Datei zur Unterstützung beim Etikettenentwurf aufgerufen werden. Numerische Werte müssen über die Funktion STR(Feld) in einen String umgewandelt werden. <sup>F</sup>elder, <sup>d</sup>i<sup>e</sup> durch Komma getrennt <sup>s</sup>ind, werden <sup>i</sup><sup>n</sup> der gleichen Zeile nebeneinander ausgedruckt. <sup>I</sup>s<sup>t</sup> die Labeldatei einmal abgespeichert, <sup>s</sup><sup>o</sup> können die Etiketten mit der Befehlsfolge

### USE MITGLIED LABEL FORM VEREIN

ausgedruckt werden. Eine Sonderform dieses Befehls lautet

LABEL FORM VEREIN SAMPLE

```
1. * Etikettenprogramm by H. Kastien 16.06.1987 *
 2. SET ECHO OFF
 4. CLEAR
 5. STORE SPACE(20) TO TEXT
 6. § 10,20 SAY "Standardtext : " GET TEXT
 7. READ
 8. § 12,20 SAY "Bitte warten, Ausgabe läuft !"
 9. USE MITGLIED
10. SORT ON NAME, VORN, ORTB/A TO NAMSORT
11. USE NAMSORT
12. SET CONSOLE OFF
13. SET PRINT ON
14. ? CHR(27)+"C"+CHR(9)<br>15. DO WHILE .T.
16. IF EOF()
17. SET PRINT OFF
18. EXIT<br>19. ENDIF
20. ? CHR(27)+"!"+CHR(145)
21. ? TRIM(TEXT)
22. ? CHR(27) +"!" + CHR(1)
23. ? TRIM (NAME) +chr (32) +VORN
24. ? STRA
25. ? CHR(27)+"!"+chr(16)
26. ? STR(POLZ, 4) +CHR(32) +CHR(27) +"!"+CHR(144) +TRIM(ORTB) 27. ? CHR(12)
28. SKIP+1
29. LOOP
30. ENDDO
31. SET PRINT OFF
32. USE
33. DELETE FILE NAMSORT.DBF
34. SET CONSOLE ON
35. RETURN
```
## **LEHRGÄNGE LEHRGÄNGE**

Es wird eine Probeetikette ausgedruckt, bei der die definierten Zeilen <sup>a</sup>l<sup>s</sup> Punkte dargestellt sind. Sie dient zum Justieren der Etiketten auf dem Printer.

Eine wichtige Option des LABEL-Befehls lautet

LABEL FORM (Datei) Bereich FOR/ WHILE

<sup>I</sup><sup>n</sup> der Erganzung kann <sup>e</sup>i<sup>n</sup> Bereich definiert werden, der ausgedruckt werden <sup>s</sup>oll.

LABEL FORM VEREIN FOR STR(POLZ,1)=«8» TO PRINT

Diese Befehlsfolge bewirkt den Ausdruck aller Adressen auf einem Lineprinter, deren Postleitzahl mit <sup>8</sup> beginnt. Ohne <sup>d</sup>i<sup>e</sup> Option TO PRINT <sup>e</sup>rfolg<sup>t</sup> <sup>d</sup>i<sup>e</sup> Ausgabe <sup>a</sup>u<sup>f</sup> dem Monitor. Die Option TO FILE (Name) schreibt die ausgewählten Etiketten unter dem angebenen Namen <sup>a</sup>u<sup>t</sup> <sup>D</sup>isk.

Schliesslich kann die Labeldatei jederzeit mit dem Befehl MODIFY LABEL VEREIN

veränderten Bedürfnissen angepasst werden. Prinzipiell <sup>g</sup>il<sup>t</sup> <sup>f</sup>ü<sup>r</sup> die Labelbefehle das gleiche, das bereits bei den Listen gesagt wurde. Eine individuelle Gestaltung <sup>i</sup>s<sup>t</sup> nur <sup>i</sup><sup>m</sup> Rahmen <sup>d</sup>e<sup>r</sup> Vorgaben des Labelgenerators möglich. Zur freizügigerer Gestaltung der Etiketten, z.B. mit Fixtexten, verschiedenen Schriftarten oder Unterstreichen der Ortsbezeichnung muss <sup>z</sup>u<sup>r</sup> direkten Programmierung eines Etikettenprogramms geschritten werden, das wir nachfolgend vorstellen möchten.

### <sup>l</sup>. Zeile

Remark <sup>2</sup>. Zeile

Abschalten <sup>d</sup>e<sup>r</sup> Programmkommandos

<sup>3</sup>. Zeile

Abschalten der Systemmeldungen Diese drei Zeilen können beim Aufruf aus dem Menü ent-

fallen.

### <sup>4</sup>. Zeile

Löschen des Bildschirms

<sup>5</sup>. Zeile

Vorbelegung der Variable «TEXT»

### 6.- <sup>7</sup>. Zeile

Eingabe eines Fixtextes (z.B. Einschreiben, Drucksache usw.)

<sup>8</sup>. Zeile

Systemmeldung 9.-11. Zeile

Initialisierung der Datei und Sortieren

12.-13. Zeile

Unterdrücken der Änzeigen auf dem Bildschirm

### 14. Zeile

Einstellen der Zeilenlänge auf neun Zeilen

15. Zeile DO WHILE ... Schleife

### 16.-18. Zeile

Wird das EOF der Datei <sup>e</sup>rreicht, verlässt das Programm durch <sup>d</sup>i<sup>e</sup> <sup>I</sup><sup>F</sup> .... ENDIF-Verzweigung <sup>d</sup>i<sup>e</sup> Schleife

### 19.-25. Zeile

Ausdruck der Etikette, <sup>d</sup>i<sup>e</sup> Umschaltung des Printers erfolgt über den kombinierten Druckmode  $\text{ESC}$  «!» (n)  $n = 1$  Normalschrift

n= 140 Eliteschrift-Fettdruck-Unterstrichen

n= 144 Normalschrift-Fettdurck-Unterstrichen

 $n = 16$  Normalschrift-Fettdruck

26. Zeile Formfeed 27. Zeile Aufruf des nächsten Records 28.-29. Zeile <sup>S</sup>chleif<sup>e</sup> und ENDDO 30. Zeile Abschalten des Printers 31. Zeile Schliessen der Datenfile 32. Zeile Löschen des Sortfiles 33. Zeile Einschalten der Bildschirmkontrolle 34. Zeile Rückkehr zum Menü oder Interpreter

Das Programm eröffnet durch den Standardtext und <sup>d</sup>i<sup>e</sup> unterschiedlichen Schriftarten zahlreiche Gestaltungsvarianten. Werden andere Etikettenformate verwendet, <sup>s</sup><sup>o</sup> muss der Wert <sup>f</sup>ü<sup>r</sup> die Etikettenlänge <sup>i</sup><sup>n</sup> Zeile <sup>1</sup><sup>4</sup> geändert werden. Das Programm unterscheidet sich nur unwesent<sup>l</sup>ic<sup>h</sup> vom Listenprogramm <sup>i</sup><sup>n</sup> M+K <sup>8</sup>7-4. Auch <sup>h</sup>ie<sup>r</sup> werden <sup>d</sup>i<sup>e</sup> Adressen <sup>s</sup>ortiert. In Gegensatz zum Listenprogramm werden diesmal aber <sup>m</sup>i<sup>t</sup> SET PRINT ON/OFF nicht nur <sup>d</sup>i<sup>e</sup> SAY-Befehle an den Printer umgeleitet, sondern die gesamte Kontrolle dem Printer übergeben, daher entfallen <sup>b</sup>e<sup>i</sup> diesem Programm <sup>d</sup>i<sup>e</sup> PCOL() und PROW()-Befehle. Neu <sup>i</sup><sup>n</sup> diesem diesem Programm ist lediglich der TRIM-Befehl, <sup>e</sup><sup>r</sup> entfernt nachfolgende Leerstellen eines Strings.

### Editieren von Datensätzen

Unter Editieren oder Mutieren von Datensätzen versteht man <sup>d</sup>i<sup>e</sup> Aenderung der Feldinhalte oder das Löschen ganzer Records. Prinzipiell gliedert sich jede Mutation <sup>i</sup><sup>n</sup> die drei Schritte Record suchen, Record mutieren und Record abspeichern.

### Record suchen

Aut jeden Record eines Datenfeldes kann auf drei Arten zugegriffen werden, nämlich Zugriff über die Datensatznummer, direkter Zugriff auf <sup>e</sup>i<sup>n</sup> Feld und Zugriff über den Index.

<sup>L</sup>iste<sup>t</sup> man <sup>a</sup>ll<sup>e</sup> Records einer Datei <sup>m</sup>i<sup>t</sup>

USE MITGLIED DISPLAY ALL

auf dem Bildschirm oder <sup>m</sup>i<sup>t</sup>

TYPE MITGLIED TO PRINT

auf einem Lineprinter auf, so erkennt man, dass die Datensätze durch dBase III Plus fortlaufend numeriert werden. Diese Datensatznummern werden auch beim Einfügen oder Löschen von Datensätzen ständig nachgeführt. Es <sup>i</sup>s<sup>t</sup> also möglich, <sup>m</sup>ittel<sup>s</sup> der Datensatznummern auf die einzelnen Records zuzugreifen, sofern eine Verbindung zwischen dem gesuchten Namen und <sup>d</sup>e<sup>r</sup> Datensatznummer besteht.

USE MITGLIED  $GO<sub>5</sub>$ DISPLAY

l oder and the state of the state of the state of the state of the state of the state of the state of the state of the state of the state of the state of the state of the state of the state of the state of the state of the

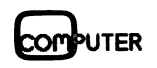

### USE MITGLIED DISPLAY RECORD <sup>5</sup>

zeigt den <sup>3</sup>. Datensatz auf dem Bildschirm <sup>a</sup>n. Die Suche bestimmter Datensätze über <sup>d</sup>i<sup>e</sup> Satznummer <sup>i</sup>s<sup>t</sup> sicherlich sehr umständlich, denn <sup>e</sup><sup>s</sup> müsste zu diesem Zweck immer eine ausgedruckte <sup>L</sup>ist<sup>e</sup> der Datensätze vorhanden <sup>s</sup>ein, aus <sup>d</sup>e<sup>r</sup> <sup>d</sup>i<sup>e</sup> Recordnummer ersichtlich <sup>i</sup>st. Diese <sup>A</sup>r<sup>t</sup> der Aufrufs definierter Datensätze hat daher auch nur rein theoretisches Interesse. Vielmehr <sup>s</sup>oll an diesem einfachen Beispiel der GO-Befehl näher beleuchtet werden.

### GO RECORDNUMMER

Springt <sup>a</sup>u<sup>f</sup> den genannten Datensatz, hierbei kann <sup>d</sup>i<sup>e</sup> Recordnummer auch eine Variable <sup>s</sup>ei<sup>n</sup> GO TOP Springt auf den ersten Datensatz der Datei GO BOTTOM

Springt auf den letzten Datensatz der Datei

### Editieren

Diesem Befehl werden <sup>w</sup>i<sup>r</sup> <sup>i</sup><sup>n</sup> den Programmen noch mehrfach begegnen. Wird nun der Befehl DISPLAY durch den Befehl EDIT ersetzt, <sup>s</sup><sup>o</sup> wird der Datensatz angezeigt und kann gleichzeitig editiert werden, da sich die Felder beliebig überschreiben lassen und auf der Disk wieder zurückgeschrieben werden. Die Befehlsfolge

 $GO<sub>5</sub>$ EDIT

kann durch

EDIT <sup>5</sup>

ersetzt werden. Es wird die Adresse mit der Datensatznummer <sup>9</sup> aufgerufen, <sup>a</sup>u<sup>f</sup> dem Bildschirm dargestellt und nach der Aenderung unter der gleichen Satznummer wieder abgespeichert. Der Editmode wird durch die «ESC»- Taste unterbrochen und zum dBase-Interpreter zurück gesprungen. Die Darstellung der Daten auf dem Monitor wurde bereits in  $M+K$  87-2 gezeigt.

Ein dem EDIT-Befehl nahestehender Befehl lautet «BROWSE». <sup>E</sup><sup>r</sup> erlaubt <sup>n</sup>ich<sup>t</sup> nur das Editieren sondern auch das Änfügen neuer Datensätze an eine Datei. Der BROWSE-Befehl stellt <sup>i</sup><sup>m</sup> Gegensatz zum EDIT-Befehl jeweils <sup>i</sup><sup>n</sup> Abhängigkeit vom Hilfsmenü, zwischen <sup>11</sup> <sup>b</sup>i<sup>s</sup> <sup>1</sup><sup>7</sup> Records auf dem Bildschirm dar. Durch weitere Untermenüs werden zusätzliche Editierbefehle, wie Suchen,

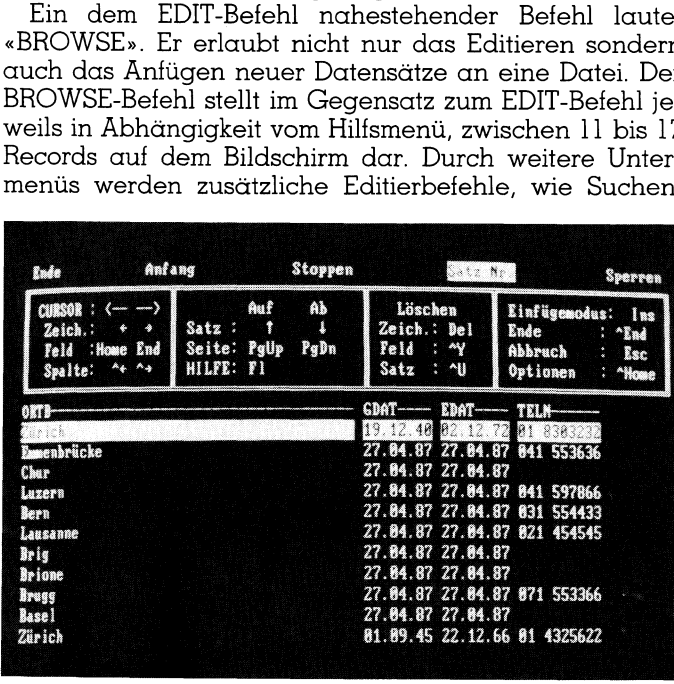

 $\mathbf k$ 

Sperren usw. in die Kopfzeilen eingeblendet. Ueberschrei<sup>t</sup>e<sup>t</sup> <sup>d</sup>i<sup>e</sup> Recordlänge die Bildschirmbreite von <sup>8</sup><sup>0</sup> Zeichen, <sup>s</sup><sup>o</sup> können auch <sup>d</sup>i<sup>e</sup> nicht sichtbaren Felder <sup>m</sup>i<sup>t</sup> CTRL (Cursor rechts/links) auf dem Bildschirm angezeigt wer<sup>d</sup>en. <sup>L</sup>eide<sup>r</sup> <sup>s</sup>in<sup>d</sup> <sup>d</sup>i<sup>e</sup> Befehle BROWSE und EDIT <sup>m</sup>i<sup>t</sup> dem Clipper nicht compilierbar. Daher muss auf diese Befehle verzichtet werden, wenn eine Compilierung vorgesehen ist.

Da die Mutation mittels EDIT und BROWSE <sup>s</sup>eh<sup>r</sup> <sup>u</sup>mständlich ist, beschreiben verschiedene Methoden, <sup>m</sup>i<sup>t</sup> denen die Suche innerhalb der Datei nach Schlüsselworten möglich ist. Bei einer Adressdatei ist das Schlüsselwort <sup>f</sup>olgerichtig immer der Name. Ändere Schlüsselworte spielen nur bei der Listenausgabe eine Rolle. Wird nach diesem Schlüsselworten gesucht, <sup>s</sup><sup>o</sup> <sup>i</sup>s<sup>t</sup> <sup>e</sup><sup>s</sup> entscheidend, ob die Suche <sup>i</sup><sup>n</sup> der Hauptdatei oder <sup>i</sup><sup>n</sup> der Indexdatei erfolgt. Festzuhalten <sup>i</sup>st, dass die Suche <sup>i</sup><sup>n</sup> der Indexdatei die schnellste und eleganteste Methode ist und hierfür spe<sup>z</sup>iell<sup>e</sup> Befehle zur Verfügung stehen. Vorab <sup>s</sup>oll aber <sup>m</sup>i<sup>t</sup> einer Reihe bekannter Befehle die Hauptdatei direkt nach dem Schlüsselbegriff durchsucht werden. Bei dieser Suchmethode <sup>i</sup>s<sup>t</sup> eine Indexierung der Datei nicht erforderlich. Das folgende Listing zeigt eine einfache Programmstruktur, welche die Stammdatei nach einem Schlüsselwort absucht und die Ädresse anzeigt.

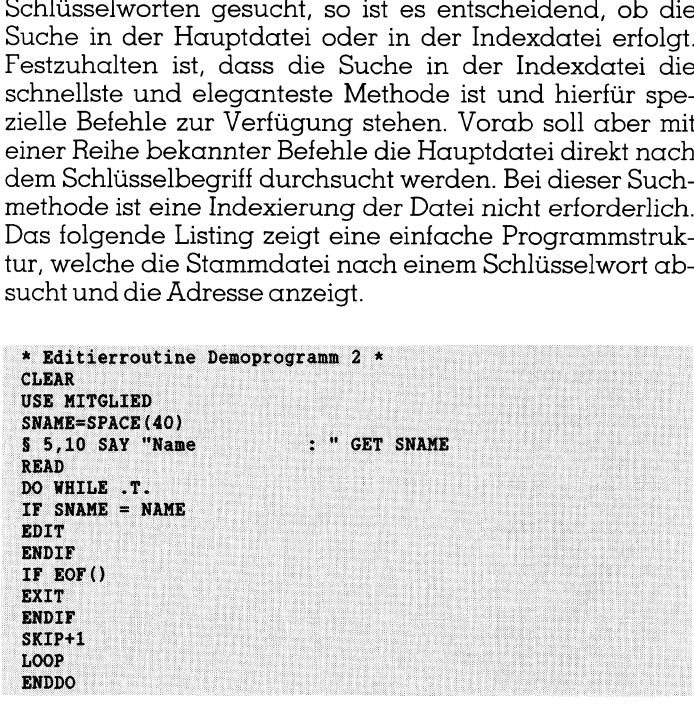

### <sup>1</sup>. Zeile

- Remark <sup>2</sup>. Zeile
- Ausschalten <sup>d</sup>e<sup>r</sup> Kommandoanzeige

<sup>3</sup>. Zeile

Ausschalten der Systemanzeigen

### <sup>4</sup>. Zeile

Löschen des Bildschirms

### <sup>5</sup>. Zeile

Erötfnen der Datei Mitglied

### <sup>6</sup>. Zeile

<sup>D</sup>i<sup>e</sup> Variable SNAME <sup>w</sup>ir<sup>d</sup> <sup>g</sup>leic<sup>h</sup> einem <sup>S</sup>trin<sup>g</sup> von 40 <sup>L</sup>eerschlägen gesetzt.

### <sup>7</sup>. Zeile

Der Text «Name : » wird <sup>a</sup>u<sup>f</sup> dem Bildschirm ausgegeben und gleichzeitig der zu suchende Name mittels GET abgefragt

### <sup>8</sup>. Zeile

READ Anweisung zum GET-Befehl

### <sup>9</sup>. Zeile

DO WHILE-Schleife <sup>z</sup>u<sup>r</sup> Erhöhung der Recordnummer 10. Zeile

<sup>I</sup>F-Befehl, es <sup>w</sup>ir<sup>d</sup> verglichen, <sup>o</sup><sup>b</sup> das <sup>F</sup>el<sup>d</sup> NAME <sup>d</sup>e<sup>s</sup> eingelesenen Records mit dem zu suchenden Namen identisch <sup>i</sup>st.

### 11. Zeile

 und kann mit EDIT mutiert werden. <sup>I</sup>s<sup>t</sup> <sup>d</sup>i<sup>e</sup> Bedingung <sup>e</sup>rfüllt, wird der Datensatz angezeigt

## **LEHRGÄNGE LEHRGÄNGE**

### 12. Zeile

Beendigung des Vergleichs <sup>m</sup>i<sup>t</sup> ENDIF 13. Zeile

<sup>I</sup>s<sup>t</sup> das Ende der Datei erreicht, bricht <sup>d</sup>i<sup>e</sup> Erhöhung des Schleifenzählers ab. Dieser Vergleich erfolgt durch die Abtrage ob  $EOF()$  erfüllt ist. IF  $EOF()$ . T.

### 14. Zeile

<sup>B</sup>e<sup>i</sup> Erfüllung der Bedingung kehrt das Programm zum Interpreter zurück

### 15. Zeile

Beendigung der Verzweigung <sup>m</sup>i<sup>t</sup> ENDIF

### 16. Zeile

Ist <sup>d</sup>i<sup>e</sup> Bedingung NAME <sup>=</sup> gesuchtem Schlüssel <sup>n</sup>ich<sup>t</sup> <sup>e</sup>r<sup>f</sup>üllt, wird mit SKIP+1 der Datensatzzeiger um <sup>1</sup> erhöht.

### 17. Zeile

### Schleife

18. Zeile

Ende <sup>d</sup>e<sup>s</sup> Programms <sup>m</sup>i<sup>t</sup> ENDDO

Da bei diesem Demoprogramm die Systemanzeige eingeschaltet worden <sup>i</sup>st, kann man auf dem Bildschirm sehr gut erkennen, wie nach der Eingabe des Schlüsselwortes der Datensatzzeiger ständig erhöht wird <sup>b</sup>i<sup>s</sup> die Identität des Feldes «NAME» und des Schlüsselwort gegeben <sup>i</sup>st.

\* Editierroutine Demoprogramm 3 \* SET ECHO OFF SET TALK OFF **CLEAR** USE MITGLIED DO WHILE .T. **CLEAR** SNAME=SPACE(40) GO TOP \$ 5,10 SAY "Name : " GET SNAME **READ** DO WHILE .T. IF SNAME = NAME 5 5,10 SAY "Name<br>
\$ 5,26 SAY NAME<br>
\$ 7,10 SAY "Vorname" . .  $\cdot$  " § 7,26 SAY VORN § 9,10 SAY "Strasse & Nr.  $S$  9,26 SAY STRA § 11,10 SAY "Postleitzahl  $\cdot$ \$ 11,26 SAY POLZ<br>\$ 13,10 SAY "Ort  $\cdot$   $\cdot$ S 15,10 SAY "Telefonnt.<br>
S 15,26 SAY TELN<br>
ENAME = NAME<br>
EVORN = VORN<br>
EVORN = VORN<br>
ESTRA = STRA<br>
EPOLZ = POLZ<br>
EORTB = ORTB<br>
ETELN = TELN<br>
ETELN = TELN<br>
ETELN = TELN<br>
S 5,26 GET ENAME<br>
IF ENAME = SPACE (40)<br>
CLEAR<br>
REDUR

Die Adresse steht nun zur Mutation mittels des EDIT-Betehls bereit. Selbstverständlich ist es noch ein weiter Weg, bis aus diesem primitiven Suchalgorithmus eine komforta<sup>b</sup>l<sup>e</sup> Editierroutine geworden ist, denn <sup>m</sup>i<sup>t</sup> diesem Demoprogramm können Mehrfachnennungen nicht erfasst werden, ebenso werden nicht vorhandene Ädressen nicht <sup>a</sup>l<sup>s</sup> solche ausgewiesen, sondern <sup>e</sup><sup>s</sup> erfolgt nur <sup>e</sup>i<sup>n</sup> Abbruch des Programms. Im nächsten Listing <sup>i</sup>s<sup>t</sup> <sup>d</sup>i<sup>e</sup> Suche nach dem richtigen Schlüsselbegriff die gleiche und bedarf daher keiner weiteren Erklärung, jedoch unterscheidet sich dieses Demoprogramm vom vorhergehenden dadurch, dass hier nicht der EDIT-Befehl verwendet worden ist, sondern die einzelnen Felder individuell dargestellt werden und <sup>m</sup>i<sup>t</sup> der bekannten GET-READ-Routine <sup>e</sup>ditier<sup>t</sup> werden können. Schliesslich erfolgt <sup>d</sup>i<sup>e</sup> Abspeicherung durch den schon mehrfach erwähnten REPLACE-Betehl.

Die Suche nach einem Schlüsselwort innerhalb der Stammdatei ist sehr langsam, da immer der ganze Datensatz eingelesen werden muss, der bei grossen Dateien sehr lang sein kann. Wesentlich effizienter kann in der Indexdatei nach einem Schlüsselbegriff gesucht werden. Da dieser Dateityp im Vergleich zur Hauptdatei immer sehr klein <sup>i</sup>st, wird <sup>d</sup>i<sup>e</sup> Suche dementsprechend schnell. <sup>E</sup><sup>s</sup> dart allerdings nicht verschwiegen werden, dass diese Suchmethode <sup>b</sup>e<sup>i</sup> Mehrfachnennungen eines Schlüsselbegrifts völlig versagt. Entweder muss dann nach der oben beschriebenen Methode <sup>d</sup>i<sup>e</sup> Hauptdatei durchsucht werden oder <sup>e</sup><sup>s</sup> muss nach mehreren Schlüsselbegriffen wie <sup>z</sup>.B. NAME, VORNAME und GEBURTSDATUM ermittelt werden. Vorerst wollen wir jedoch auf diese Einschränkunge<br>keine Rücksicht nehmen und im folgenden Demoprogramm die prinzipielle Arbeitsweise besprechen.<br>\* Editierroutine Demoprogra den. Vorerst wollen wir jedoch auf diese Einschränkungen keine Rücksicht nehmen und im folgenden Demoprogramm <sup>d</sup>i<sup>e</sup> prinzipielle Arbeitsweise besprechen.

```
* Editierroutine Demoprogramm 4 *<br>CLEAR
CLEAR<br>USE MITGLIED INDEX NAMID
READ
SEEK SNAME
EDIT
```
Dieses Programm ist nahezu identisch <sup>m</sup>i<sup>t</sup> dem oben <sup>b</sup>esprochenen Suchprogramm <sup>i</sup><sup>n</sup> <sup>d</sup>e<sup>r</sup> Hauptdatei, jedoch wird hier neben der Hauptdatei Mitglied auch die Index<sup>d</sup>ate<sup>i</sup> NAMIND.NDX initialisiert, die nach dem <sup>S</sup>chlüssel<sup>b</sup>egriff Namen aufgebaut <sup>i</sup>st. Der dBase-Befehle SEEK durchsucht die Indexdatei nach dem definierten Schlüsselbegriff. Sobald <sup>e</sup><sup>r</sup> gefunden <sup>i</sup>st, <sup>r</sup>uf<sup>t</sup> das Programm <sup>a</sup>u<sup>f</sup> Grund der Satznummer aus der Hauptdatei den gesamten Record auf und stellt ihn auf dem Monitor zur Mutation be<sup>r</sup>eit. Mittels dieses neuen Befehls <sup>i</sup>s<sup>t</sup> also ein sehr schneller Zugrift über <sup>d</sup>i<sup>e</sup> Indexdatei möglich. Eine Erhöhung des Zählers oder ein Zurücksetzen vor einem neuen Suchdurchlauf ist hier nicht nötig, da dies bereits <sup>i</sup><sup>n</sup> den Suchalgorithmus des SEEK-Befehls integriert <sup>i</sup>st. Wird das Ende der Indexdatei erreicht, ohne den Suchbegriff gefunden zu haben, <sup>s</sup><sup>o</sup> erfolgt die Anzeige «Nicht gefunden» auf dem Monitor und EOF() wird auf .T. gesetzt. Aehnlich wie der SEEK-Befehl arbeitet FIND. Da jedoch bei Mehrfachnennungen immer nur das <sup>e</sup>rst<sup>e</sup> Schlüsselwort erkannt wird, muss in diesem <sup>F</sup>all durch Erhöhung des Schleifenzählers von der Startposition der ersten Nennung ausgehend, <sup>i</sup><sup>n</sup> der Hauptdatei weiter gesucht werden.

### Zusammenfassung <sup>d</sup>e<sup>r</sup> Editiervarianten

 den Befehlen EDIT <sup>o</sup>de<sup>r</sup> BROWSE <sup>o</sup>de<sup>r</sup> <sup>i</sup><sup>n</sup> <sup>e</sup>ine<sup>r</sup> <sup>i</sup>ndividuell Die Mutation der Datensätze erfolgt entweder global <sup>m</sup>i<sup>t</sup>

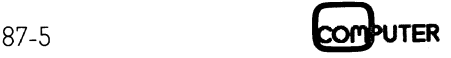

aufgebauten Datenmaske durch Darstellung des Daten<sup>f</sup>elde<sup>s</sup> <sup>m</sup>i<sup>t</sup> SAY und Uebernahme der alten oder mutierten Felder <sup>m</sup>i<sup>t</sup> GET sowie der Rückspeicherung auf der Disk <sup>m</sup>i<sup>t</sup> REPLACE und USE. Diese Befehlsfolgen wurden aber <sup>b</sup>ereit<sup>s</sup> in der letzen Folge beim Eingabeprogramm <sup>b</sup>esprochen und bedürfen hier keiner weiteren Erklärung.

### Löschen von Datensätzen

Zum Mutieren von Dateien gehört auch das Löschen von Records. Eine Besonderheit des dBase III Plus beim Loschen, ist die Unterteilung dieses Makrobefehls <sup>i</sup><sup>n</sup> die <sup>T</sup>eilbefehle «Markierung von Datensätzen zum Löschen» und «Löschen der markierten Datensätze». Einzelne Felder <sup>i</sup><sup>n</sup> einem Record können nicht gelöscht, sondern nur überschrieben werden. Vier Befehle vereinigen alle Funktionen, die zum Löschen von Datensätzen erforderlich sind. ruifgebæuten Datenmaske durch Darstellung des Daten-<br>Feldes mit SAY und Ueberndhene der alten-<br>Felder mit SET sowie der Rückspeicherung auf der Disk<br>mit REPLACE und USE. Diese Belehlsfolgen wurden über<br>biertie in der letze

DELETE <sup>5</sup> Markiert den Datensatz <sup>5</sup> zum Léschen DELETE WHILE RECNO $() < 5$ Markiert alle Datensätze zum Löschen, deren Record-Nummer kleiner <sup>a</sup>l<sup>s</sup> <sup>5</sup> <sup>i</sup>st. DELETE ALL Markiert alle Datensätze zum Löschen DELETE 5<br>
Markiet den Datensatz 5 zum Löschen<br>
MERIET dem LE RECNO() < 5<br>
Markiet delle Datensatze zum Löschen, deren Record-Markier delle Datensätze zum Löschen, deren Record-Markiert alle Datensätze zum Löschen<br>
Nummer k

 Löschmarkierung, versehen. Wird die Datei nach einem Bei der Markierung werden <sup>d</sup>i<sup>e</sup> Datensätze nicht aus der Datei entfernt, sondern nur mit einem Stern «\*», der Feldbegriff abgesucht, <sup>s</sup><sup>o</sup> werden <sup>d</sup>i<sup>e</sup> Datensätze nicht mehr angezeigt. Der Befehl DISPLAY ALL <sup>z</sup>eig<sup>t</sup> jedoch auch weiterhin die markierten Datensätze an.

### RECALL

Macht <sup>d</sup>i<sup>e</sup> Löschmarkierung wieder rückgängig.

Zur definitiven Entfernung der Datensätze aus der Datei muss nach der Markierung der Befehl

PACK

verwendet werden. PACK entfernt die markierten Daten-

sätze definitiv aus der Datei und führt eine Neunumerierung der restlichen Datensätze durch. Die Befehlsfolge

DELETE ALL PACK

die alle Datensätze löscht, kann durch den Befehl

ZAP oder ERASE (Name)

ersetzt werden. ZAP löscht definitv alle Datensätze einer Datei, ERASE löscht <sup>d</sup>i<sup>e</sup> Datei <sup>s</sup>elbst.

Dieses Programm markiert nur die zum Löschen vorgesehenen Datensätze, das eigentliche Löschen muss <sup>m</sup>i<sup>t</sup> dem PACK-Befehl erfolgen. Selbstverständlich <sup>l</sup>äss<sup>t</sup> sich diese Erweiterung auch <sup>i</sup><sup>n</sup> das Programm einbauen. Um unbeabsichtigtes Löschen während <sup>d</sup>e<sup>r</sup> Uebungen zu vermeiden, haben wir dies hier unterlassen.

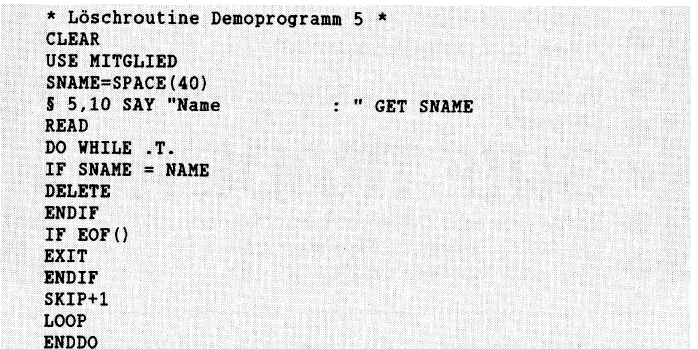

<sup>D</sup>i<sup>e</sup> <sup>h</sup>ie<sup>r</sup> beschriebenen Demoprogramme können selbstverständlich nur die prinzipielle Arbeitsweise der Befehle erklären, ohne auf eine praxisgerechte, komforta<sup>b</sup>l<sup>e</sup> Programmierung solcher Programme einzugehen. Wir werden daher <sup>i</sup><sup>n</sup> der nächsten Folge <sup>m</sup>i<sup>t</sup> einem Mutations programm aufwarten, das alle Finessen enthalten wird.  $\Box$ 

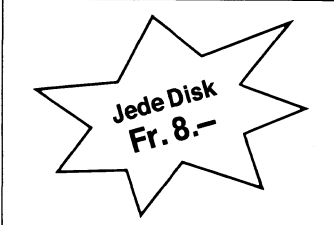

Wir versichern Ihnen, dass Sie Ihren PC mit unserer SHARE-<br>WARE noch viel, viel effizienter einsetzen können, denn ein PC<br>Ohne Computer Freeware SHAREWARE ist nur ein halber PC.<br>Unser Wort darauf!

### Unser SHAREWARE-Angebot umfasst:

Weit über 1100 Disketten aus über 80 Themengebieten für Ihren Internationalen PC/XT/AT:

Gegen Fr. 10.– in Brief oder Überweisung auf PC 69-5953-0 Ser-<br>coex SA, 6948 Porza-Lugano, senden wir Ihnen drei Disketten<br>mit Katalog und Demo-Programmen zum Kennenlernen. Viele<br>Programme in Basic zum Anschauen oder Kopie modell angeber

Weitere Informationen über Telefon 091/52 80 33 oder Postkarte an:

E. Marbach, <sup>v</sup>i<sup>a</sup> Cantonale <sup>4</sup>2, 6948 Porza

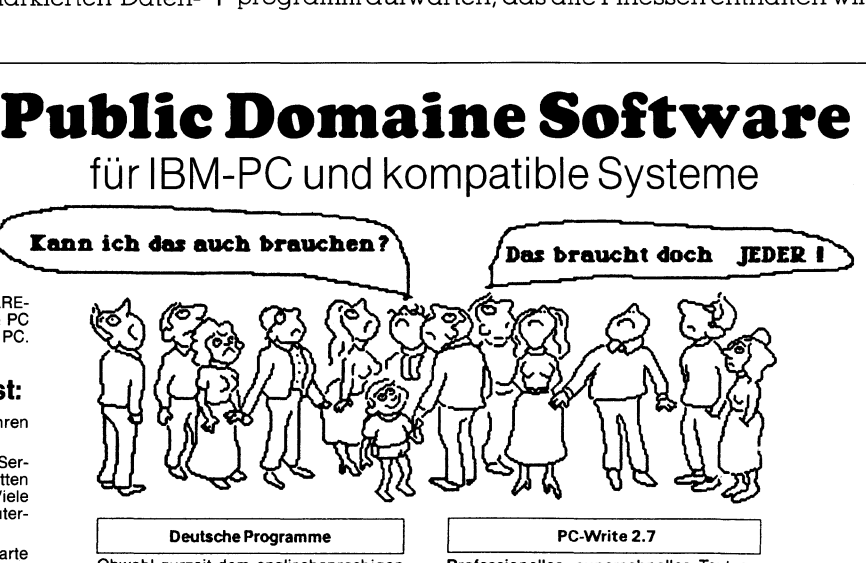

the programme<br>ch eine deuts dabei! Obwohl zurzeit dem englischsprachigen<br>Shareware-Angebot zahlenmässig noch<br>unterlegen, wächst unser Angebot an<br>deutscher Software beständig. Dieses<br>Paket enthält hauptsächlich allgemeine<br>Geschäftsprogramme wie Buchhaltung<br>u

Professionelles, superschnelles Textver-<br>arbeitungssystem mit allen Merkmalen<br>von 1000 Fr.-Programmen wie: Blocksatz,<br>voller IBM-Zeichensatz, Seitenumbruch, Dutzende Drucker fertig angepasst, DOS-Zugriff, Löschen, Verschieben, Maus-Un terstützung.

### Direktimport von

Computern und Elektronik<br>
XT 8088 Turbo 10 Mhz inkl. 640 KB, 2 × 360<br>
Floppy, Schnittstellen, 14" Monitor<br>
monochrom Fr. 1750.<br>
dito HD 20 Fr. 2650.<br>
AT 80286 10 Mhz 1 MB HD 20 (Seagate),<br>
1,2 MB Floppy, Schnittstellen, 14 Unser heutiges Angebot: XT 8088 Turbo 10 Mhz <sup>i</sup>nkl. 640 KB, <sup>2</sup> <sup>x</sup> 360 Floppy, Schnittstellen, 14" Monitor  $m$ onochrom Fr. 1750. $$ dito HD 20 Fr. 2650. AT 80286 10 Mhz <sup>1</sup> MB HD 20 (Seagate), 1,2 MB Floppy, Schnittstellen, 14" Monitor<br>monochrom, Herkules-Karte Fr. 3600. ● **Direct State** 286 functions and the season-<br>
The State of the State of the State of the State of the State of the State of the HD 20<br>
The State HD 20<br>
a AT 80288 10 Mhz 1 N<br>
monochrom. Herkules-<br>
The State HD 40<br>
1.2 monochrom, Herkules-Karte dito HD 40 Fr. 4100. Sonderangebot Genius Mouse GM <sup>6</sup> Mouse <sup>+</sup> Micro-Soft Compatibel, <sup>i</sup>nkl. Software Verwandeln Sie Ihren PC in einen Telefax Fax-Karte inkl. Software Fr. 1900.-Diverse günstige Angebote von Software, Zubehör und Drucker Preise ab Zofingen <sup>i</sup>nkl. Wust Verkauf-, Service- und Schulung für Hard- und  $\bullet$  Hans Baumann Software **Baumann** CH-8605 Gutenswill CH-8605 Gutenswill CH-8605 Gutenswill CH-8605 Gutenswill  $\text{SUIF}$  TRADE AG  $\bullet$   $\blacksquare$   $\blacksquare$  Software- und Informatik-Fachhandel CH-4800 Zofingen, Pommerngut Tel.- und Fax-Nr.: 062/51 82 OO

 $\epsilon$ 

 $\epsilon$ 

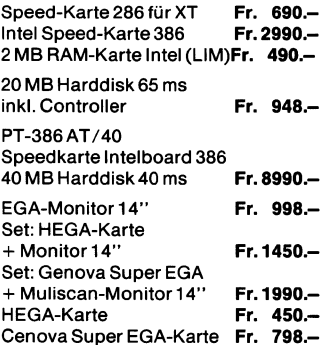

Händler-Anfragen erwünscht

ACHTUNG Grossabnehmer: Fr. 4990.- Industrie, Softwarehäuser, Schulen, TAIWAN-PREIS!

Original Qualitäts-Hardware **@ 1xLaufwerk 360 KB**<br>
as As 232C + 2xCentronics parallel,<br>
Clock, Multikarte **ank** . Clock, Multikarte<br> **a** Tastatur VSM, 4,77 oder 8 MHz Takt Direktimport zu US-Preisen!

RUFEN SIE UNS AN-<br>Fr. 1490.-

Generalimporteur:

Computer Compaq-kompatibel  $M + \dot{M}$  Data AG Fr. 5995.-Lerchenweg 3, 6210 Sursee \_ Tel. 045 / 21 6229 Monochrom-Monitor Tel. 045 / 21 44 44

### als das Original!

PT-16 AT-02 Turbo 6/8/10 MHz

- 
- 
- 
- 
- Fr. 3590.- mtl. Fr. 195.- Leasing

dito PT-16 AT-02,<br>jedoch 40-MB-Festplatte

**PT-16 PC Turbo**<br>• CPU 8088 16 Bit

- 
- 
- @ Graphic 720x348 P.

WIR LIEFERN. **jedoch Harddisk 25 MB,** jedoch Harddisk 25 MB,

Fr. 2490.-

Portable LCD 286/20 MB

14" bei AT/XT/20 gratis

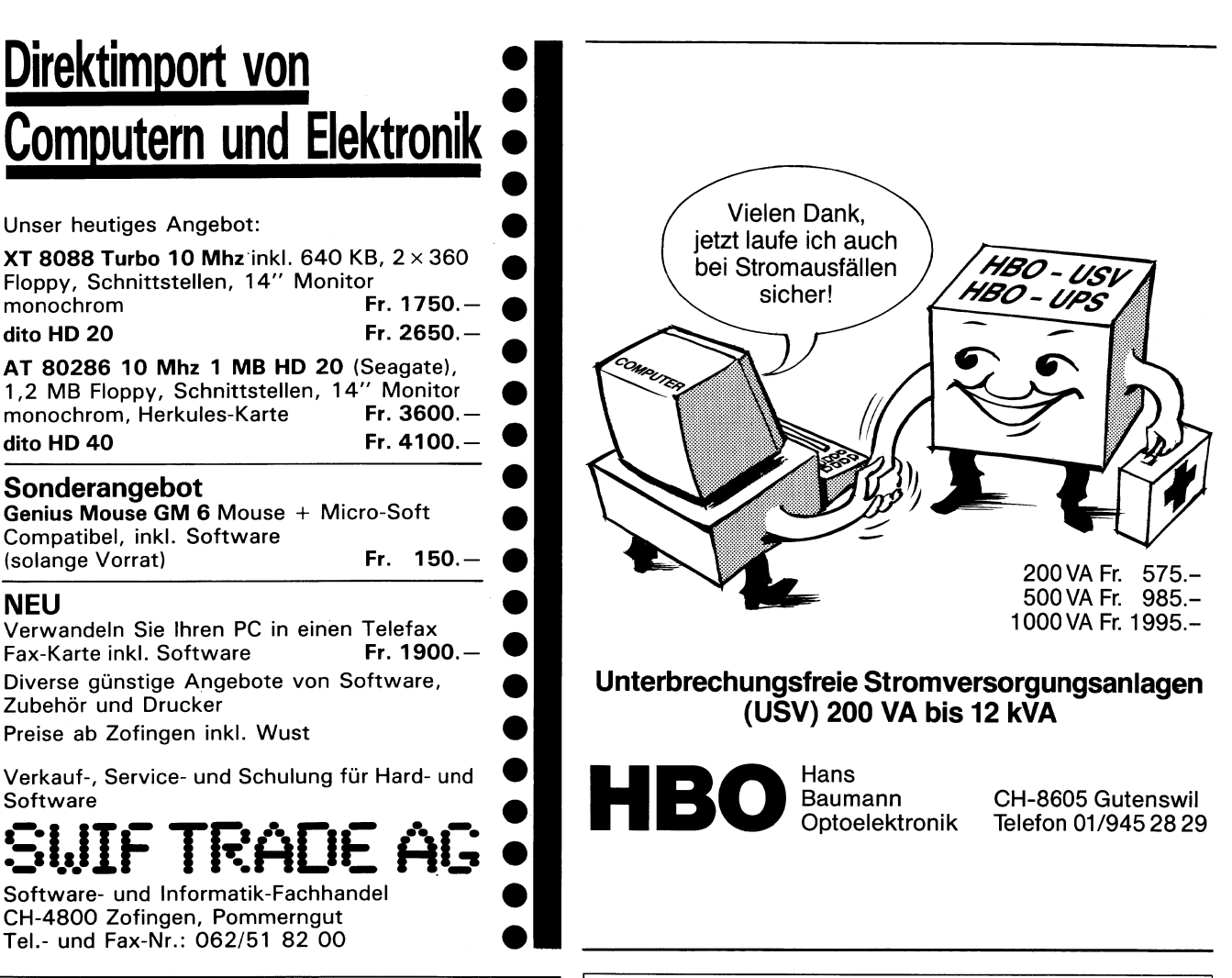

### Unterbrechungsfreie Stromversorgungsanlagen (USV) 200 VA bis 12 kVA

### Original USA-Teile Wenn die Kopie besser, Für alle öffentlichen und privaten Schulen!!!

### $SMS-H$

**Thrown-of Turbo 67 of Turbitz** | Controller Controller Management-System, Release 1.0)!

PT-386 AT/40 | 100% kompatibel zum Industrie- | | Das Programm-Paket für die computerunterstützte Stun-Speedkarte intelboard 386 **blend auf den plan-Erstellung auf Ihrem IBM- oder 100%ig kompati-**<br>#10MB Harddisk40ms Fr.8990. ● 1x20-MB-Festplatte blen PC. Bedienung über **«Pulldown»-Menüs** und Funk-EGA-Monitor 14″ Fr. 998.– I Centronics parallel, in the studien; Plan: 6 Tage mit **bis zu 20 Stunden; 2 Fächer /**<br>Get: HEGA-Karte Stunde; Parallelkurse; **Eingabe über Klassenpläne**, Lehrer-Standard CPU 8028616/32 Bit<br>
■ CPU 8028616/32 Bit<br>
■ 1x20-MB-Festplatte<br>
Centronics parallel,<br>
Centronics parallel,<br>
Centronics parallel,<br>
Centronics parallel,<br>
Centronics parallel,<br>
Centronics parallel,<br>
Centronics paral rer-, Klassen- und Zimmerpläne möglich. Umfassende «Online»-Hilfe. Unterstützt MS-DOS-Struktur.

Cenova Super EGA-Karte Fr. 798.- **PT-16 AT-03 Turbo Jurget Stephen Heider, Jr./Hard- & Software-Beratung/Hertenstein** 

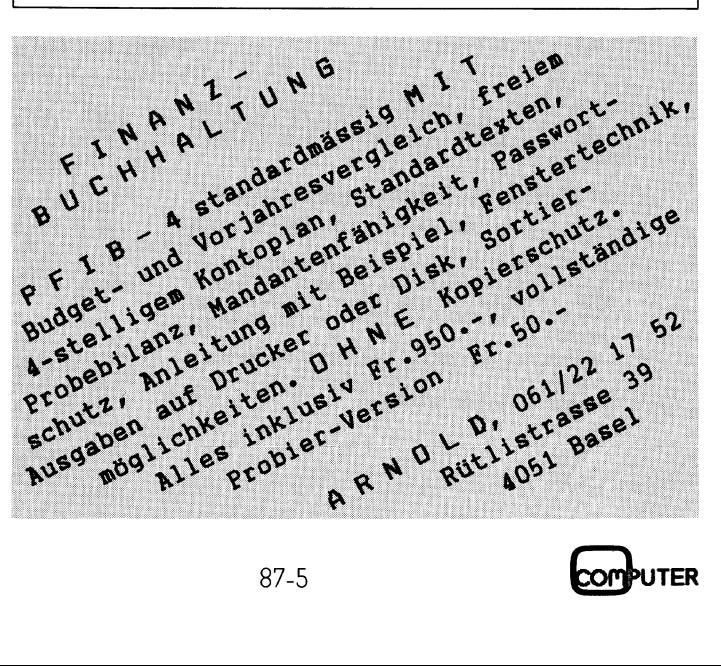

### Und wenn <sup>e</sup><sup>s</sup> zwölf wären: es wäre immer noch keine Dutzendware.

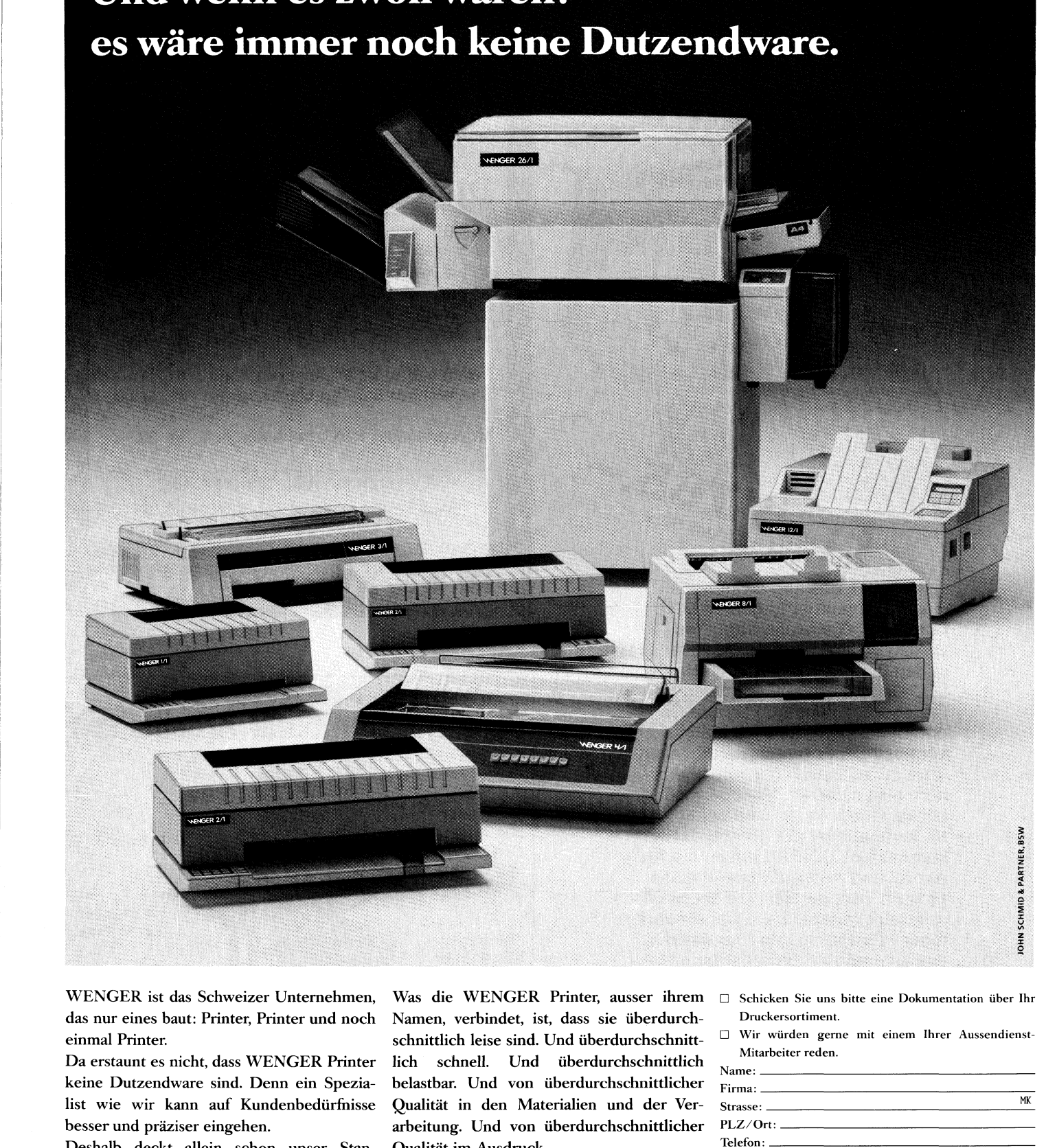

WENGER <sup>i</sup>s<sup>t</sup> <sup>d</sup>a<sup>s</sup> <sup>S</sup>chweize<sup>r</sup> Unternehmen, das nur eines baut: Printer, Printer und noch einmal Printer.

<sup>D</sup><sup>a</sup> <sup>e</sup>rstaun<sup>t</sup> <sup>e</sup><sup>s</sup> <sup>n</sup>icht, <sup>d</sup>ass WENGER <sup>P</sup>rinte<sup>r</sup> keine Dutzendware sind. Denn ein Spezia<sup>l</sup>is<sup>t</sup> wie wir kann auf Kundenbedürfnisse besser und präziser eingehen.

Deshalb deckt allein schon unser Standardsortiment an Matrix- und Laserprintern <sup>e</sup>i<sup>n</sup> breites Anwendungsfeld <sup>a</sup>b. Und deshalb gibt <sup>e</sup><sup>s</sup> von den Standardmodellen viele Varianten und dazu viele Sonderausstattungen.

<sup>W</sup>a<sup>s</sup> <sup>d</sup>i<sup>e</sup> WENGER <sup>P</sup>rinter, <sup>a</sup>usse<sup>r</sup> <sup>i</sup>hre<sup>m</sup> Namen, verbindet, ist, dass <sup>s</sup>i<sup>e</sup> überdurchschnittlich leise sind. Und überdurchschnitt<sup>l</sup>ic<sup>h</sup> schnell. Und überdurchschnittlich belastbar. Und von überdurchschnittlicher Qualität in den Materialien und der Verarbeitung. Und von überdurchschnittlicher Qualität im Ausdruck.

Kein Wunder, dass sie heute schon in Hunderten von Firmen in ganz Europa mit Tausenden von Computern eng verbunden <sup>s</sup>ind. Hätten Sie von einem Spezialisten etwas anderes erwartet?

U Schicken <sup>S</sup>i<sup>e</sup> uns <sup>b</sup>itt<sup>e</sup> eine Dokumentation über <sup>I</sup>h<sup>r</sup> Druckersortiment.

OD) Wir würden gerne mit einem Ihrer Aussendienst-Mitarbeiter reden.

![](_page_30_Figure_9.jpeg)

W<sup>Y</sup> iya<br>Himili nn<br>Ma*dh*a Ninasana Munisipali<br>Sawahan Milliam Milliam ann<sub>a 'Y</sub>ung

Wer nur eines macht, kann vieles besser machen.

![](_page_30_Picture_12.jpeg)

![](_page_31_Picture_0.jpeg)

Volle AT Desktop Leistung in **1 in 1970 VLEHMANN AG** einem kompakten tragbaren LCD Computer. Die neuen tragbaren WALKOM <sup>L</sup>C<sup>D</sup> Computer <sup>s</sup>telle<sup>n</sup> <sup>a</sup>lle<sup>s</sup> <sup>i</sup><sup>n</sup> den Schatten, was man bisher von LCD-Computern gewohnt war. Im<br>Gegensatz zu anderen Laptop Com-<br>De an anderen Laptop Comkontrastreiches hintergrundbeleuch- \_ tetes LCD-Display, das mit einem normalen externen Monitor absolut konkurrenzfähig ist. Und beide, der | Höhenverstellbares kompatible LCD-286 haben die Ka- einheit mit Disket-<br>einheit mit Disket-normal Ausbeut Bhitalische einer einheit mit Disketpazität und Ausbaufähigkeit eines (oder 1 Festplatte und 1 Laufwerk), Für Thöhenverstellbares das automatisch umschaltbare Netz-<br>
Tablar für Drucker teil 110V/220V machen den WAL-<br>
und Endlospapier KOM zu einem vollwertigen tragba<sup>r</sup>e<sup>n</sup> Computersystem.

Hinzu kommt eine 86-Key Tasta-<br>
Stabiles Rollgestell tur mit 12 Funktionstasten, bis zu 45° neigbares LCD-Display, kompaktes

Your Swiss distributor for high technology Bezugsquellennachweis und Name/Abteilung: Bahnhofstrasse 60 4132 Muttenz-Basel <sup>P</sup>rospektunterlage<sup>n</sup> <sup>d</sup>urch: <sup>5</sup> <sup>T</sup>el. 061-615353 <sup>T</sup>I<sup>x</sup> 965669 <sup>F</sup>a<sup>x</sup> 061-424549

### Superpreise Computerzubehör

### Disketten:

![](_page_31_Picture_2710.jpeg)

![](_page_31_Picture_10.jpeg)

![](_page_31_Picture_11.jpeg)

### GEWUSST WIE

### GFU - General <sup>F</sup>il<sup>e</sup> Utility

Die General File Utility <sup>i</sup>s<sup>t</sup> <sup>a</sup>l<sup>s</sup> eine Art Betriebssystemerweiterung gedacht, die es auf einfache Weise erlaubt, die Dateiattribute (readonly, hidden, system, archive) <sup>f</sup>re<sup>i</sup> zu manipulieren. Dabei können auch Unterverzeichniseinträge manipuliert (z.B. versteckt) werden. Zusätzlich existiert eine Möglichkeit, für beliebige Dateien deren Attribute zu kontrollieren und es <sup>i</sup>s<sup>t</sup> möglich, alle Dateien, die ein bestimmtes Attribut haben, aufzulisten.

### Programmablauf

Die Dateiattribute können zwar auch mit Hilfe von DOS Debug, Norton <sup>U</sup>tilities, PC-Tools oder ähnlichen Utilities manipuliert werden, dies erfordert jedoch etliche Sucherei und Kenntnis der DOS-Directory Struktur und man kann damit jeweils nur eine Datei aufs Mal bearbeiten. GFU ermöglicht <sup>e</sup>s, mit einem einfachen DOS-Befehl auf einen Schlag beliebig v <sup>i</sup>el<sup>e</sup> Dateien <sup>z</sup><sup>u</sup> manipulieren. Zudem **Programmablauf**<br>**Programmablauf**<br>Die Dateiattribu<br>auch mit Hilfe von<br>ton Utilities, PC-To<br>Utilities manipulier<br>fordert jedoch etli<br>Kenntnis der DOS<br>Datei aufs Mal be<br>möglicht es, mit<br>DOS-Befehl auf ein<br>viele Dateien zu mo Die Dateiattribus<br>Die Dateiattribus<br>Constantinies PC-To-Utilities manipulier<br>fordert jedoch etli<br>Kenntnis der DOS-<br>und man kann dan<br>Datei aufs Mal be<br>möglicht es, mit<br>DOS-Befehl auf ein<br>viele Dateien zu ma<br>**Marc Schlinnes** 

### Marc Scheuner

braucht sich der Benutzer nicht darum zu kümmern, wie DOS seine Directories aufbaut.

Normalerweise hat eine Datei keine Attribute, oder nur das archive-Attribut. Dieses gibt an, dass diese Datei <sup>s</sup>ei<sup>t</sup> dem letzten Backup der Platte (Festplatte oder Diskette) verändert wurde. Dieses Attribut wird von den DOS-Befehlen BACKUP und RESTORE verwendet, um herauszufinden, welche Dateien zu sichern sind.

Das readonly-Attribut schützt die Datei vor versehentlichem Löschen <sup>m</sup>i<sup>t</sup> den DOS-Befehlen DELETE oder ERASE. Damit können zum Beispiel Programmdateien (COM- und EXE-Dateien) geschützt werden. Zu beachten <sup>i</sup>s<sup>t</sup> aber, dass sich dieser Schutz nicht <sup>f</sup>ü<sup>r</sup> Datendateien eignet, <sup>d</sup>i<sup>e</sup> von Programmen beschrieben werden sollen.

Das hidden-Attribut schützt die Datei ebenfalls vor versehentlichem Löschen und versteckt <sup>s</sup>i<sup>e</sup> zudem vor dem DOS-Befehl DIR. Damit können Dateien versteckt werden, die andere <sup>n</sup>ich<sup>t</sup> <sup>z</sup><sup>u</sup> Gesicht bekommen <sup>s</sup>olle<sup>n</sup> oder die nicht immer im DIRrectory erscheinen sollen/müssen. Dieses At<sup>t</sup>ribu<sup>t</sup> ist geeignet <sup>z</sup>.B. <sup>f</sup>ü<sup>r</sup> Message-Dateien (.MSG, wie <sup>i</sup><sup>n</sup> Turbo Pascal und anderen Programmen), für Help-Dateien (.HLP) und z.B. auch Konfigurationsdateien. Allerdings reagieren verschiedene Programme verschieden auf versteckte Dateien. Turbo Pascal scheint keine Probleme zu kennen, es findet die versteckte

in the contract of the contract of the contract of the contract of the contract of the contract of the contract

TURBO.MSG <sup>D</sup>ate<sup>i</sup> ohne Probleme andere haben mehr Mühe.

Das system-Attribut wird für DOS-Systemdateien verwendet. Dieses dürfte kaum von Bedeutung <sup>s</sup>ein. <sup>E</sup><sup>s</sup> versteckt die Datei ebenfalls. Files, die versteckt oder blockiert sind, können ohne Probleme gestartet werden (wenigstens unter DOS <sup>3</sup>.1), ebenso <sup>F</sup>ile<sup>s</sup> <sup>i</sup><sup>n</sup> versteckten Directories.

Der Aufruf von GFU erfolgt nach folgendem Schema:

### A>GFU [filespec] [/action]

Dabei steht «filespec» für die Angabe der gewünschten Dateien. Hierbei können auch Laufwerks- und Unterverzeichnisangaben verwendet werden sowie die sogenannten Wildcards ? und \* benutzt werden.

«action» steht <sup>f</sup>ü<sup>r</sup> <sup>d</sup>i<sup>e</sup> gewünschte Aktion, die mit den Dateien ausgeführt werden <sup>s</sup>oll. Folgende Aktionen werden unterstützt:

![](_page_32_Picture_5633.jpeg)

 gefragt. ohne Parameter geschehen, dann werden die nötigen Daten direkt am Bildschirm abgefragt. Man kann auch <sup>z</sup>.B. nur die «filespec» angeben, dann wird die Aktion ab-

- <sup>2</sup>) Gibt man keine «filespec«, aber eine gültige «action» an, dann wird automatisch die Dateispezifikation \* \* angenommen, <sup>d</sup>.h. <sup>e</sup><sup>s</sup> <sup>s</sup>in<sup>d</sup> <sup>a</sup>ll<sup>e</sup> Dateien des aktuellen Laufwerks und Verzeichnisses betroffen.
- <sup>3</sup>) Gibt man eine ungültige Aktion an, <sup>s</sup><sup>o</sup> erscheint eine entsprechende Meldung, ohne dass unerwünschte Effekte auftreten sollten.
- 4) Werden <sup>z</sup><sup>u</sup> der angegebenen Dateispezifikation keine passenden Dateien gefunden, <sup>s</sup><sup>o</sup> wird dies ebenfalls gemeldet.
- 9) Sollen alle Dateien eines Laufwerks/Verzeichnisses angesprochen werden, <sup>s</sup><sup>o</sup> kann man \*.\* weglassen und nur <sup>z</sup>.B. <sup>B</sup>: oder  $A:\diagdown$  SUB $\diagdown$  angeben.
- <sup>6</sup>) Will man nicht <sup>d</sup>i<sup>e</sup> Dateien eines Verzeichnisses ansprechen (mi<sup>t</sup> SUB\N ), sondern das Verzeichnis selber, um <sup>e</sup><sup>s</sup> <sup>z</sup>.B. zu verstecken, <sup>s</sup><sup>o</sup> <sup>m</sup>uss <sup>n</sup>u<sup>r</sup> Ä:\ SUB angegeben <sup>w</sup>erden.

Dazu einige Beispiele:

A>GFU IBM\*.COM /<sup>C</sup> kontrolliert die Attribute der Betriebssystemdateien IBMBIO.COM und IBMDOS.COM.

A>GFU IBM\*.COM /<sup>N</sup> normalisiert diese Dateien, so dass sie <sup>m</sup>i<sup>t</sup> dem normalen COPY-Befehl von DOS kopiert werden können.

### A>GFU /L<sup>H</sup>

Listet alle (\*.\*) Dateien des aktuellen Laufwerks/Verzeichnisses, die das hidden-Attribut haben (und eventuell auch noch andere Attribute).

A>GFU B:\ PASCAL\ SOURCE\ /A+ Verpasst allen Dateien im Verzeichnis \ PASCAL\ SOURCE <sup>d</sup>e<sup>s</sup> Laufwerks B: das archive-Attribut.

A>GFU \*.COM /R<sup>+</sup> Setzt allen COM-Dateien das readonly-Attribut.

A>GFU \*.\* /H-Löscht das hidden-Attribut aller Dateien des momentanen Verzeichnisses.

Durch aufeinander folgendes Ausführen mehrerer Attribut-Setzaktionen können einer Datei oder Dateigruppe auch mehrere Attribute zugeordnet werden (z.B. readonly, hidden, system <sup>w</sup>i<sup>e</sup> <sup>b</sup>e<sup>i</sup> IBMBIO.COM/ IBMDOS.COM). Ob <sup>d</sup>ie<sup>s</sup> Sinn macht, muss der Benutzer selber entscheiden.

![](_page_32_Picture_32.jpeg)

## **GEWUSST WIE** GEWUSST WIE

### Programmaufbau

Der grobe Programmaufbau und -ablauf <sup>i</sup>s<sup>t</sup> eigentlich sehr einfach: es wird eine Dateispezifikation und eine Aktion eingelesen, entweder via DOS-Kommandozeile <sup>a</sup>l<sup>s</sup> Parameter oder durch Aufruf der Einleseroutinen, die die notwendigen Abfragen am Bildschirm vornehmen, dann wird eine Liste der passenden Dateien ange<sup>l</sup>eg<sup>t</sup> und <sup>d</sup>i<sup>e</sup> gewünschte Aktion auf diese Dateien angewandt. Dabei werden möglichst <sup>a</sup>ll<sup>e</sup> denkbaren und <sup>z</sup><sup>u</sup> erwartenden Fehler abgefangen.

### Datenstrukturen

Die Datenstrukturen sind ebenfalls recht einfach, der DOS\_Str <sup>i</sup>s<sup>t</sup> die längste von DOS akzeptierte Zeichenkette, die eine Datei inklusive Laufwerks- und Verzeichnisangaben spezifiziert. RegRec ist im wesentlichen der Registersatz der Intel 8086/ 8088/80186/80286 Prozessoren und wird für die Aufrufe der DOS-Funktionen <sup>v</sup>i<sup>a</sup> Interrupt 21H benötigt. Frame und die sechs Konstanten UpLeft ..Vertic definieren einen Rahmen; ursprünglich war Frame <sup>e</sup>i<sup>n</sup> Array von Rahmen, <sup>s</sup><sup>o</sup> dass verschiedenartige Rahmen benutzt werden konnten (Einfachlinien, Doppellinien, Mischlinien, sonstige ASCII-Zeichen), da dies hier aber nicht notwendig <sup>i</sup>st, wurde Frame gestutzt. Die Konstanten Normal..Invers dienen der Bildschirmattributsteuerung mittels der Prozedur SetScr.

Die meisten Variablen sollten ebenfalls mehr oder weniger selbsterklärend <sup>s</sup>ein, CurrFA und NewFA detinieren das aktuelle und das neue File-Attribut; <sup>i</sup> <sup>i</sup>s<sup>t</sup> ein Hilfsvariable und action definiert die gewünschte Aktion. FileSpec ist die Dateispezifikation, die eingelesen wird, SubDirs wird daraus entnommen und enthält die Laufwerks- und Verzeichnisangaben, die allenfalls in FileSpec enthalten <sup>s</sup>ind. CurrFN und CompleteFN definieren das aktuelle <sup>F</sup>ile, wobei CurrFN nur den Dateinamen ohne Laufwerks- und Verzeichnisangaben enthält (wird von den DOS Directory Routinen <sup>s</sup><sup>o</sup> geliefert), CompleteFN diese jedoch enthält (wird von den Attribut-Routinen benötigt). found und okay sind zwei boolesche Hilfsvariablen <sup>z</sup>u<sup>r</sup> Fehlererkennung. Am interessantesten dürfte DTA sein: DTA <sup>s</sup>teh<sup>t</sup> <sup>f</sup>u<sup>r</sup> Disk-Transfer-Area, einen 43-Byte <sup>P</sup>uffer, der von DOS <sup>f</sup>ü<sup>r</sup> seine Directory-Routinen benutzt wird. Der Autbau der DTA <sup>i</sup>s<sup>t</sup> wie <sup>f</sup>olgt: PROGRAM General File Utility;

```
(X Utility zum kontrollieren und Setzen aller DOS-Fileattribute. Gedacht 
     als Betriebssystemerweiterung zum Schutze vor ungewolltem Löschen 
     wichtiger Frogrammdateien, zum Anlegen versteckter Unterverzeichnisse 
     und anderem mehr 
   Autor : Marc Scheuner, 04.03.1<br>Sprache : Turbo Pascal 3.0<br>ODSys : MS-DOS 2.0 oder höher<br>)<br>ONST MaxL = 64;<br>Frame : ARRAY (1..61 OF Char<br>('I',';','H','<','M',<br>UpLeft = 1; UpRight = 2;<br>Undeft = 3; LoRight = 4;<br>Horiz = 5; Vert
     Autor : Marc Scheuner, 04.03.1987 
     Sprache : Turbo Fascal 3.0 
     OpSys : MS-DOS 2.0 oder höher 
 X) 
 CONST MaxL = 64; \hspace{1.5cm} (* max. Dateiname inkl. Pfad *)
         Frame : ARRAY [1..61 OF Char = (X Rahmen aus Doppellinien W 
CPT ye He eM Ds 
        UpLeft = 1; UpRight = 2; (* Position der einzelnen Rahmenzeichen *)
        LoLeft = 3; LoRight = 4;
        Horiz = 5; Vertic = 6;
        Normal = 1; Hell = 2; Invers = 3; (*) Bildschirmattribute monochrom *)
 TYPE DOS_Str = STRINGLMaxLJ; (X längstmöglicher String für DOS-File #) 
       ReqRec = RECORD(* Registersatz 8088/80286 *)
                     ax,Ox,Cx,dx,bp,di,si,ds,es,flags : Integer; 
  END;<br>
AR CurrFA, NewFA, i, action : BY<br>
FileSpec, CurrFN, SubDirs,<br>
CompleteFN : DC<br>
found, okay : Bc<br>
DTA : RE<br>
DTA : RE<br>
DTA : RE<br>
DTA : RE<br>
ROCEDURE SetScr (Attrib : BYTE);<br>
* Prozedur zum Setzen der Bildschi<br>
(Hercules
                   END; 
 VAR CurrFA, NewFA, 1, action : BYTE; 
       FileSpec, CurrFN, SubDirs, 
       CompleteFN : DOS Str;
       found, okay : Boolean; 
       DTA : RECORD 
                                           res : ARRAY [1..211 OF BYTE; 
                                           attr : BYTE:
                                           time, 
                                           date : Integer; 
                                           Size : ARRAY [1..2] OF Integer;
                                           Name : ARRAY C1..12] QF Char; 
                                         END; 
                                             . The company of the company of the company of the company of the company of the company of the company of \lambdaFROCEDURE SetSer (Attrib : BYTE); 
 (X Frozedur zum Setzen der Bildschirmattribute einer Monochrom-Karte 
     (Hercules). Farbgrafikkartenbesitzer können diese Werte ändern (unter 
     Verwendung der vordefinierten Turbo-Konstanten) und verschiedenfarbige 
     Darstellungsmodi erreichen * 
 BEGIN
   CASE attrib OF 
      1 : BEGIN (* Normale Schrift auf schwarzem Grund *)
            TextColor (lightgray); TextBackground (black) END; 
      2 : BEGIN (* Helle Schrift auf schwarzem Grund *)
             TextColor (white); TextBackground (black) END; 
      3 : BEGIN (* Schwarze Schrift auf normalem Grund *)
             TextColor (black); TextBackground (lightgray) END; 
   END; 
 END:
                                                                                   - }
  u 
 PROCEDURE DrawFrame (a1, b1, a2, b2 : BYTE);
 (X Diese Frozedur zeichnet einen Rahmen mit den Eckpunkten (al,bi) oben 
    links und (a2,b2) unten rechts.% 
 VAR i : BYTE;
 BEGIN 
   SetScr (Normal); 
   GotoXY (al, bi); Write (Frame CUpLefti); 
   FOR i := Succ (ai) TO Pred (a2) DO Write (Frame CHoriz]); 
   Write (Frame CUpRight1); 
   FOR i := Succ (bl) TO Fred (b2) DO BEGIN 
      GotoXY (al, i}; Write (Frame [Vertic); 
      GotoXY (a2, i); Write (Frame [Vertic)) 
   END; 
   GotoXY (al, b2); Write (Frame [LoLeft)); 

FOR i := Succ (ai) TO Pred (a2) DO Write (Frame [Horiz)); 
                                               87-5 Computer
```
### GEWUSST WIE

Byte 1-2] reserviert, nichtzu benutzen

Byte 25-26 Datumder letzten

Byte 27-28 Grösse der Datei

Byte 29-30 Gröse der Datei

bex-Verlag.

dermassen aufgebaut:

<sup>B</sup>i<sup>t</sup> 6/7: nicht benutzt Bit 5 : Archive-Bit

Byte 31-43 Dateiname, beendet durch Null-Byte (CHR (0))

Dateiänderung

Fur GFU werden <sup>d</sup>i<sup>e</sup> Byte <sup>22</sup> und <sup>3</sup>1- <sup>4</sup><sup>3</sup> benutzt. Die anderen bleiben <sup>i</sup><sup>n</sup> GFU unverwendet, können aber <sup>f</sup>ü<sup>r</sup> andere Zwecke durchaus gebraucht werden. Die DTA <sup>i</sup>s<sup>t</sup> <sup>i</sup><sup>n</sup> GFU <sup>a</sup>l<sup>s</sup> Record aufgebaut, der übersichtlicher <sup>i</sup>s<sup>t</sup> als <sup>e</sup>i<sup>n</sup> blosser ARRAY [1..43] OF BYTE. Für nähere Erläuterungen, auch der folgenden DOS-Funktionen, empfeh<sup>l</sup><sup>e</sup> <sup>i</sup>c<sup>h</sup> das «MS-DOS Handbuch» von Richard A. King, erschienen im Sy-

Das Dateiattributbyte ist folgen-

Bit4 : Directory-Bit (kann nicht gesetzt werden) Bit3 : Volume-Bit (Diskettenvolumen Bit2 : System-Bit Bitl : Hidden-Bit Bit 0 : Readonly-Bit

Prozeduren und Funktionen

SetScr (Set Screen): Diese Prozedur kann sehr universell verwendet und nach Belieben ausgebaut werden. Der Zweck ist das Setzen von Bildschirmattributen. Die vorliegende Version unterstützt nur drei Darstellungsarten: normal, hell und invers. Auf Monochrom-Bildschirmen wären noch unterstrichen (weiss auf schwarz), invers plus hell (schwarz auf weiss), unsichtbar (schwarz auf schwarz) möglich, zusätzlich kann der Vordergrund blinken (z.B. white plus blink). Dies alles kann mit den vordefinierten Turbo Pascal-Konstanten erreichbar. Auf Farbbildschirmen sind alle Farbkombinationen möglich, die der Monitor zulässt.

DrawFrame zeichnet einen Doppelrahmen, wobei al,bl den oberen linken und a2,b2 den unteren rechten Eckpunkt definieren. <sup>I</sup><sup>n</sup> dieser Version können nur Doppellinienrahmen <sup>m</sup>i<sup>t</sup>

(niederwertiger Teil)

(höherwertiger Teil)

Byte 22 Dateiattribut Byte 23-24 Zeitpunkt der letzten Dateiänderung

![](_page_34_Picture_4125.jpeg)

**Computer 67-5** 

77

## **GEWUSST WIE** GEWUSST WIE

den, DrawFrame <sup>l</sup>äss<sup>t</sup> <sup>s</sup>ic<sup>h</sup> aber erweitern, so dass weitere Rahmentypen zur Auswahl stehen und man diese auch invers, <sup>h</sup>ell, blinkend usw. darstellen könnte.

EstablishDTA errichtet eine neue DTA, die für die Operationen verwendet wird. Die vorliegende Version von GFÜU zerstört damit <sup>d</sup>i<sup>e</sup> <sup>a</sup>lt<sup>e</sup> DOS DTA. Sollten Teile von GFU <sup>i</sup><sup>n</sup> <sup>e</sup>i<sup>n</sup> eigenes Programm eingebunden werden, <sup>s</sup><sup>o</sup> muss man unter Umständen zuerst <sup>d</sup>i<sup>e</sup> <sup>a</sup>lt<sup>e</sup> DTA saven und nach Beendigung der Operation, welche die GFU über <sup>d</sup>i<sup>e</sup> neu erstelle DTA abwickelt, <sup>d</sup>i<sup>e</sup> <sup>a</sup>lt<sup>e</sup> DTA wieder aktivieren.

GetFirstEntry liefert mittels DOS-Funktion 4E den ersten Eintrag eines Directory. Dabei wird <sup>i</sup><sup>n</sup> Pattern ein Muster definiert, das die Wildcards ? und \* enthalten darf, das angibt, welchen Bedingungen der Eintrag <sup>z</sup><sup>u</sup> genügen hat (z.B. kann Pattern <sup>=</sup> . COM sein). Ist Pattern leer oder ist das letzte Zeichen ein \, so wird \*.\* an Pattern angehängt, d.h. nach allen Files gesucht. Anschliessend wird Pattern noch ein Nullbyte angehängt. Hierauf wird <sup>d</sup>i<sup>e</sup> DOS-Funktion 4E aufgerufen. Trat ein Fehler auf, so wäre Regs.AX bei der Rückkehr von \$U0 verschieden. <sup>I</sup><sup>n</sup> diesem Fall wird Found auf False gesetzt. Trat kein Fehler auf, so befinden sich die Informationen zum gefundenen <sup>F</sup>il<sup>e</sup> <sup>i</sup><sup>n</sup> der DTA, aus der hierauf der Filename und das Dateiattribut entnommen <sup>w</sup>ird. Diese Angaben werden <sup>i</sup><sup>n</sup> FileNameFound und FileAttribute zurückgeliefert.

GetNextEntry liefert mit den gleichen Parametern wie GetFirstEntry und demselben Vorgehen <sup>m</sup>i<sup>t</sup> <sup>H</sup>ilf<sup>e</sup> der DOS-Funktion <sup>4</sup><sup>F</sup> den nächsten Directory-Eintrag, der dem Muster <sup>i</sup><sup>n</sup> Pattern entspricht.

ExtractSubdirs ist eine Hilfsprozedur, die einem String, der DOS-Files spezifiziert, die Angaben über Laufwerk und Verzeichnis entnimmt.

Translate verwandelt den übergebenen String <sup>i</sup><sup>n</sup> eine Aktionsnummer. Dabei findet eine Kontrolle <sup>s</sup>tatt, ob der String überhaupt eine gültige Ak<sup>t</sup>io<sup>n</sup> <sup>d</sup>efinier<sup>t</sup> oder <sup>n</sup>icht. Wenn <sup>j</sup>a, wird eine Zahl zwischen 0 und <sup>1</sup><sup>4</sup> zurückgegeben, allenfalls auch 255 (fü<sup>r</sup> Abbruch), sonst wird <sup>99</sup> gemeldet.

Manipulate manipuliert das <sup>i</sup><sup>n</sup> CurrÄttr übergebene Attribut gemäss derin action übergebenen Aktion und <sup>l</sup>iefer<sup>t</sup> dieses zurück. Manipulate

```
IF error = 0 THEN BEGIN<br>
i := 0;<br>
REPEAT<br>
i := Succ (i); FileNameF<br>
UNTIL NOT (FileNameFound[i] IN<br>
FileNameFound[0] := Chr (i-1);<br>
FileAttribute := DTA.Attr;<br>
Found := True<br>
END<br>
ELSE Found := False<br>
CLSE Found := False
   IF error = 0 THEN BEGIN<br>
i := 0;<br>
REPEAT<br>
i := 0;<br>
UNTIL NOT (FileNameFound[i] INI<br>
FileNameFound[0] := Chr (i-1);<br>
FileAttribute := DTA.Attr;<br>
Found := True<br>
ELSE Found := False<br>
ND;<br>
INCTION ExtractSubdirs (origstr :<br>
* 
    IF error = 0 THEN BEGIN 
       i : = 0;REPEAT 
         i := Succ (i); FileNameFound[i] := DTA.Name[i]
       UNTIL NOT (FileNameFound[i] INL ".. "'] ;
      FileNameFound[0] := Chr (i-1);Fileättribute := DTA.Attr; 
      Found := True 
    END 
    ELSE Found := False 
 EN
D; 
 FUNCTION ExtractSubdirs (origstr : DOS_Str) : DOS Str; 
 (* Extrahiert einem DOS-String die Laufwerks- und Unterverzeichnis-
     Angaben. *) 
 VAR k,m : BYTE; 
 BEGIN 
    m := 0;k := \text{Pos}(\wedge^*, \text{origstr});WHILE k \leftrightarrow 0 DO
    BEGIN 
      m := m + k;
      k := Pos('\vee',Copy (origstr,m+1,MaxL))
    END; 
   IF m = 0 THEN m := Pos (':', origstr);
   ExtractSubDirs := Copy (Origstr,1,m) 
  EN
D; 
                                                                                  --------------
 FUNCTION Translate (InStr : DOS Str) : BYTE;
  (X Vebersetzer für den zweiten Farameter von GFÜ in eine Aktionsnummer, 
     gleichzeitig Test auf Gültigkeit des Farameters. # 
 VAR act : BYTE; 
 BEGIN 
    IF ((InStr11 = '7') AND (Length (InStr) > 1)) THEN BEGIN
       Delete (InStr, 1, 1); 
       CASE Upcase (InStrfid) OF 
          "N9 =» Act := 0: 
          'R' : CASE Upcase (InStr[2]) OF
                     "+7 3 Act := 15 
                     9-" ¢ Act := 2 
Ho ott 
                    ELSE Act := 99 
                  END; 
          "H*? : CASE Upcase (InStrf2]) OF 
                     '+' : Act := 3:
                     9-" ¢ Act := 
                     ELSE Act := 99END; 
          "5° +: CASE Upcase (InStr(l2]) OF 
                     "+" ¢ Act 1= 5: 
                     '-' : Act := 6:
                                   := 6 
                     ELSE Act := 99 
                  END; 
          'A' : CASE Upcase (InStr[2]) OF
                     ' +<sup>7</sup> : Act := 7;
                     ** : Act := /;<br>'-' : Act := 8:
                    ELSE Act := 99END; 
          "C" : Act := 9;*L* » CASE Upcase (InStr[ZD OF 
                     N9 = Act := 10: 
                     "R" : Act := 11;H' : Act := 12;'S' : Act := 13;
                     "A? : Act := 14; 
                     ELSE Act := 99END; 
          'X' : act := 255;
       END 
    END 
    ELSE Act := 99; 
Translate := Act
```
### GEWUSST WIE

END;  $\ell$  - - - -FU NCTION ManipAttr (CurrAttr, Action : BYTE) : BYTE; u (\* Manipuliert das übergebene Attribut CurrAttr gemäss Action \*) VAR NewAttr : BYTE; BEGIN CurrAttr :<sup>=</sup> CurrAttr AND \$2F; CASE action OF 0 : NewAttr := CurrAttr AND \$30; (\* Normalisieren \*)<br>1 : NewAttr := CurrAttr OR \$01; (\* Readonly setzen \*) 1 : NewAttr := CurrAttr OR  $$01;$ 2 : NewAttr := CurrAttr AND \$3E;  $(*)$  Readonly löschen \*)  $3:$  NewAttr := CurrAttr OR \$02; (\* Hidden setzen \*) 4: NewAttr := CurrAttr AND  $$3D;$  (\* Hidden löschen \*)  $5:$  NewAttr := CurrAttr OR  $$04:$  (\* System setzen \*) <sup>6</sup> : NewAttr :<sup>=</sup> Currättr AND \$28: (<sup>k</sup> System löschen % 7» Newättr <sup>1</sup><sup>=</sup> Currättr OR \$20; (<sup>X</sup> Ärchive setzen #  $B$ : NewAttr := CurrAttr AND \$0F (\* Archive löschen \*) END; ManipAttr :<sup>=</sup> NewAttr END: ND;<br>
UNCTION ManipAttr (CurrAttr, Actionary ManipAttr (CurrAttr, Actionary ManipAttr (CurrAttr, Actionary Manipular<br>
EGIN<br>
CurrAttr := CurrAttr AND \$2F;<br>
CASE action OF<br>
0 : NewAttr := CurrAttr AND \$30<br>
1 : NewAttr := Curr <sup>u</sup> PROCEDURE AskFileSpec (VAR FileSpec : DOS\_Str); {<sup>x</sup> Abfrage der Datei-5pezrifikation (mit \* und <sup>Y</sup>) \*) **BEGIN** DrawFrame (1,2,80,4); botoXY (3,4)3 Write ("File Sper. : \*}3; Read (FileSpec); <sup>I</sup><sup>F</sup> FileSpec <sup>=</sup> \*\* THEN BEGIN Write  $(*$ .\*'); FileSpec := '\*.\*' END EN UNCTION ManipAttr (CurrAttr, Actio<br>
\* Manipuliert das übergebene Attri<br>
AR NewAttr : BYTE;<br>
EGIN<br>
CurrAttr := CurrAttr AND \$ZF;<br>
CASE action OF<br>
0 : NewAttr := CurrAttr OR \$01<br>
2 : NewAttr := CurrAttr OR \$12<br>
3 : NewAttr : - 7 PROCEDURE AskActian (VAR Act : BYTE); (\* Abfrage der gewünschten Aktion \*) WAR AuxStr : DOS Str; okay : Boolean; BEGIN DrawFrame (1,7,90,223 botoxY (4,10): Write ¢  $^{\prime}/N$  = Normalisieren  $/Ar$  = Archive setzen /LN = List normal<sup>9</sup>); GotoxY (4,11); Write ¢  $'/R+=$  Readonly setzen  $/A=$  Archive löschen /LR = List Readonly'); GotoxY (4,12); Write ¢  $'/R-$  = Readonly löschen f/LH = List hidden'); GotoXY  $(4,13)$ ; Write  $($  $^{\circ}$ /H+ = Hidden setzen  $\sqrt{LS}$  = List system $^{\circ}$ ); GotoXY (4,14); Write {  $'$ /H- = Hidden löschen / /LA = List archive<sup>9</sup>); botoxY (4,15); Write ¢  $'$ /S+ = System setzen'); GotoxY (4,14): Write ¢  $\frac{7}{5}-$  = System löschen GotoXY  $(4,17)$ ; Write (  $\sqrt{C}$  = Dateiattribute kontrollieren');  $/X = GFU$  verlassen'); GotoXY (4,20); Write ('Gewünschte Aktion : '); REFEAT botoXY (24,29); Read (AuxStr); Act :<sup>=</sup> Translate (AuxStr); <sup>I</sup><sup>F</sup> Act <sup>=</sup> 99 THEN BEGIN GotoxY (24,20); Write (" ':50): Write (\*6) END UNTIL (act  $\langle 99 \rangle$  OR (act = 255); CirSer END;  $f = - - -$ ROCEDURE AskAction (VAR Act : BYTE<br>
\* Abfrage der gewünschten Aktion \*<br>
AR AuxStr : DOS\_Str; okay : Bool<br>
EGIN<br>
DrawFrame (1,7,80,23);<br>
GotoXY (4,10); Write (<br>
'/R = Roradnly setzen /A- = Arc<br>
GotoXY (4,11); Write (<br>
'/R- FUNCTION FrettyFormat (f<sup>n</sup> : DOS Str) : DOS Str; (<sup>X</sup> Formatieren eines Strings, <sup>s</sup><sup>o</sup> dass Filename aus acht Zeichen vor dem

Punkt, einem Funkt und drei Zeichen nach dem Funkt besteht, wobei Leerzeichen für fehlende Zeichen gebraucht werden \*)

CONST  $spc = ?$   $;$ 

![](_page_36_Picture_4.jpeg)

macht ausgiebig Gebrauch von der Turbo Pascal-Fahigkeit, die logischen Operatoren AND sowie OR auch <sup>a</sup>u<sup>f</sup> numerische Datentypen wie BYTE anzuwenden, um einzelne <sup>B</sup>it<sup>s</sup> eines solchen Einzel- oder Doppelbytes <sup>z</sup><sup>u</sup> manipulieren.

AskFileSpec öffnet ein Pseudo-Fenster und fragt nach der gewunschten Filespezifikation. Return wird als \*.\* interpretiert.

AskAction öffnet ebenfalls ein Pseudo-Fenster und zeigt alle verfügbaren Aktionen an und erwartet die Eingabe einer gültigen Aktion. Die Eingabe wird sofort übersetzt (mi<sup>t</sup> Translate), und wenn eine gültige Aktion angegeben wurde, wird Ask-Action beendet, sonst ertönt ein Warnton und <sup>d</sup>i<sup>e</sup> Eingabe wird erneut verlangt.

PrettyFormat wandelt den übergebenen String in ein einheitliches Format um, und zwar acht Zeichen vor dem Punkt, wobei eventuelle Leerzeichen fehlende Zeichen ersetzen, einem Punkt und danach drei Zeichen der Erweiterung (ebenfalls mit Leerzeichen, fallsnötig).

DisplayCurr zeigt das aktuelle <sup>F</sup>il<sup>e</sup> (in CurrFN übergeben) an und verwandelt das <sup>i</sup><sup>n</sup> CurrFA übergebene Attribut in einen String um, der eben<sup>f</sup>all<sup>s</sup> angezeigt wird. Count dient dazu, dass jeweils 20 Files auf einmal angezeigt und danach eine Pause eingelegt wird.

SetNewFA verwendet ebenfalls <sup>d</sup>i<sup>e</sup> DOS-Funktion 43H, um für das angegebene <sup>F</sup>il<sup>e</sup> das in NewAttr übergebene Attribut zu setzen.

DisplayExplanations ist eine Art Hilfe, die eine kurze Erklärung von GFU <sup>a</sup>u<sup>t</sup> dem Bildschirm anzeigt. <sup>S</sup>i<sup>e</sup> <sup>e</sup>rscheint, wenn A>GFU ? <sup>e</sup>ingegeben wird. <sup>I</sup><sup>n</sup> der vorliegenden Version <sup>i</sup>s<sup>t</sup> diese Prozedur <sup>l</sup>eer, jeder Benutzer kann selber einen individuellen Text eingeben.

### Hauptprogramm

 Zunächst eine sehr erfreuliche Nachricht für alle Turbo Pascal-Programmierer: man kann sehr einfach während eines Programmes <sup>d</sup>i<sup>e</sup> Funktion von Ctrl-C kontrollieren, indem <sup>d</sup>i<sup>e</sup> boolesche Variable CBreak entsprechend gesetzt wird. FALSE bedeutet, dass Ctrl-C keine Wirkung haben <sup>s</sup>oll, TRUE erméglicht wieder, mit Ctrl-C abzubrechen. Damit kann

## **GEWUSST WIE** GEWUSST WIE

man, im Gegensatz zur Compiler-Direktive {§C } den Abbruch mittels Ctrl-C selektiv erlauben und unterbinden.

<sup>D</sup>i<sup>e</sup> <sup>e</sup>rst<sup>e</sup> CASE-Anweisung <sup>d</sup>ien<sup>t</sup> zum Einlesen der notwendigen Angaben. <sup>J</sup><sup>e</sup> nach Anzahl und Art der Parameter wird <sup>d</sup>i<sup>e</sup> noch benötigte Information am Bildschirm verlangt.

Wenn anschliessend action den Wert 255 <sup>h</sup>at, wird abgebrochen.  $\frac{1}{2}$ Sonst wird kontrolliert, ob action = 99 <sup>i</sup>s<sup>t</sup> (ungültige Aktion). Wenn <sup>n</sup>ein, <sup>s</sup><sup>o</sup> wird entsprechend action weitergefahren.

<sup>I</sup>s<sup>t</sup> action zwischen <sup>0</sup> und <sup>9</sup> (setzen oder löschen eines Attributs), so werden nach und nach alle Files mit den Directory-Prozeduren bestimmt, die FileSpec genügen. Dabei müssen die Pseudo-Files . und .. , die <sup>i</sup><sup>n</sup> Unterverzeichnissen auftreten, ausgefiltert werden, denn wenn man versucht, einem solchen File ein Attribut «anzuhängen», <sup>s</sup>türz<sup>t</sup> das Programm <sup>a</sup>b. Aus den Angaben der Directory-Prozeduren und den extrahierten Laufwerks- und Verzeichnisangaben entsteht CompleteFN. Soll nur kontrolliert werden ( $\alpha$ ction = 9), so werden Filename und Attribute angezeigt, sonst wird das gelesene Attribut entsprechend der vorgegebenen Aktion ma nipuliert und dann gesetzt. erzeichnissen aui<br>erden, denn wen<br>em solchen File<br>ängen», stürzt dus den Angaben<br>eduren und den<br>erks- und Verzei<br>eht CompleteFN<br>ert werden (actic<br>lename und Athenst Wird das gel<br>prechend der vor<br>anipuliert und das

### Programm auf Diskette

Allen Lesern, denen das Abtippen des Programmlistings zu mühsam ist, <sup>s</sup>tell<sup>t</sup> <sup>d</sup>e<sup>r</sup> Autor <sup>g</sup>egen einen Unkostenbeitrag von <sup>s</sup>Fr. <sup>2</sup>0.-- das Programm <sup>i</sup><sup>n</sup> <sup>v</sup>olle<sup>r</sup> Source inklusiv Dokumentation zur Verfügung. Achtung! Das Programm ist nur <sup>f</sup>ü<sup>r</sup> IBM-Kompatible erhältlich, auf Anfrage auch auf 3.5-Zoll-Disketten. Benützen Sie bitte für Ihre Bestellung eine Leserdienst-Kontakt karte (am Schluss des Heftes).

J

Liegt action zwischen 10 und 14 (Listing-Aktion), <sup>s</sup><sup>o</sup> werden nach und nach alle Files, die FileSpec gentigen, darauthin kontrolliert, ob sie das entsprechende Attribut gesetzt haben oder <sup>n</sup>icht. Dabei werden normale Files hell, Directories normal darge<sup>s</sup>tellt. Die Ausgabe <sup>e</sup>rfolg<sup>t</sup> <sup>i</sup><sup>m</sup> Format des DOS-Befehls DIR /W, also fünf Files pro Zeile. Ein Zähler läuft mit, um am Schluss die Anzahl der gefundenen <sup>F</sup>ile<sup>s</sup> angeben <sup>z</sup><sup>u</sup> können.

```
 
CEreak := False; 
    AR p : BYTE; TmpStr : DOS_Str<br>EGIN<br>p := Pos ('.',fn);<br>IF (p = 0) OR (p = 1)<br>THEN TmpStr := Copy (fn + spc,1,1<br>ELSE TmpStr := Copy (Copy (fn,1,F<br>Copy (fn + spc, Pc<br>PrettyFormat := TmpStr<br>ND;<br>--------------------------------
 VAR p: BYTE; TmpStr : DOS Str;
 REGIN 
    p := Pos ('.',fn);
     IF (p = 0) OR (p = 1)THEN TmpStr := Copy (fn + spc, 1, 16)
     ELSE TmpStr := Copy (Copy (fn,1,Pos ('.',fn)-1) + spc,1,8) + '.' +
                            Copy (fn + spc, Pos ('.',fn) + 1,3) + Copy (spc, 1, 4);
     FrettyFormat := TmpStr 
 END; 
  u
 FROCEDURE DisplayCurr ( CurrFN : DOS Str;
                                            CurrFA : BYTE; 
                                     VAR count : BYTE); 
  (X Anzeige des Filenamens und des/der zugehörigen Ättributs/bute, 
      Attribute werden in einem String von & Zeichen Länge dargestellt, 
      der die folgenden Zeichen enthalten kann: 
      N = N \text{or} males File
      R = Readonly gesetzt
      N = Normales File<br>R = Readonly geset<br>H = Hidden gesetzt
      System gesetzt 
      D = Directory
      a – aystem gesetzt<br>D = Directory<br>A = Archive gesetzt
      Ausgabe wird in heller Schrift für Files und schwächerer Schrift 
      für Directories dargestellt.% 
         fou own H H H H H HOHOH
  VAR AttrString : STRING[6];
  BEGIN 
     NormVideo;
     AttrString := "IF (CurrFA AND $0F = $00) THEN AttrString[1]
     IF (CurrFA AND $01 = $01) THEN AttrString[2]
     IF (CurrFA AND $02 = $02) THEN AttrString[3]
     IF (CurrFA AND $04 = $04) THEN AttrString[4]
     IF (CurrFA AND $10 = $10) THEN AttrString[5]
     IF (CurrFA AND $20 = $20) THEN AttrString[6] := 'A';
     IF (CurrFA AND $10 = $10) THEN LowVideo;
     Writeln (PrettyFormat (CurrFN), *7:10, AttrString?); 
    NormVideo; 
     count := Succ (count);
     IF (count MOD 20) = 0 THEN BEGIN
        Writeln; Writeln ('Weiter mit RETURN ... '); Readln;
        Writeln; Writeln 
     END 
 END; 
                                                                            HOW OP to h HO BO 
                                                                                 N<br>
R<br>
H<br>
S<br>
D<br>
A
                                                                                    ie red us ae es oe
                                  How How Ho iii Ho iii Ho
  PR
OCEDURE SetNewFA (FileName : DOS Str; NewAttr : BYTE); 
    * Anzeige des Filenamens und des/c<br>
Attribute werden in einem String<br>
der die folgenden Zeichen enthal<br>
N = Normales File<br>
R = Readonly gesetzt<br>
H = Hidden gesetzt<br>
B = System gesetzt<br>
D = Directory<br>
A = Archive gesetzt<br>

  (X Setzen eines neuen Attributs, ebenfalls mit DOS-Funktion 45H. *) 
  VAR Regs : Regrec; 
  BEGIN 
     FileName[lSucc (Length (FileName))] := #0; 
     NewAttr := NewAttr AND $2F; 
     Regs.DS := Seg (FileName[1]);
    \text{Regs.DX} := \text{Ofs} (FileName[1]);
     Regs.AX := $4301; 
    \text{Regs.CX} := \text{NewAttr};MsDos (Regs) 
 END; 
  L 
   NormVideo;<br>AtrString := '';<br>IF (CurrFA AND $0F = $00) THEN At<br>IF (CurrFA AND $01 = $01) THEN At<br>IF (CurrFA AND $02 = $02) THEN At<br>IF (CurrFA AND $04 = $04) THEN At<br>IF (CurrFA AND $04 = $00) THEN At<br>IF (CurrFA AND $10 = $10
                                                                                                            - }
 FROCEDURE DisplayExplanations; 
  (X Routine fiir Erklarungstexte x) 
 BEGIN 
  EN
Ds 
   IF (CurrFA AND $20 = $20) THEN At<br>IF (CurrFA AND $10 = $10) THEN Lt<br>Writeln (PrettyFormat (CurrFN), '<br>Writeln (PrettyFormat (CurrFN), '<br>Count := Succ (count);<br>IF (count MOD 20) = 0 THEN BEGIN<br>Writeln; Writeln ('Weiter mit 
                                                                                                            -}
 BEGIN 
     (X Ctrl-C wird wirkungslos. So einfach geht das! Diese vordefinierte 
         Turbo-Variable wird leider nirgends in den Handbücher erwähnt, 
         obwohl sie (wenigstens in Turbo 3.0) problemlos funktionert. ¥)
```
 $\setminus$ 

### GEWUSST WIE

### Schlussbemerkungen

Die Prozeduren sind zum <sup>T</sup>ei<sup>l</sup> sehr problembezogen (Translate, Display-Curr), viele aber können <sup>f</sup>ü<sup>r</sup> andere Zwecke genutzt werden. Dies sind insbesondere die Directory-Prozedu<sup>r</sup>en. Mit diesen Prozeduren hat man ein leistungsfähiges Hilfsmittel <sup>i</sup><sup>n</sup> der Hand, das es erlaubt, von Turbo Pascal aus direkt auf die DOS-Directories zuzugreifen. Dies kann in vielen Fäl<sup>l</sup>e<sup>n</sup> wünschenswert <sup>s</sup>ein, wenn man dem Benutzer auf Knopfdruck <sup>e</sup>i<sup>n</sup> Inhaltsverzeichnis eines Laufwerks geben <sup>w</sup>ill. Man könnte GFU noch weiter ausbauen, z.B. für Dateien und Dateigruppen Datums- und Zeitangaben zu manipulieren oder sortierte Inhaltsverzeichnisse nach verschiedenen Kriterien erstellen (durch Erstellen einer sortierten linearen Liste).

Mit etwas Phantasie und Geduld liesse sich sogar ein Programm à la Norton Utilities oder Xtree erstellen. Und man könnte GFÜ eventuell auch speicherresident machen, wenn man genügend Speicher <sup>z</sup>u<sup>r</sup> Verfügung hat. Aber auch <sup>i</sup><sup>n</sup> der vorliegenden Form kann GFU durchaus <sup>h</sup>ilfreic<sup>h</sup> sein, denn mit der Möglichkeit, die wichtigsten Files zu blockieren, kann die Gefahr einer irrtümlichen Löschung erheblich vermindert werden.  $\Box$ 

![](_page_38_Picture_4.jpeg)

### Hercules Grafikkarte für PS/2

(428/eh) Von Hercules Tech. wird im Herbst dieses Jahres eine Grafikkarte auf den Markt gebracht werden, die für die Geräte der PS/2-Serie ein $q$ esetzt werden kann.  $\Box$ 

### IBM's Superstart?

(426/eh) An einer Tagung Ende <sup>J</sup>un<sup>i</sup> in New York wurden vom IBM-Direktor für den Bereich Entry Systems, W. Lowe, auch einige Zahlen zum neu eingeführten Personal System /2 bekanntgegeben. Demnach <sup>h</sup>a<sup>t</sup> IBM <sup>i</sup><sup>n</sup> den ersten zwei Monaten nach Ankündigung bereits 250'000 Geräte der Serie /<sup>2</sup> ausgeliefert und verfügt über einen Bestellüberhang von weiteren 00'000 Systemen. Gemäss derselben Informationsquelle werden <sup>z</sup>u<sup>r</sup> <sup>Z</sup>ei<sup>t</sup> täglich 3'800 Systeme produziert, nämlich 2'000 Modell <sup>3</sup>0, 1'000 Modell  $50$  und  $800$  Modell 60.  $\Box$ 

```
i := Faramlount; 
 CASE i OF 
   0 : BEGIN
           CirSer; 
           AskFileSpec (FileSpec}; 
           AskAction (Action) 
        END; 
    1 : IF ParamStr (1) = '?' THEN DisplayExplanations
         ELSE BEGIN 
           action := Translate (FaramStr (1)); 
           IF action = 99 THEN BEGIN 
             FilesDec := ParamStr (1);CirSer; 
             AskAction (Action) 
           END 
           ELSE FileSpec := '*.*'
         END; 
    2 : BEGIN
           FileSpec := ParamStr (1); 
           Action := Translate (ParamStr (2)) 
         END; 
  END; 
  IF Action = 255 THEN Halt;
  IF Action <> 99 THEN BEGIN
    EstablishDTA; 
    SubDirs := ExtractSubDirs (FileSpec); 
    CASE Action OF 
      O..% : BEGIN 
                i : = 0;GetFirstEntry (FileSpec, CurrFN, CurrFA, found); 
                 IF found THEN 
                   WHILE found DO BEGIN 
                     IF (CurrFN \langle > \rangle \cdot.\cdot) AND (CurrFN \langle \rangle \cdot..\cdot) THEN BEGIN
                       CompleteFN := SubDirs + CurrFN; 
                       IF Action = 9 THEN DisplayCurr (CurrFN, CurrFA, 1) 
                       ELSE BEGIN 
                         NewFA := ManipAttr (CurrFA, Action); 
                         SetNewFA (CompleteFN, NewFA) 
                       END; 
                     END; 
                     GetNextEntry (FileSpec, CurrFN, CurrFA, found)
                  END 
                ELSE Writeln ('Keine solche Files gefunden')
              END; 
      10..14 : BEGIN 
                  i : = 0;GetFirstEntry (FileSpec, CurrFN, CurrFA, found);
                  WHILE found DO BEGIN 
                     CASE Action O 
                       10 : okay := (CurrFA AND $0F = $00);
                       11 : okay := (CurrFA AND $01 = $01);
                       12: okay := (CurrFA AND $02 = $02); 
                       13: okay 1= (CurrFA AND $04 = $04); 
                       14 : okay := (CurrFA AND $20 = $20); 
                     END; 
                     IF okay THEN BEGIN 
                       i := Succ (i);
                       IF (CurrFA AND $10 = $10) THEN LowVideo 
                                                   ELSE NormVideo; 
                       Write (PrettyFormat (CurrFN)) 
                     END; 
                     GetNextEntry (FileSpec, CurrFN, CurrFA, found) 
                  END; 
                  Writein; Writeln; 
                  CASE i OF
                     O : Writeln ('Keine Files gefunden');
                     1 : Writeln ('1 File gefunden');
                     ELSE Writeln (i:l, * Files getunden*) 
                  END 
                END; 
    END 
  END 
  ELSE Writeln (°G,"Ungultige Parameterangabe '!*); 
  NormVideo 
END.
```
![](_page_38_Picture_10.jpeg)

### $\textbf{Top-Angelot 1}$   $\textbf{-12}^{\text{27} \text{ hochautiosender Gradient}$ Datalanu<br>Datalanu<br>Oberdorfstrasse 143<br>Oberdorfstrasse 143<br>Oberdorfstrasse 143<br>Oberdorfstrasse 143

Vicki der Personalcomputer

- 640 KByte Hauptspeicher American DIN-Tastatur<br>Turbo 8088 CPU 4 77/8 MHz MS-DOS 3.2 und MS-Basic
- 
- -12" hochauflösender Grafikmonitor The Land
- 
- 2 x 360 KByte-Diskettenlaufwerke
- DIN-Tastatur
- MS-DOS 3.2 und MS-Basic<br>- serielle und parallele Schnittstelle

### E<sub>r</sub> 1'000 VICKI-Markendrucker  $\blacksquare$   $\blacksquare$   $\blacksquare$   $\blacksquare$   $\blacksquare$   $\blacksquare$   $\blacksquare$   $\blacksquare$

![](_page_39_Picture_10.jpeg)

![](_page_39_Picture_11.jpeg)

- Vicki der Personalcomputer
- 640 KByte Hauptspeicher<br>– Turbo 8088 CPU, 4,77/8MHz<br>– voll IBM-kompatibel<br>– 12″ hochauflösender Grafikmonitor
- 
- 

- 
- 
- 1 x 360 KByte-Diskettenlaufwerk<br>- 1 x 20 MByte-Festplatte
- 
- 
- Turbo 8088 CPU, 4,77/8 MHz MS-DOS 3.2 und MS-Basic<br>– voll IBM-kompatibel serielle und parallele Schnittstelle - voll IBM-kompatibel - serielle und parallele Schnittstelle

### $\frac{1}{2}$  Herkules-kompatible Grafikkarte **Fr. 2'790. —**

### $\overline{\phantom{0}}$ -serielle und parallele Schnittstelle  $\overline{\phantom{0}}$  Top-Angebot 3

- 
- 
- 24-Nadel Druckwerk<br>– 216 Z./sec. EDV<br>– 60 Z./sec. NLQ<br>– Grafik 360 x 360 dpi

Profi-Drucker mit Pin Feed Tractor

Komplett-Paketpreis VICKI Doppelfloppy-Version (wie oben) Fr. 3'390.<br>Festplatten-Version (wie oben) Fr. 4'090.-

> EPSON LX 800 - 9-Nadel Druckwerk  $-180$  Z./sec. EDV – 28 Z./sec. NLO<br>– Grafik-Modus LOW COST-Drucker <sup>m</sup>i<sup>t</sup>

Einzelblattführung und Tractor

<sup>F</sup>r. 750.-

Komplett-Paketpreis VICKI Doppelfloppy-Version (wie oben) Fr. 2'450.-Festplatten-Version (wie oben) Fr. 3'190.-

the contract of the contract of the

 $\mathbf 0$ 

ommo

## 

J

- **Optionen**<br>– 14″ an Stelle von 12″-Monitor Fr. 150.—
- Fr. 150\_min 14" Fr. 990\_min 14" Fr. 990\_min 14" Fr. 990\_min 14" Fr. 990\_min 14" Fr. 990\_min 14" Fr. 990\_min 14" Fr. 990\_min 14" Fr. 990\_min 14" Fr. 990\_min 14" Fr. 990\_min 14" Fr. 990\_min 14" Fr. 990\_min 14" Fr. 990\_min 14 **Uptionen**<br>– 14″ an Stelle von 12″-Monitor **Fr. 150.–**<br>– EGA-Karte und EGA-Bildschirm 14″ **Fr. 990.–**<br>– VICTOR-Mouse **Fr. 199.–** – EGA-Narie und EGA-Diidschim 14 Fr. 990.–<br>– VICTOR-Mouse Fr. 199.–<br>– MICROSOFT-Mouse – ANDRESS – AS 6 AN<sup>o 60</sup> A<sup>NO</sup> 6<sup>0</sup>
- 

 

- mit Windows, dt. Fr. 500.-
- Fr. 500.-**Optionen**<br>
- 14" an Stelle von 1<br>
- EGA-Karte und EG<br>
- VICTOR-Mouse Fr<br>
- MICROSOFT-Mouse<br>
- zusätzl. 3,5 Zoll La<br>
zur Festplatten-Ver <sup>4</sup> zusätzl. 3,5 <sup>Z</sup>oll Laufwerk zur Festplatten-Version

![](_page_40_Picture_0.jpeg)

![](_page_41_Picture_0.jpeg)

![](_page_41_Picture_2.jpeg)

### GEWUSST WIE

### Gleichungssysteme <sup>i</sup><sup>n</sup> Logo

Beniitzt man die Gleichungen zweier Geraden <sup>i</sup><sup>n</sup> der Ebene, <sup>s</sup><sup>o</sup> kann man als Logo-Prozeduren leicht elementare Matrizenoperationen ableiten. Wendet man diese Erfahrung bei linearen Differentialgleichungen an, ergeben sich daraus die Definitionen ihrer singulären Punkte. Die Eigenschaften eines Paraboloids bestimmen dann die Stabilität dieser Punkte. An Beispielen (je einem aus Oekologie, Elektronik und Chemie) gelangt man schliesslich auch zu nichtlinearen Difterentialgleichungssystemen. Mit anderen Worten, mittels rechnerischer und grafischer Logo-Hilte erreicht man einen intuitiven Einblick in die mathematische Theorie der dynamischen Systeme. Für diese Exkursion benötigt man, ausser der Gleichung einer Geraden, keine anderen mathematischen Kenntnisse. Die Prüfung der Einsatzmöglichkeiten von Logo auf diesem speziellen Gebiet hat sich ebenfalls als aufschlussreich erwiesen.

Die Theorie der dynamischen Systeme kann schon auf Leonhard Euler (1774) zurückgeführt werden; ihre Bedeutung <sup>f</sup>ü<sup>r</sup> den Fortschritt der Natur- und Ingenieurwissenschaften erkannte man aber <sup>e</sup>rs<sup>t</sup> <sup>i</sup><sup>n</sup> unserem Jahrhundert [1].

Die Fundamente dieser Theorie sind von <sup>H</sup>. Poincaré (1885) und A.M. Liapunov (1892) <sup>e</sup>rstell<sup>t</sup> worden (Gurel <sup>i</sup><sup>n</sup> [1]). <sup>D</sup>i<sup>e</sup> Anwendungen dieser Theorie in den frühen zwanziger Jahren vonB. van der Pol erweck- Die Theorie der<br>steme kann schon a<br>(1774) zurückgefü<br>Bedeutung für de<br>Natur- und Ingeni<br>erkannte man abe<br>Jahrhundert [1].<br>Die Fundament sind von H. Poin<br>A.M. Liapunov (18<br>(Gurel in [1]). I<br>dieser Theorie in a<br>ger Jahren vo ten aber <sup>e</sup>rs<sup>t</sup> das Interesse anderer (1774) zurückgefü<br>Bedeutung für de<br>Bedeutung für de<br>Matur- und Ingeni<br>Frammet man abelahrhundert<br>Sahrhundert [1].<br>Die Fundament Schiff (Gurel in [1]). I<br>dieser Theorie in des Theorie in des Theorie in des tem doer erst das

### Dr. Branco Milicevic

Mathematiker. <sup>S</sup><sup>o</sup> begannen <sup>i</sup><sup>n</sup> der UdSSR A.A. Andronov [2] und <sup>i</sup><sup>n</sup> den USA S.Lefschetz [3] etwas später mit ihren Mitarbeitern dieses neue Gebiet systematisch zu untersuchen. Aus der Reihe der zahlreichen Mathematiker, die dabei mitwirkten, seien nur die folgenden Namen herausgegriffen: <sup>R</sup>. Bellman [4], M.W. Hirsch und <sup>S</sup>. Smale [5]. Die Werke dieser Autoren dienten hier nämlich als Ausgangsbasis.

Wir haben hier die schwierige und umfangreiche Mathematik im Hintergrund belassen und nur die rein rechnerische Seite hervorgehoben. Damit <sup>i</sup>s<sup>t</sup> <sup>d</sup>i<sup>e</sup> entsprechende Veranschau lichung <sup>m</sup>i<sup>t</sup> Logo-Hilfe <sup>e</sup>rs<sup>t</sup> möglich geworden.

### Matrizen

Betrachten <sup>w</sup>i<sup>r</sup> zwei Geraden <sup>i</sup><sup>n</sup> der Ebene und schreiben wir ihre Gleichungen folgendermassen:

 $C_1 = \alpha_1 X_1 + \alpha_2 X_2$  $\mathbf{C}_2 = \mathbf{C}_3\mathbf{X}_1 + \mathbf{C}_4\mathbf{X}_2$ 

Dabei sind  $x_1, x_2$  Variablen und alle anderen Bezeichnungen stellen Konstanten dar. Man kann das betrach<sup>t</sup>et<sup>e</sup> Gleichungssystem auch <sup>i</sup><sup>n</sup> eine andere Form bringen,

$$
\begin{bmatrix} c_1 \\ c_2 \end{bmatrix} = \begin{bmatrix} \alpha_1 & \alpha_2 \\ \alpha_3 & \alpha_4 \end{bmatrix} \begin{bmatrix} x_1 \\ x_2 \end{bmatrix}
$$

und dies nach Vereinbarung auch abkürzen mit

 $c = \underline{A} \times$ 

Man sagt dabei: Der Vektor x multipliziert mit der Matrix A ergibt den Vektor <u>c.</u> Die Koeffizienten a<sub>1</sub>,... nennt man Elemente der Matrix  $\underline{A}$  und  $x_1$ .... bzw.  $c_1$ .... stellen die Komponenten der Vektoren x bzw. c dar.

Da man <sup>j</sup><sup>a</sup> deutlich sehen kann, wie <sup>d</sup>i<sup>e</sup> Vorschrift <sup>f</sup>ü<sup>r</sup> <sup>d</sup>i<sup>e</sup> Wandlung eines linearen algebraischen Gleichungssystems <sup>i</sup><sup>n</sup> die Matrixform lautet, kann man berechtigterweise fragen: «Warum einfach, wenn es auch komplizier<sup>t</sup>e<sup>r</sup> geht?». Dem <sup>i</sup>s<sup>t</sup> aber nicht <sup>s</sup>o, da Matrizen gewisse Eigenschaften besitzen, die es erlauben, die Berechnungen wesentlich <sup>z</sup><sup>u</sup> vereinfachen. Bevor <sup>w</sup>i<sup>r</sup> uns diesem Thema widmen, müssen wir noch abklären, wie wir <sup>i</sup><sup>n</sup> Logo <sup>m</sup>i<sup>t</sup> Matrizen umgehen können.

Bekanntlich verfügt Logo über Listen, aber sind dies auch Matrizen? Nein, von vornherein sind Listen keine Matrizen. Da aber Logo eine Programmiersprache <sup>i</sup>st, können wir <sup>z</sup>.B. auf Listen Matrizenoperationen definieren, um dann mit geeigneten Prozeduren gewünschte Berechnungen durchzuführen. Betrachten wir zu diesem Zweck die Matrixform unseres Gleichungssystems. Wir vergeben willkürliche Zahlenwerte und schreiben probeweise  $\underline{A} \underline{x}$  als

### MAKE «<sup>P</sup> [[[<sup>1</sup> <sup>2</sup>][<sup>8</sup> <sup>4</sup>]][<sup>5</sup> <sup>6</sup>]]

 scheint <sup>a</sup>u<sup>f</sup> den ersten <sup>B</sup>lic<sup>k</sup> wegen Diese Art von Schreibweisen <sup>f</sup>ü<sup>r</sup> «Vektor multipliziert mit Matrix» erder vielen Klammern ziemlich verwirrend, <sup>i</sup>s<sup>t</sup> <sup>e</sup><sup>s</sup> aber <sup>i</sup><sup>n</sup> Logo nicht.

Mit FIRST :<sup>P</sup> erhalten wir [[<sup>1</sup> 2][3 <sup>4</sup>]], also die Matrix, und <sup>m</sup>i<sup>t</sup> LAST :<sup>P</sup> <sup>f</sup>olg<sup>t</sup> [5 6], also der Vektor. LAST FIRST :P ergibt [<sup>3</sup> <sup>4</sup>], demnach <sup>d</sup>i<sup>e</sup> zweite <sup>Z</sup>eil<sup>e</sup> der Matrix, usw. Man muss <sup>b</sup>e<sup>i</sup> dieser «Pflichtübung <sup>f</sup>ü<sup>r</sup> Anfänger <sup>i</sup><sup>n</sup> Lisp» aber beachten, dass man nicht «das Kind mit dem Bad ausschüttet». BUT-LAST BUTFIRST :<sup>P</sup> ergibt [], das heisst eine leere Liste <sup>i</sup><sup>n</sup> Logo, jedoch kennt man <sup>i</sup><sup>n</sup> der Algebra keine «leere Matrix«. Durch Anwendung weiterer Logo-Primitiva (z.B. ITEM, PIECE) [5 b], also der Vek<br>ergibt [3 4], demnc<br>der Matrix, usw. M<br>«Pflichtübung für<br>aber beachten, dc<br>Kind mit dem Bad<br>LAST BUTFIRST :P<br>eine leere Liste in man in der Alg<br>Matrix«. Durch Ar<br>Logo-Primitiva (z<br>erhält man in geeignet ergibt [34], demncder Matrix, usw. M<br>
«Pflichtübung für<br>
dber beachten, dc<br>
Kind mit dem Bad<br>
LAST BUTFIRST :P<br>
eine leere Liste in I<br>
man in der Alg<br>
Matrix«. Durch Ar<br>
Logo-Primitiva (z<br>
erhält man in geeignete Umgeb<br>
de erhält man <sup>i</sup><sup>n</sup> Logo eine sehr geeignete Umgebung <sup>z</sup>u<sup>r</sup> Definition der linearen Algebra.

![](_page_42_Figure_23.jpeg)

Abb. 1: Singuläre Punkte dynamischer Systeme, charakterisiert durch die Relationen (Prädikate) : DET A =  $0, TRA = 0, DIS = 0.$ 

![](_page_42_Picture_25.jpeg)

Abb. 2: Sattelpunkt. Beispiel: x' = x,  $y' = -y$ .  $\underline{A} = [[1 0][0 - 1]]$ . Hyperbeln :  $y = p/x$ .

![](_page_42_Picture_27.jpeg)

# **GEWUSST WIE** GEWUSST WIE

```
PO "VM :a1 :a2 :a3 :a4 :x1 :x2 Fingabe/Ausgabe eine Bemerkung:<br>
PR "<br>
PR "<br>
PR "
            (LOCAL "c1 "c2 "DET "V "M)MAKE "DET :a1 * a4 - a2 * a3IF = :DET O [PR [Matrix is singular !] STOP] 
            MAKE "c1 : a1 * x1 + a2 * x2MAKE ''c2 :a3 * :X1 + :a4 * :x2 
            MAKE "V SE : x1 : x2MAKE "M (LIST (SE :a1 : a2) (SE :a3 : a4))
            ? 
            ?7VM 12345 6 
            VECTOR : [5 6]
            MATRIX :[[1 2] [3 4]] cl :17 
            c2 :39 
                                                                   Listing 1
GEWUSST WIE<br>
To VM a1 a2 a3 a4 ax1 ax2<br>
To VM a1 a2 a3 a4 ax1 ax2<br>
PR a<br>
CLOCAL "c1 "c2 "DET "V "M)<br>
CLOCAL "c1 "c2 "DET "V "M)<br>
NAKE "DET a1 * a4 + a4 - a2 * a3<br>
NAKE "C1 (PR [Matrix is singular 1<br>
MAKE "V E ax1 ax2<br>
M
            TYPE 'VECTOR : SHOW : V ... TYPE 'VECTOR : SHOW : V ... TYPE 'VECTOR : SHOW : V ... TYPE 'WATRIX
            TYPE "MATRIX : SHOW : M<br>
TYPE "c1 : PR : c1<br>
TYPE "c2 : PR : c2<br>
\begin{bmatrix} \text{erreich} \\ \text{tr}[T] \end{bmatrix} = \begin{bmatrix} \text{erreich} \\ \text{tr}[T] \end{bmatrix} = \begin{bmatrix} \text{errich} \\ \text{tr}[T] \end{bmatrix}TYPE "c2 : PR :c2END5 Matrix bezeichnet wird. In unserem
```
Jeder quadratischen Matrix kann man eine Zahl zuordnen, die die Determinante der Matrix genannt wird. Fur unseren Fall (2x2-Matrix) <sup>i</sup>s<sup>t</sup> die Determinante wie <sup>f</sup>olg<sup>t</sup> definiert:

DET  $\underline{A} = \alpha_1 \alpha_4 - \alpha_2 \alpha_3$ 

Es <sup>i</sup>s<sup>t</sup> nun offensichtlich, dass diese Zahl positiv oder negativ, aber auch gleich Nullseinkann. nun die Multiplikation eines Vektors | meinen Fall <sup>g</sup>il<sup>t</sup>

**Matrizenrechnung Eine Matrix, deren Determinante** gleich Null <sup>i</sup>st, heisst singular. Eine singuläre Matrix wird durch eine lineare Äbhängigkeit verursacht, das heisst in unserem <sup>F</sup>all, die beiden Geraden sind parallel, bzw. im Trivialfall besteht nur eine Gerade. Wir schliessen in unseren weiteren Betrachtungen singuläre Matrizen aus und berücksichtigen dies in allen Prozeduren.

<sup>I</sup><sup>n</sup> der Prozedur VM (Listing <sup>1</sup>) wird

mit einer Matrix gegeben. Die Rechenvorschrift <sup>i</sup>s<sup>t</sup> uns <sup>j</sup><sup>a</sup> bekannt. Zur Dies ist in Logo nur eine Frage der Textgestaltung. Jedermann/frau kann sich dabei nach seinem eigenen Geschmack <sup>r</sup>ichten.

Nun <sup>i</sup>s<sup>t</sup> vielleicht mancher Leser enttäuscht, da er/sie die Lösung des Gleichungssystems - also <sup>d</sup>i<sup>e</sup> Ermittlung des Schnittpunktes der beiden Geraden - erwartet hat. Um dies zu

Fall <sup>i</sup>s<sup>t</sup> die inverse Matrix mit berechnen, wobei mit A<sup>-1</sup> die inverse ||

 $\underline{A}^{-1} = (1/\text{DET }\underline{A})^*[[:\alpha_4 : \alpha_2][\cdot:\alpha_3 : \alpha_1]]$ 

definiert. Die Prozedur IM (Listing <sup>2</sup>) errechnet sowohl die inverse Matrix, <sup>a</sup>l<sup>s</sup> auch den Schnittpunkt. Es wird auch klar, dass es für DET  $\underline{A} = 0$  weder eine inverse Matrix noch einen Schnittpunkt geben kann.

<sup>I</sup><sup>n</sup> <sup>d</sup>e<sup>r</sup> Prozedur MM (Listin<sup>g</sup> <sup>3</sup>) <sup>i</sup>s<sup>t</sup> die Multiplikation Matrix mal Matrix gegeben, wobei <sup>j</sup>etz<sup>t</sup> <sup>a</sup>l<sup>s</sup> Resultat eine Matrix <sup>f</sup>olgt. Wie man <sup>s</sup>ieht, <sup>i</sup>s<sup>t</sup> die Rechenvorschrift <sup>j</sup>etz<sup>t</sup> etwas länger. Interessierte Leser können solche Vorschriften leicht finden und das hier Beschriebene verallgemeinern.

<sup>M</sup>i<sup>t</sup> <sup>d</sup>e<sup>r</sup> Prozedur MM können <sup>w</sup>i<sup>r</sup> uns noch einiges Wissen experimentell bestätigen lassen. Die Multiplikation von Matrizen <sup>i</sup>s<sup>t</sup> nicht eine komu tative Operation, das heisst im allge-

```
?PO "IM 
           TO IM :al :a2 :a3 :a4 :c1 :c2 
           PR "
           {\cal PR}^{-11}MAKE "DET :al * 
            IF = 
           PR [INVERSE MATRIX] 
            MAKE "x1 :c1 * (FIRST ITEM 1 :1) + :c2 * (LAST ITEM 1 :1) PR :x1MAKE "x2 : c1 * (FIRST\:I\!\!TEM 2 : I) + c2 * (LAST\:I\!\!TEM 2 : I) PR : x2PR [Components of x] 
           END 
           ? 
           ? 
            ? 
           ?IM 22 3 0 100 4.5 .2 
           INVERSE MATRIX 
           0.204273 
           0.002 
           Components of x ? 
            (LOCAL "x1 "x2 "DET "I):a4 4 :a2 * :a3 
:DET O [PR [Matrix is singular !]] 
           MAKE "I (LIST (SE :a4 / :DET -:a2 / :DET) (SE -:a3 / :DET :al / :DET)) SHOW :I 
            [{0.045455 -0.001364] [0 0.01]] 
?<br>
(PRICIDE 19 41)<br>
We ECTOR : [5 6]<br>
Matrix-nechnung<br>
(1 2 17<br>
(2 17<br>
(2 17<br>
(2 17<br>
(2 17<br>
(2 17<br>
(2 17<br>
(2 17<br>
(2 17<br>
(2 17<br>
(2 18)<br>
(2 18)<br>
(2 18)<br>
(2 18)<br>
(2 18)<br>
(2 18)<br>
(2 18)<br>
(2 18)<br>
(2 18)<br>
(2 18)<br>
(2 18)<br>
(2 18)
                                                                                                                                Listing2
```
![](_page_43_Picture_18.jpeg)

### GEWUSST WIE

 $\underline{A} \underline{B} \leq \geq \underline{B} \underline{A}$ 

Im Fall einer Matrix und ihrer Inversen <sup>g</sup>il<sup>t</sup> jedoch

 $\underline{A}\,\underline{A}^{-1}=\underline{A}^{-1}\underline{A}=\underline{I}$ 

wobeildie Einheitsmatrix

$$
\underline{\mathbf{I}} = [[1 \ 0][0 \ 1]]
$$

darstellt.

Im Hinblick auf unser späteres Vorhaben wollen <sup>w</sup>i<sup>r</sup> gleich noch einige andere benötigte Eigenschaften von Matrizen definieren.

Die Spur (Trace) von A <sup>i</sup>s<sup>t</sup> durch

TR  $\underline{A} = \alpha_1 + \alpha_4$ 

gegeben. Mit

 $DIS = (TR \underline{A})^2 - 4$  DET  $\underline{A}$ 

<sup>i</sup>s<sup>t</sup> die Diskriminante DIS definiert. Nun können wir auch die charakteristische Gleichung unserer Matrix angeben; <sup>s</sup>i<sup>e</sup> lautet

 $e^2$ -TR  $\underline{A}e +$ DET  $\underline{A}=0$ 

Dies ist eine quadratische Gleichung mit folgender Lésung:

 $e_1/e_2$  = (TR  $\underline{A}$  + SQRT DIS)/2

wobei e<sub>1</sub> und e<sub>2</sub> die Eigenwerte (englisch: eigenvalues!) der Matrix A darstellen. Die Prozedur EV (Listing <sup>4</sup>) berechnet diese Werte, die reelle, imagindre oder komplexe Zahlen sein können.

### Gewöhnliche Differentialgleichungen

Die einfachste Differentialgleichung kann wie <sup>f</sup>olg<sup>t</sup> geschrieben werden:

 $x' = \alpha x$ 

Hier ist  $x = x(t)$  eine Funktion der Zeit (t), und wir sagen, dass ihre <sup>z</sup>eitliche Aenderung  $(x' = dx/dt)$  sich selbst proportional <sup>i</sup>st.

Zur Klärung der Begriffe hier das einfachste <sup>B</sup>eispiel: Wenn <sup>w</sup>i<sup>r</sup> einen grossen Wasserbehälter <sup>m</sup>i<sup>t</sup> einem kleinen Loch im Boden betrachten, <sup>s</sup><sup>o</sup> wird die Abflussgeschwindigkeit (x) des Wassers (z.B. in kg/h) dem Wasservorrat (x) des Behälters (z.B. <sup>i</sup><sup>n</sup> kg) proportional sein.

Die Proportionalitätskonstante (a) dient dabei zwei Zwecken. Erstens wird die Abflussgeschwindigkeit auch vom Lochdurchmesser (z.B. <sup>i</sup><sup>n</sup> cm) abhängig sein. Wir berücksichtigen dies <sup>m</sup>i<sup>t</sup> dem Wert von <sup>a</sup>. Zweitens haben wir es hier mit ganz verschiedenen Masseinheiten - Gewicht pro Stunde, Gewicht, Lange - <sup>z</sup><sup>u</sup> <sup>t</sup>un. Diese verschiedenen, sogenannten physikalischen Dimensionen gleicht <sup>a</sup> <sup>m</sup>i<sup>t</sup> seiner eigenen Dimension aus, bzw. erlaubt uns, die Differentialgleichung <sup>a</sup>l<sup>s</sup> <sup>r</sup>ei<sup>n</sup> mathematischen Ausdruck zu behandeln.

Die betrachtete Differentialgleichung kann man nach bekannten Regeln lösen (integrieren) und erhält damit eine Schar von Integralkurven. Wollen wir bei fixem a nur eine <sup>s</sup>olcher Kurve erstellen, können wir dies <sup>m</sup>i<sup>t</sup> der Anfangsbedingung (Wert <sup>f</sup>ür<sup>t</sup> =) <sup>f</sup>estlegen, das <sup>h</sup>eiss<sup>t</sup> das Problem folgendermassen formulieren:

 $x' = \alpha x$ ,  $x(0) = c$ 

Zwei wichtige Bemerkungen: Man kann einerseits beliebig viele Beschreibungen finden, für die die betrachtete Differentialgleichung als mathematisches Modell dienen kann. Ändererseits gibt es aber auch andersartige Differentialgleichungen, für die wir keine Lösungsregeln kennen.

Betrachten wir <sup>j</sup>etz<sup>t</sup> ein System von Differentialgleichungen

 $x_1' = \alpha_1 x_1 + \alpha_2 x_2 - c_1$  $x_2' = \alpha_3 x_1 + \alpha_4 x_2 - \alpha_2$ 

oder

 $\underline{x}' = \underline{A} \underline{x} - \underline{c}$ 

Man bezeichnet dies als ein dynamisches System und wir erkennen sofort eine gewisse Aehnlichkeit mit unserem vorherigen algebraischen System.

Die erste Frage, die uns bei einem solchen System interessiert, <sup>i</sup>st: Wie können wir <sup>e</sup><sup>s</sup> in seiner Ruhelage beschreiben? In der Ruhelage sind <sup>d</sup>efinitionsmässig alle Flüsse gleich Null, d.h. einfach  $\underline{x} = \underline{0}$  ( $\underline{0}$  heisst Nullvektor).

Mit der Prozedur IM können wir nun auch einen existierenden Ruhelagepunkt berechnen, nur wird <sup>e</sup><sup>r</sup> <sup>j</sup>etz<sup>t</sup> nicht mehr den Schnittpunkt zweier Geraden darstellen. Wir nennen ihn auch anders und sagen: Es <sup>i</sup>s<sup>t</sup> der singuläre Punkt des dynamischen Systems.

 <sup>Z</sup>ei<sup>t</sup> mehr enthält (links vom Gleich- Eine Zwischenbemerkung: Falls wir die beiden Differentialgleichungen des betrachteten dynamischen Systems dividieren, erhalten wir eine neue Differentialgleichung, die keine

![](_page_44_Figure_35.jpeg)

Abb. 3: Knotenpunkt. Beispiel:  $x' =$ x,  $y' = 2y$ .  $\underline{A} = [[1 0][0 2]]$ . Parabeln: y  $= px^2$ .

![](_page_44_Figure_37.jpeg)

Abb. 4: Brennpunkt. Beispiel:  $x' = x - y$ ,  $y' = x + y$ .  $A = [[1 - 1][1 - 1]]$ . Logarithmische Spiralen (Listing <sup>5</sup>).

heitszeichen steht jetzt  $dx_1/dx_2$ ). Wir sprechen in solchen Fällen von autonomen (zeitinvarianten) dynamischen Systemen. Die Integralkurven dieser Gleichung werden sich im singulären Punkt (und zwar nur in diesem Punkt) schneiden. Es <sup>i</sup>s<sup>t</sup> üblich, diese Integralkurven Trajektorien (Bahnen) <sup>z</sup><sup>u</sup> nennen und die Ebene, in der sie verlaufen, <sup>a</sup>l<sup>s</sup> die Phasenebene des dynamischen Systems <sup>z</sup><sup>u</sup> bezeichnen.

### Singuläre Punkte

Mittels der Prozedur EV können wir <sup>j</sup>etz<sup>t</sup> verschiedene singuläre Punkte definieren (Abb. 1). Grafisch veranschaulichte Beispiele sind <sup>i</sup><sup>n</sup> Abb <sup>2</sup>, <sup>3</sup> und 4 gegeben. Die Trajektorien wur-

![](_page_44_Picture_42.jpeg)

## GEWUSST WIE **GEWUSST WIE** GEWUSST WIE

?PO ''MM TO MM :al :a2 :a3 :a4 :bl :b2 :b3 :b4 PR "  $PR$  " MAKE <DETA :al \* MAKE 'DETB :bi \* :a4 <sup>4</sup> :a2 \* :a3 END ? ? ? MATRIX <sup>A</sup> [{[O 1] [2 31] MATRIX, <sup>B</sup> MATRIX C ? ...<br>(LOCAL "DETA "DETB "A "B "M "M1 "M2) <sup>I</sup><sup>F</sup> OR :DETA <sup>=</sup> <sup>O</sup> :DETB <sup>=</sup> <sup>O</sup> [PR [Matrix <sup>i</sup><sup>s</sup> singular !] STOP]  $MAKE$  "M1 (SE (:al  $'$ MAKE "M1 (SE (:a1 \* :b1 + :a2 \* :b3) (:a1 \* :b2 + :a2 \* :b4))<br>MAKE "M2 (SE (:a3 \* :b1 + :a4 \* :b3) (:a3 \* :b2 + :a4 \* :b4)) MAKE "A CLIST (SE :al MAKE ''<sup>B</sup> (LIST (SE :bi :b2) (SE :b3 :b4)) SHOW MAKE "M LIST :M1 :M2 SHOW :<sup>M</sup> PR [MATRIX <sup>C</sup>] :b4 <sup>4</sup> :b2 \* :b3 <sup>&</sup>gt;MM <sup>1</sup><sup>2</sup> <sup>4</sup><sup>1</sup> <sup>33</sup> 500123 [[12 41] [33 50]] [[82 135] [100 183]] :bl + :a4 \* :b3) (:a3 \* :b2 + :a4 \* :b4)) :a@2) (SE :a3 :a4)) SHOW :<sup>A</sup> PR [MATRIX <sup>A</sup>] :<sup>B</sup> PR [MATRIX <sup>B</sup>] **GEWUSST WIE**<br>
To MM and and and and and abl abl able in the PR w<br>
PR w<br>
(LOCAL "DETA "DETB "A "B "M "MIN<br>
MAKE "DETA "DETA "DETB "A "B "M "MIN<br>
MAKE "DETA able able able able able and<br>
IF OR able MAKE "MINE (see (and \* a den mit der jeweils angepassten Pro-Listing <sup>3</sup> zedur CURVE gezeichnet (Beispie<sup>l</sup> Listing <sup>5</sup> <sup>f</sup>ü<sup>r</sup> Abb <sup>4</sup>.). Dabei wurde auch die Notation vereinfacht  $(x_1 = x)$  $x_2 = y$ . Nun <sup>z</sup><sup>u</sup> den singulären Punkten und ihren Namen: - Fur DET A < <sup>0</sup> exisitiert nur der sattel (Abb. <sup>2</sup>). Bei allen anderen Singularitäten gilt DET  $\underline{A} > 0$ . - Fur DIS > <sup>0</sup> existieren Knoten (Abb. <sup>3</sup>). - Fur DIS < <sup>0</sup> existieren Brennpunkte (Abb. <sup>4</sup>). Fur diese Klassifikation kann man auch Eigenwerte verwenden, was der allgemeinere Weg <sup>i</sup>st. Uns genügt das schon Erwähnte, allerdings müssen wir <sup>e</sup><sup>s</sup> noch <sup>m</sup>i<sup>t</sup> Betrachtungen über die Stabilität der singulären Punkten ergänzen. Stabilität Die Theorie der Stabilität wurde 1892 von Liapunov [2, <sup>3</sup>] formuliert. Diese Theorie <sup>i</sup>s<sup>t</sup> erstaunlich einfach, jedoch benötigen wir hier noch eine kurze Regel, um <sup>s</sup>i<sup>e</sup> darzustellen. Es geht um das Differenzieren von Funktionen. Betrachten wir die Funktion  $y = x^2$ , dann lautet ihre zeitliche Ableitung  $y' = 2$  x x'. Das ist alles. Nun zum Liapunov'schen Theorem an einem Beispiel. Wir suchen <sup>f</sup>ü<sup>r</sup> ein lineares dynamisches Systeme eine  $L(x,y) = \frac{1}{2}x^2 + \frac{1}{2}y^2 > 0$ <sup>e</sup>rfüllt, da Quadrate immer positiv sind. Die zweite Bedingung, nämlich, dass diese Funktion im singulären Punkt gleich Null <sup>i</sup>st, <sup>g</sup>il<sup>t</sup> ebenfalls, also  $L(0,0) = 0$ Wenn jetzt auch <sup>d</sup>i<sup>e</sup> <sup>z</sup>eitlich<sup>e</sup> <sup>Ä</sup>bleitung dieser Funktion kleiner als Null (also negativ) <sup>i</sup>st,  $L(x,y)'=x x' + y y' < 0$ dann ist der singuläre Punkt asympthotisch stabil, d.h. alle Trajektorien :  $a4 - a2 * a3$ <br>
:  $DEFB = 0$  [PR [Matrix is singu<br>
:  $DEFB = 0$  [PR [Matrix is singu<br>
1 \* :  $b1 + a2 * b3$ ) (: $a1 * b3$ <br>
5 \* :  $b1 + a4 * b3$ ) (: $a3 * b3$ <br>
5 :  $a1 : a2$ ) (SE :  $a3 : a4$ ) SHOW<br>
:  $B2$  (SE :  $a3 : a4$ ) SHOW<br>
: M2 SHOW : M PR [MAT streben diesem Punkt wie einer Senke ?PO "EV TO EV :al :a2 :a3 :a4  $PR$  " PR"  $(LOCAL$  "DET "TR "DIS "e1 "e2) MAKE "DET  $:a1 * a4 - a2 * a3$  $MAKE$  "TR  $:a1 + ia4$ MAKE "DIS :  $TR * : TR - 4 * : DET$ IF <sup>&</sup>gt;  $(PR''e2 =$  $IF = :DIS \cup [(PR "e1, e2 = :TR / 2)]$ IF  $\left\langle \right\rangle$  :DIS 0 [(PR "real = :TR / 2)  $(PR \mid image = (+ / -)] (PR \mid 0.5 * SQRT - :DIS)$ TYPE ''DET <sup>=</sup> PR :DET  $T YPE$  "TR =  $PR$  :TR TYPE "DIS <sup>=</sup> PR :DIS **END**  $real = 1$  $imag = (+ / -)$  $DET = 2$ :DIS 0 [(PR "e1 = :TR / 2 + 0.5 \* SQRT :DIS)  $=$  :TR / 2 - 0.5 \* SQRT :DIS)] L(0,0) = 0<br>
PD EV<br>
TO EV<br>
TO EV<br>
PR "<br>
CLOCAL "DET "TR "DIS "e1 "e<br>
MAKE "DET :a1 \* :a4 - :a2 \*<br>
MAKE "DET :a1 + :a4<br>
MAKE "DIS :TR \* :TR - 4 \* :<br>
IF > :DIS 0 [(PR "e1 = :TR<br>
IF = :DIS 0 [(PR "e1 = :TR<br>
IF = :DIS 0 [(PR " Listing 4

PUTER

stets positive Funktion  $L(x,y)$ . Diese

Bedingung <sup>i</sup>s<sup>t</sup> <sup>z</sup>.B. <sup>m</sup>i<sup>t</sup>

### GEWUSST WIE

z u; eine solche Funktion heisst Liapunov'sche Funktion. Asympthotisch stabile Punkte nennt man auch Attraktoren.

 Nehmen <sup>w</sup>i<sup>r</sup> <sup>j</sup>etz<sup>t</sup> den Brennpunkt (Abb. 4). Die ersten beiden Bedingungen bleiben gultig, jedoch die dritte,

> $L(x,y)' = x(x-y) + y(x+y)$  $=(x^2+y^2) > 0$

nicht, und der Brennpunkt wirkt wie eine Quelle, das heisst alle Trajektorien entfernen sich von ihm. Einen solchen singulären Punkt nennt man Reppelor.

Ausser zwei Ausnahmen <sup>s</sup>in<sup>d</sup> singuläre Punkte entweder Attraktoren oder Reppeloren. Der Sattelpunkt (Abb. 2) ist instabil, und für TR  $\overline{A} = 0$ exisitiert der Mittelpunkt (Punkt umgeben <sup>m</sup>i<sup>t</sup> Kreisen), der nur stabil <sup>i</sup>s<sup>t</sup> (es gilt dabei  $L(x,y)' = 0$ ).

Betrachtet man L(x,y) <sup>a</sup>l<sup>s</sup> eine Flache <sup>i</sup><sup>m</sup> Raum (Abb. <sup>5</sup>), <sup>s</sup><sup>o</sup> erkennt man, dass <sup>e</sup><sup>s</sup> ein Paraboloid <sup>i</sup>st. Die Trajektorien kénnen Kreise sein oder streben als Parablen (bzw. als Spira<sup>l</sup>en) dem singulären Punkt <sup>z</sup>u. Dies <sup>i</sup>s<sup>t</sup> die geometrische Deutung des Stabilitätstheorems von Liapunov. Nemmen wir jeizt dem breinten turf einer beiden Bedingungen bleiben gültig, jedoch die dritte,<br>
(Abb. 4). Die ersten beiden Bedingungen bleiben gültig, jedoch die dritte,<br>
L(x,y)' = x(x - y) + y(x + y)<br>
= (x<sup>2</sup> + y<sup>2</sup>) >

Liapunov'sche Funktionen können aber verschiedenster Art sein (nur <sup>d</sup>i<sup>e</sup> Bedingungen müssen <sup>e</sup>rfüll<sup>t</sup> <sup>s</sup>ein). Wir möchten jedoch eine Prozedur LIAPUNOV (Listin<sup>g</sup> <sup>6</sup>) schreiben und benötigten dazu eindeutige Regeln. Für unseren Fall gibt <sup>e</sup><sup>s</sup> dazu einen eleganten Weg; wir werden ihn nun skizzieren.

Wir beginnen mit unserem dynamischen System und nehmen nur eine seiner Gleichungen (z.B. die zweite), differenzieren sie nochmals, entfernen durch Substitution (aus der ersten Gleichung)  $x'$ ,  $x$ , und erhalten

$$
y'' - (TR \underline{A})y' + (DET \underline{A})y = 0
$$

<sup>a</sup>l<sup>s</sup> äquivalente Gleichung <sup>f</sup>ü<sup>r</sup> das dynamische System. Durch Einführung einer neuen Variable  $z = y'$ wechseln wir die Phasenebene, wobei <sup>j</sup>etz<sup>t</sup> folgendes <sup>g</sup>ilt:

$$
y' = z
$$
  
z' = (TR A)z - (DET A)y

Fur dieses Gquivalente dynamische System lässt sich eine allgemeine Liapunov'sche Funktion leicht finden

 $L(x,z) = \frac{1}{2} (DET \underline{A})y^2 + \frac{1}{2} z^2$  $L(0,0) = 0$  $L(x,z)' = (TR A) z^2$ 

Mit anderen Worten hängt die Stabilität der singulären Punkte einzig vom Vorzeichen der Spur der Matrix A  $ab.$  Für TR  $A < 0$  haben wir Attraktoren und für  $TR \underline{A} > 0$  Reppeloren.

![](_page_46_Picture_4325.jpeg)

![](_page_46_Figure_17.jpeg)

Abb. <sup>5</sup>: Geometrische Deutung der Liapunov'schen Funktion als ein Paraboloid. Trajektorien: Kreise (Mittelpunkt), Parabeln (Knoten), (nicht eingezeichnet) Spiralen (Brennpunkt).

Damit wird Abb. <sup>1</sup> unsere kleine Wissensbasis und die Prozedur LIA-PUNOV <sup>e</sup>i<sup>n</sup> <sup>d</sup>afü<sup>r</sup> in Logo <sup>g</sup>eschriebener IF-Interpreter (Listing <sup>6</sup>).

### Nichtlineare Systeme

Bei nichtlinearen dynamischen Systemen haben die Bifurkation (Lösungsverzweiung) und die Existenz von selbsterregenden Oszillationen (Grenzzyklen) <sup>b</sup>e<sup>i</sup> Mathematikern besondere Aufmerksamkeit ausgelöst. Beides wurde schon von Poincaré entdeckt, jedoch müssten die Anwendungen noch genau untersucht werden. Mit drei solchen Anwendungsbeispielen werden wir uns <sup>i</sup><sup>n</sup> den nächsten Abschnitten etwas eingehender beschäftigen.

Durch die Linearisierung von nichtlinearen Gleichungen (partielle Ableitungen an der Stelle des singulären Punktes) erhält man sogenannte Jacobi'sche Matrizen, deren Eigenschaften ein analoges Vorgehen, wie bei linearen Systemen, erlauben. Einzig beim Mittelpunkt ist dies nicht <sup>e</sup>rlaubt.

Durch <sup>e</sup>i<sup>n</sup> Theorem von <sup>E</sup>. Hopf (1942) ist <sup>e</sup><sup>s</sup> <sup>j</sup>etz<sup>t</sup> auch möglich zu prü<sup>f</sup>en, ob ein Grenzzyklus exisitiert [6]. Dieses Theorem können wir hier nicht besprechen, jedoch eine von den Bedingungen für seine Gültigkeit erwähnen: Der singuläre Punkt, denein asympthotisch stabiler Grenzzyklus umgibt, <sup>i</sup>s<sup>t</sup> ein Brennpunkt und zwar ein Reppelor. Mehr benötigen wir nicht.

Da wir bei nichtlinearen Differentialgleichungen nur selten eine ana-

## **GEWUSST WIE** GEWUSST WIE

lytische Lösung kennen, ist eine grafische Darstellung der Trajektorien des Systems nach einer gelungenen numerischen Integration der Gleichungen am einfachsten. Hier bietet Logo aussergewöhliche Möglichkeiten <sup>a</sup>n. Einerseits ist die Definition der Rechenvorschriften in Logo <sup>v</sup>ie<sup>l</sup> einfacher <sup>a</sup>l<sup>s</sup> <sup>z</sup>.B. <sup>i</sup><sup>n</sup> FORTRAN [7], <sup>d</sup>e<sup>r</sup> «klassischen» Sprache der Numerik. Andererseits <sup>i</sup>s<sup>t</sup> aber auch die <sup>i</sup><sup>n</sup> Logo mögliche Umgehung <sup>d</sup>e<sup>r</sup> unnötigen Zwischenspeicherung der numerischen Daten von erheblichem Vorteil.

Ohne uns um <sup>d</sup>i<sup>e</sup> vielen Details der Numerik <sup>z</sup><sup>u</sup> kümmern, übernehmen wir einfach aus [7] zwei geeignete Integrationsverfahren: Die etwas gröbere aber schnellere Methode nach Euler und <sup>d</sup>i<sup>e</sup> Standardmethode nach Runge-Kutta (Listings <sup>7</sup>, <sup>8</sup>).

### **Oekosystem**

<sup>I</sup><sup>n</sup> den zwanziger Jahren haben ein Biologe, <sup>A</sup>. <sup>J</sup>. Lotka (1920), und ein Mathematiker, <sup>V</sup>. Volterra (1928), das nichtlineare «Räuber-Beute-Modell» zur Diskussion gestellt. Dieses für jedermann <sup>l</sup>eich<sup>t</sup> verständliche Modell erfreut sich auch heute grosser Beliebtheit (obwohl schone eine unübersehbare Anzahl Publikationen darüber erschienen <sup>i</sup>st). Einzig über <sup>d</sup>i<sup>e</sup> Benennung des Modells <sup>i</sup>s<sup>t</sup> man sich noch nicht einig: Beide Seiten wollen den Namen <sup>i</sup>hre<sup>s</sup> Mannes vorne haben. Andererseits ist aber auch die in Logo<br>mögliche Umgehung der uniorigen<br>mögliche Umgehung der uniorigen<br>Zwischenspeicherung der uniorigen<br>schen Daten von erheblichem Vorteil.<br>Chne uns um die vielen Details der<br>Numerik zu kü

Worum handelt <sup>e</sup><sup>s</sup> <sup>s</sup>ich? Betrachten wir z.B. <sup>i</sup><sup>n</sup> einer Bucht die Fische als «Räuber» (y) und <sup>i</sup>h<sup>r</sup> einziges Nahrungsmittel Plankton (x) als «Beute».

?PO "LIAPUNOV

Um <sup>z</sup><sup>u</sup> einem mathematischen Modell <sup>z</sup><sup>u</sup> kommen, müssen <sup>w</sup>i<sup>r</sup> aber auch einige vereinfachende Annahmen vereinbaren. Ohne Fische <sup>g</sup>ib<sup>t</sup> <sup>e</sup><sup>s</sup> (aus dem Meer) immer mehr Plankton. Ohne Plankton sterben <sup>d</sup>i<sup>e</sup> Fische aus. Fische vermehren sich proportional zum erbeuteten Plankton. Als zeitliche Aenderung ergibt dies (a, <sup>b</sup> positive Konstanten):

 $x'=\alpha x - xy$  $y' = -bx + xy$ 

Dieses dynamische System hat offensichtlich zwei singuläre Punkte:  $1(0,0)$  und  $2(b,\alpha)$ . Wir linearisieren das System und erhalten als Jacobi-'schen Matrizen

 $[1 - [[\alpha 0][0 - b]], \text{DET}]] = -\alpha b$  $\overline{12}$  =  $\overline{[(0-b][\alpha 9]]}$ , DET  $\overline{12}$  =  $\alpha b$ , TR  $\overline{12}$  = 0

das heisst im ersten Fall, DET J $1 < 0$ , also ein Sattel und im zweiten Fall, DET  $\underline{12} > 0$  und TR  $\underline{12} = 0$ , also ein Mittelpunkt. Nun, wie schon erwähnt, <sup>i</sup>s<sup>t</sup> ausgerechnet <sup>i</sup><sup>n</sup> diesem Fall kein Verlass auf die Linearisierung.

Versuchen wir es mit der numerischen Integration, z.B. nach der Methode von Euler (Listing 7). Das Resultat <sup>i</sup>s<sup>t</sup> aber enttäuschend (Abb. 6,A.). Anstatt einer geschlosssenen Kurve um den Mittelpunkt erhalten wir eine nicht geschlossene Kurve, die ihren Durchmesser ständig vergrössert.

Nun, wie schon erwähnt, die Methode von Euler ist ein grobes Tangenten-Verfahren. Die rechte Seite der Differentialgleichung ergibt <sup>j</sup><sup>a</sup>

![](_page_47_Figure_13.jpeg)

![](_page_47_Figure_14.jpeg)

![](_page_47_Figure_15.jpeg)

![](_page_47_Figure_16.jpeg)

Abb. <sup>6</sup>: Numerische Integration des Lotka-Volterra-Modells. <sup>A</sup>. Methode nach Euler (Listing <sup>7</sup>). <sup>B</sup>. Methode

TO LIAPUNOV ro Elaronov<br>(LOCAL "al "a2 "a3 "a4 "DET "TR "DIS)  $PR$ PR {Singular points and theirs stability] PR [via Liapunov's second method.]  $PR$ ...<br>PR [Please enter elements of] PR [the matrix A:]  $PR$ PR [al a2 a3 a4] MAKE ''<sup>M</sup> RL  $IF : M = [] [STOP]$ MAKE "DIS :TR \* IF :TR <sup>=</sup> <sup>O</sup> [PR [The singular point <sup>i</sup><sup>s</sup> <sup>a</sup> CENTER] STOP] IF AND :TR ¢ <sup>O</sup> :DIS <sup>&</sup>gt; [PR [Attracting NODE] STOP] IF AND :TR  $\langle$  0 :DIS = IF AND :TR < 0 :DIS = 0 [PR<br>IF AND :TR < 0 :DIS < 0 [PR IF AND :TR > 0 :DIS > 0 {PR {Instable NODE} STOP} IF AND  $:TR > 0$   $:DIS =$  $IF$  AND  $:TR > 0$   $:DIS \leq$ END  $MAKE$  "DET  $(FIRST : M)$  \*  $(LAST : M) - (FIRST BF : M)$ MAKE 'TR (FIRST :M) <sup>+</sup> (LAST :M)  $T = 4 * .DET$ IF :DET <sup>=</sup> <sup>O</sup> [PR [Matix is singular] STOP] <sup>I</sup><sup>F</sup> :DET <sup>&</sup>lt; <sup>O</sup> [PR [The singular point <sup>i</sup><sup>s</sup> <sup>a</sup> SADDLE] STOP] O<br>O<br>O<br>O<br>O<br>O<br>O \_\_\_\_ nach Runge-Kutta (Listing <sup>8</sup>). [PR [Attracting SPIRAL] STOP] [PR [PR [Instable SPIRAL] STOP] \* (LAST BL :M) {Attracting improper NODE] STOP] [Instable improper NODE] STOP] Listing <sup>6</sup> Note that the solution of the same of the matrix and the same of the same of the same of the same of the same of the same of the same of the same of the same of the same of the same of the same of the same of the same of

![](_page_47_Picture_20.jpeg)

### GEWUSST WIE GEW

 sehr gut verständlich. schon <sup>d</sup>i<sup>e</sup> Gleichung der Tangente. Man <sup>s</sup>etz<sup>t</sup> dort <sup>d</sup>i<sup>e</sup> Anfangswerte <sup>e</sup>in, multipliziert dies mit der Schrittlange und erhält damit den ersten Näherungspunkt. Dies wiederholt man <sup>s</sup><sup>o</sup> <sup>o</sup>ft, <sup>b</sup>i<sup>s</sup> man <sup>a</sup>ll<sup>e</sup> gewünschten Punkte erhalten <sup>h</sup>at. <sup>D</sup>i<sup>e</sup> Abweichung vom <sup>a</sup>l<sup>s</sup> richtig vermuteten Resultat <sup>i</sup>s<sup>t</sup> also

Benützt man jedoch das optimierte Verfahren nach Runge-Kutta (Listing <sup>8</sup>), erhält man genau das, was man vermutet hat (Abb. 6,B.). Dies ist natürlich kein Beweis, aber für dieses System wurde auch mit strengen mathematischen Methoden bewiesen, dass <sup>e</sup><sup>s</sup> sich tatsächlich um einen Mittelpunkt handelt. rungspunkt. Dies volt, bis man alle ge<br>erhalten hat. Die<br>als richtig vermutet<br>sehr gut verständlicher Sehr gut verständlicher<br>Verfahren nach Ru<br>8), erhält man ger<br>vermutet hat (Abb<br>türlich kein Bewei<br>System wurde aucl<br>them off, bis man dile ge<br>erhalten hat. Die<br>als richtig vermutet<br>sehr gut verständlig<br>Benützt man jed<br>Verfahren nach Ru<br>Verfahren nach Ru<br>evrmutet hat (Abb<br>türlich kein Bewei<br>System wurde aucl<br>thematischen Met<br>dass es sich tats

![](_page_48_Figure_3.jpeg)

![](_page_48_Figure_5.jpeg)

 $Abb. 7B$ 

Abb. 7: Numerische Integration (Eu<sup>l</sup>er) des Oszillators nach van der <sup>P</sup>ol. <sup>A</sup>. Der Grenzzyklus. B. Zeitlicher Verlauf der Oszillation.

Nun mögen sich manche Leser fragen, ob dieses simulierte ökologische Gleichgewicht <sup>m</sup>i<sup>t</sup> den recht vagen Annahmen <sup>b</sup>e<sup>i</sup> <sup>s</sup>eine<sup>r</sup> Formulierung nicht zu naiv <sup>i</sup>st, um die Realität zu beschreiben. Im quantitativen Sinne <sup>t</sup>riff<sup>t</sup> diessicherlich zu.

Im qualitativen Sinne vermittelt das Modell doch eine plausible Beschreibung eines ökologischen Gleichgewichtes. Damit stellt sich auch die Frage: Wie verträgt sich dies <sup>m</sup>i<sup>t</sup> dem klassischen Begriff des Gleichgewichtes (Ruhelage ist ein asympthotisch stabiler Punkt)?

### Triode

Wer sich daran erinnern kann, weiss: Die Triode ist eine Elektronenröhre. Wenn man nun die Gitterelektrode der Triode mit einem Schwingungskreis (also Widerstand, Kondensator, Induktionsspule) koppelt, kann man damit unter Umständen elektromagnetische Wellen produzieren. So begann unsere Radiotechnik.

<sup>B</sup>. van der Pol veröffentlichte 1922 eine Arbeit, in der er mittels bekann<sup>t</sup>e<sup>r</sup> Gesetze von Ohm, Kirchhoff und Faraday die Wirkungsweise der Triode <sup>a</sup>l<sup>s</sup> dynamisches System <sup>z</sup><sup>u</sup> deuten versuchte. Wie bereits erwähnt, löste dies eine Lawine von Ärbeiten aus. Ein Beispiel: Band II des Werks von Ändronov [2] <sup>i</sup>s<sup>t</sup> ausschliesslich der mathematischen Theorie der damaligen Radiotechnik gewidmet.

Die Gleichung die van der Pol abgeleitet <sup>h</sup>at, <sup>s</sup>ieh<sup>t</sup> folgendermassen aus:

$$
x'' + \alpha(x^2 - 1)x' + x = 0
$$

also eine Differentialgleichung zwei<sup>t</sup>e<sup>r</sup> Ordnung, wobei <sup>a</sup> <sup>e</sup>i<sup>n</sup> Parameter <sup>i</sup>st. Mit einer neuen Variable kann daraus, wie gezeigt, das äquivalente System von zwei Gleichungen erster Ordnung abgeleitet werden:

$$
x' = y
$$
  
 
$$
y' = -\alpha(x^2 - 1)y - x
$$

Dieses System hat nur einen singulären Punkt 1(0,0). Nach der Linearisierung folgt aus der Jacobi'schen Matrix, dass es sich um einen reppelierenden Brennpunkt handelt.

 <sup>b</sup>e<sup>i</sup> verschiedenen Anfangswerten Wenn <sup>w</sup>i<sup>r</sup> <sup>j</sup>etz<sup>t</sup> das Theorem von Hopf anwenden würden, könnten <sup>w</sup>i<sup>r</sup> exakt feststellen, ob ringsherum ein Grenzzyklus <sup>e</sup>xistiert. Wir begnügen uns <sup>m</sup>i<sup>t</sup> der numerischen Integration der Gleichungen nach der Methode von Euler (Abb. 7,A.). Wir sehen, dass

![](_page_48_Figure_19.jpeg)

![](_page_48_Figure_20.jpeg)

![](_page_48_Figure_21.jpeg)

### $Abb. 8B$

Abb. <sup>8</sup>: Brusselator. <sup>A</sup>. Numerische Integration (Runge). B. Bifurkationsdiagramm:  $l =$  attrative Knoten,  $2 =$ attraktive Brennpunte,  $3$  = reppelierende Brennpunkte (mit Grenzzyklus), <sup>4</sup> = reppelierende Knoten.

(nächträglich eingezeichnete Pfeile beachten) die verschiedenen Trajektorien zum Grenzzyklus streben und dort auch bleiben, das heisst die Triode im Schwingungskreis ist ein selbsterregender Oszillator. Man nennt dies auch seltsamer Ättraktor.

 mit der Triode auch einen Oszillo-Wie schon erwähnt, hat Poincaré Grenzzyklen bei analytisch lösbaren Gleichungssystemen entdeckt, jedoch war <sup>d</sup>ie<sup>s</sup> nur für reine Mathematiker von Interesse. Wie gross aber das technische Intresse war <sup>s</sup>ieh<sup>t</sup> man sogar <sup>b</sup>e<sup>i</sup> Andronov [2]. <sup>E</sup><sup>r</sup> verwende<sup>t</sup><sup>e</sup> im erwähnten Schwingungskreis

![](_page_48_Picture_26.jpeg)

## **GEWUSST WIE** GEWUSST WIE

graphen, um Grenzzyklen auf dem Schirm zu erzeugen. Die einfache Schaltung mit zwei einstellbaren Potentiometern stammt aus dem Jahr 1936 und <sup>s</sup>tell<sup>t</sup> wahrscheinlich den ersten Analog-Computer <sup>d</sup>ar.

Eine Bemerkung <sup>z</sup>u<sup>r</sup> Methode von Euler. Dieses grobe, aber schnelle Rechenveriahren eignet sich besonders <sup>f</sup>ü<sup>r</sup> Grenzzyklen. Der inherente Fehler dieses Verfahrens wird meistens durch die Attraktivität des Grenzzyklus korrigiert.

Van der Pol veröffentlichte 1928 auch eine Ärbeit, <sup>i</sup><sup>n</sup> der <sup>e</sup><sup>r</sup> seinen Oszillator als Modell fur die Funktion unseres Herzens vorschlug. Sehen wir uns dies mal an.

<sup>I</sup><sup>n</sup> beiden numerischen Prozeduren ist <sup>a</sup>l<sup>s</sup> Eingabevariable ein :<sup>N</sup> vorgesehen. Dies ist eine einfache Logo-Laufvariable Man kann damit <sup>z</sup>.B. eine Äbbruchbedingung formulieren. Wir können aber auch vereinbaren, damit <sup>d</sup>i<sup>e</sup> <sup>Z</sup>ei<sup>t</sup> <sup>z</sup><sup>u</sup> simulieren. Wenn man nun :<sup>X</sup> oder :<sup>Y</sup> gegen :N\*:H (Zeit) zeichnet (Abb. <sup>7</sup>,B.), erhalt man, wie erwartet, wellenartige Kurven, Besonders interessant <sup>i</sup>s<sup>t</sup> dabei, dass Herzspezialisten diese Kurven als Elektrokardiogrammen ähnliche bezeichnen. **GEWUISST WIE**<br>
graphen, um Grenzzyklen cui dem Chip ist der Zeitat<br>
Schinm zu erzeugen. Die eindiche gross gewesen.<br>
Schinm zu erzeugen. Die eindiche gross gewesen.<br>
Schinm zu erzeugen. Die eindiche gross gewesen.<br>
Einie

Nun, von einer Triode <sup>b</sup>i<sup>s</sup> zu mehr <sup>a</sup>l<sup>s</sup> 300'000 Transistoren auf einem

Chip <sup>i</sup>s<sup>t</sup> der Zeitabstand gar nicht <sup>s</sup><sup>o</sup> gross gewesen.

### Brusselator

Bevor wir zur Erklärung des Titels kommen, müssen <sup>w</sup>i<sup>r</sup> noch einiges nachholen. <sup>B</sup>. <sup>P</sup>. Belousov entdeckte 1958 eine neuartige katalytische Reaktion zwischen Bromat und Malonsäure. Ä.M. Zhabotinskii untersuchte 1964 die Kinetik dieser Reaktion (Tyson <sup>i</sup><sup>n</sup> [1]).

Nun, diese Belousov-Zhabotinskii-Reaktion erregte die Geister vieler Chemiker. Diese Reaktion oszilliert nämlich. Wenn man in einem Becherglas alle sechs Ingredienzien in Was<sup>s</sup>e<sup>r</sup> <sup>l</sup>ös<sup>t</sup> und diese Mischung <sup>r</sup>ührt, wechselt sie ihre Farbe rot-blau-rotusw. Mit zwei geeigneten Elektroden <sup>i</sup><sup>n</sup> dieser reagierenden Mischung lässt sich der Zauber auch als wellenartige Aenderung des elektrochemischen Potentials auf einem Oszillographen bestätigen. Man führte diese Reaktion an verschiedensten Universitätsinstituten vor; man konnte sie sogar Mitte der siebziger Jahre an einer Mustermesse in Basel bewundern. Se und stell warbenschilden in Zwerbenschilden in Zwerbenschilden in The Bennettung des Tries Bennettung des Tries Bennettung des Tries Bennettung der The Bennettung vor einer Methode von Lommen, müssen wir noch einer Ein

Unabhängig von alledem begann I. Prigogine 1947 in Brüssel die «Thermodynamik der irreversiblen Prozes-

### Literatur

 $\sqrt{2}$ 

[1] O. Gurel, O.E. Rössler. Ed. Bifurcation Theory and Applications <sup>i</sup><sup>n</sup> Scientific Disciplines; Annals N.Y.Acad.Sci. 316(1979) 1-708

N

 $[2]$  A. Andronow, A.A. Witt, S.E. Chaikin, Theorie der Schwingungen; Akademie-Verlag, Berlin, 1965/69

[3] S. Lefschetz, Differential Equations: Geometric Theory; Intersci.Pub., New York, 1963

[4] <sup>R</sup>. Bellman, Methods <sup>o</sup><sup>f</sup> Nonlinear Analysis; Academic Press, New York, 1973

[5]  $M$ . W. Hirsch, S. Smale, Differential Equations, Dynamical Systems and Linear Algebra; Academic Press, New York, 1974

[6] <sup>J</sup>.E. Marsden, <sup>M</sup>. McCracken, Ed. The Hopf Bifurcation and <sup>I</sup>t<sup>s</sup> Applications; Springer, New York, 1976

[7] C.W. Gear, Numerical Initial Value Problems <sup>i</sup><sup>n</sup> Ordinary Differential Equations; Prentice-

?PO "EULER1 | | Hall, Englewood Cliffs, 1971 TO EULER1 :<sup>N</sup> :X0 :YO :<sup>A</sup> :<sup>B</sup> :<sup>H</sup> (LOCAL "K1 "L1 "X1 "Y1) ,  $\texttt{MAKE}$  "K1 (:A \* :X0 – :X0 \* :Y0) \* :H ARE in a in a structure in a structure, Stability and Flucture, Stability and Flucture, Stability and Flucture,  $\text{Stability and Fluct}$  $\frac{MAE}{MAE}$   $\frac{N1}{N2}$   $\frac{N}{N}$   $\frac{1}{N}$   $\frac{1}{N}$  ations; Wiley-Intersci., London,  $SETPOSSE$  : $X1$  : $Y1$  1971 EULER1 :<sup>N</sup> <sup>+</sup> <sup>1</sup> :X1 :Y1 :<sup>A</sup> :<sup>B</sup> :<sup>H</sup> END <sup>L</sup>istin<sup>g</sup> <sup>7</sup> \\_ /

?rP<sup>O</sup> "RUNGEI TO RUNGE1 :<sup>N</sup> :X0 :YO :<sup>A</sup> :<sup>B</sup> :<sup>C</sup> :<sup>H</sup> (LOCAL "K1 "L1 "K2 "L2 "K3 "L3 "K4 "L4 "K "L "X1 "Y1) MAKE "K1 (: $A * :X0 - :C * :X0 * :Y0) * :H$ MAKE  $"L1 - (.:B * :YO - :C * :X0 * :YO) * :H$ MAKE "K2 (:A \* (:X0 + 0.5 \* :K1) - :C \* (:X0 + 0.5 \* :K1) \* (:Y0 + 0.5 \* :L1))  $*$  :  $H$ MAKE "L2  $(-(.B * .Y0 + 0.5 * .L1) + .C * (.X0 + 0.5 * .K1) * (.Y0 + 0.5 * .L1))$ \*  $:H$ MAKE "K3 (:A \* (:X0 + 0.5 \* :K2) - :C \* (:X0 + 0.5 \* :K2) \* (:Y0 + 0.5 \* :L2))  $*$  :  $H$ MAKE "L3 (-(:B \* :YO + 0.5 \* :L2) + :C \* (:XO + 0.5 \* :K2) \* (:YO + 0.5 \* :L2)) \*  $:H$ MAKE "K4 (:A \* (:X0 + :K3) - :C \* (:X0 + :K3) \* (:YO + :L3)) \* :H MAKE ''L4 (-(:B \* :YO + :L3) + :C \* (:XO + :K3) \* (:YO + :L3)) \* :H MAKE 'K (:K1 <sup>+</sup> <sup>2</sup> \* :K2 <sup>+</sup> <sup>2</sup> \* :K3 <sup>+</sup> :K4) / 6 MAKE "L  $(.L1 + 2 * :L2 + 2 * :L3 + :L4)$  / 6 MAKE "X1 :XO <sup>+</sup> :<sup>K</sup> MAKE "Y1 :YO <sup>+</sup> :<sup>L</sup> SETPOS SE :X1 :Y1  $RUNGE1 : N + 1 : X1 : Y1 : A : B : C : H$ <br> $FND$   $Listing 8$ **END** 

### GEWUSST WIE

netik gehört natürlich auch dazu. So kam es auch, dass zwei seiner Mitarbeiter, <sup>R</sup>. Lefever und G. Nicolis, 1971 [8] bei einem rein hypothetischen Reaktionsmechanismus einen Grenzzyklus fanden. Dieses an sich mathematische Modell taufte Tyson 1973 auf den Namen Brusselator. Für <sup>a</sup>ll<sup>e</sup> seine Beiträge <sup>z</sup>u<sup>r</sup> Thermodynamik <sup>e</sup>rhiel<sup>t</sup> <sup>I</sup>. Prigogine 1977 den Nobelpreis <sup>f</sup>ü<sup>r</sup> Chemie.

Bevor wir uns diesem Modell widmen, <sup>s</sup>e<sup>i</sup> noch folgendes erwähnt: <sup>R</sup>. M. Noyes von der Universität Oregon und Mitarbeiter untersuchten 1972 sehr genau die Belousov-Zhabotinskii-Reaktion. Daraus entstand später ein realistisches Modell dieser Reaktion; es bekam den Namen Oregonator. Heute kennt man schon eine ganze Anzahl oszillierender Reaktionen; die interessantesten stammen aus der Biochemie.

Nun zum Brusselator. Die Differentialgleichungen lauten:

 $x' = \alpha - (b+1)x + x^2y$  $y' = bx - x^2y$ 

Dieses System hat nur einen singulären Punkt  $l(a,b/a)$ . Der im Original gefundene Grenzzyklus (für  $\alpha = 1$ , b=3) <sup>i</sup>s<sup>t</sup> hier nach der Methode von Runge-Kutta ermittelt worden  $(Abb, 8.A.)$ .

Nach der Linearisierung des Gleichungssystems folgt aus der Jacobischen Matrix

$$
DET \t1 = \alpha^2
$$
  
TR \t1 = b - \alpha^2 - 1  

$$
DIS = (b - \alpha^2 - 1)^2 - 4\alpha^2
$$

Setzt man nun TR  $= 0$  und DIS  $= 0$ , <sup>s</sup><sup>o</sup> erhalt man <sup>d</sup>i<sup>e</sup> Realtionen:

 $\alpha$  = SQRT(b - 1),  $\alpha$  = 1 - SQRTb,  $\alpha$  = -1 + SQRTb

Damit lässt sich <sup>f</sup>ü<sup>r</sup> den Brusselator leicht <sup>e</sup>i<sup>n</sup> Bifurkationsdiagramm (Abb. <sup>8</sup>,B.) erstellen. Abhängig von den Parameterwerten kann sich dieses System verschieden verhalten (Bifurkation bzw. Lösungsverzweigung). Die asympthotisch stabilen Knoten oder Brennpunkte sind <sup>a</sup>l<sup>s</sup> Senken im Einklang mit der kassischen Thermodynamik der Gleichgewichte, <sup>d</sup>i<sup>e</sup> Quellen dagegen <sup>n</sup>icht. Selbsterregende Oszillationen, also Grenzzyklen, schliesslich stellen <sup>f</sup>ü<sup>r</sup> <sup>d</sup>i<sup>e</sup> Thermodynamik etwas ganz Fremdes dar.

Man könnte meinen, dass <sup>b</sup>i<sup>s</sup> heute das Problem gelöst wurde. Dem <sup>i</sup>s<sup>t</sup> aber nicht so, denn die hier diskutierten Grenzzyklen sind nur ein Bruchteil

![](_page_50_Figure_12.jpeg)

A bb . <sup>9</sup>: Chaotischer Attraktor vo n Rössler [1]. Gleichungen:  $x' = -y - z$ , y  $=x+\alpha y, z' = bx - cz + xz.$  Werte:  $\alpha =$ 0.36,  $b=0.4$ ,  $c=4.5$ . Zeit pro Zyklus 1-2 Min. Die für Chaos charakteristische selbstahnliche Aufspaltung der Trajektorien nach <sup>c</sup>a. <sup>1</sup><sup>5</sup> Min.

dessen, was wir nicht kennen. Das können wir am Beispiel des chaotischen Ättraktors von Rössler (Abb. <sup>9</sup>) sehen. Deswegen hat <sup>b</sup>i<sup>s</sup> heute <sup>d</sup>i<sup>e</sup> Bifurkationstheorie nichts an Aktualität verloren.

### Wozu eignet <sup>s</sup>ic<sup>h</sup> Logo?

«Logo wurde zwar für Kinder entwickelt, ist jedoch keine Kinder-Programmiersprache». So etwas kann man sehr <sup>o</sup>f<sup>t</sup> lesen. Genügt aber diese Definition?

Wir haben hier am Beispiel eines weit fortgeschrittenen technisch-wissenschaftlichen Gebietes den Einsatz von Logo nebenbei untersucht. Wir können feststellen: Von der Matrizenrechnung bis zur numerischen Integration von nichtlinearen Differentialgleichungssystemen konnte Logo ohne besonderen Aufwand angewendet werden.

 geschaffen. O Die direkte Kombinaiton von rechnerischer Erzeugung von Daten, de<sup>r</sup>e<sup>n</sup> Wandlung und deren grafischer Darstellung auf dem Bildschirm (z.B. Abb. <sup>9</sup>) zeichnet Logo besonders aus, denn <sup>e</sup><sup>s</sup> <sup>e</sup>xisitier<sup>t</sup> kaum eine andere Programmiersprache, <sup>i</sup><sup>n</sup> der man das gleiche Resultat <sup>m</sup>i<sup>t</sup> weniger Aufwand realisieren kann. Demnach erscheint «Personal Programming Language» eine gerechtere Qualifikation <sup>f</sup>ü<sup>r</sup> Logo zu sein, einer Programmiersprache nach jedermanns Wunsch, also auch <sup>f</sup>ü<sup>r</sup> die Bedürfnisse der Kinder

![](_page_50_Picture_19.jpeg)

### Textverarbeitung: aber bitte mit Konzept!

 beitung verursacht. Trotz ihrer be-(513/fp) Das papierlose Büro wird zwar oft herbeigesungen, und gleichzeitig wachst der Ausstoss an Papier im Büro munter weiter. Und dies wird vorubergehend <sup>s</sup><sup>o</sup> bleiben, meinen jedenfalls die Marktforscher. Ein gu<sup>t</sup>e<sup>r</sup> Teil dieser Papierproduktion wird durch die betriebsinterne Textverartrieblichen Bedeutung auch <sup>i</sup><sup>n</sup> der papierenen Form wird die Textverarbeitung <sup>o</sup>f<sup>t</sup> als Stiefkind behandelt. Und wenn man den Korrespondenzkräften Modernisierung zugesteht, dann passiert dies meist nach dem Konzept Wurstelei. Das Buch «Fachwissen Textverarbeitung», erschienen <sup>b</sup>e<sup>i</sup> der Klaes GmbH, Agentur und Verlag <sup>i</sup><sup>n</sup> Essen, räumt mit diesem Missstand auf und bringt Konzept <sup>i</sup><sup>n</sup> die Textverarbeitung. Die zum Teil sehr <sup>i</sup>n<sup>s</sup> Detail gehenden Vorschläge erläutern einen ganzen Projektverlauf für die Einführung oder Modernisierung <sup>i</sup><sup>n</sup> der Textverarbeitung. Als Beispiele für den erwähnten Detailreichtum sollen uns einige Stichworte aus dem Buch dienen: Disketten-Organisation, Kopf- und Rückenschmerzen, Token-Ring, Teletex. Am Ende des Buchs finden wir Tabellen <sup>z</sup>u<sup>r</sup> Aufnahme von Ist/Soll-Analysen und eine Uebersicht über die wesentliche Hard- und Software bezüglich Textverarbeitung. Auch Leute aus der Host-Welt werden ihre Bedürfnisse abgedeckt sehen, finden doch auch modernste Dokumenten-Architekturen des Marktführers Eingang. <sup>I</sup><sup>n</sup> der Schweiz ist das Buch bei ADV-Info-Markt, Klosbachstrasse <sup>1</sup>23, 8032 Zürich, Tel. 01/251'34'40 erhältlich. D

### <sup>2</sup><sup>0</sup> MHz-80386-Prozessor

mässig ihre Einplo<br>Multibus-Architekt<br>en 20 MHz-80386-P<br>Platinen sind star<br>mit dem Coprozes<br>Für Einsätze mit l<br>rungen an die Ré<br>auch weiterhin die<br>erhältlich, auch di<br>einer Aufnahme fü<br>80387. (435/eh) INTEL liefert nun serienmässig ihre Einplatinencomputer <sup>f</sup>ü<sup>r</sup> Multibus-Architekturen mit dem neuen <sup>2</sup><sup>0</sup> MHz-80386-Prozessor aus. Diese Platinen sind standardmässig auch <sup>m</sup>i<sup>t</sup> dem Coprozessor 80387 bestückt. Für Einsätze mit kleineren Antorderungen an die Rechenleistung sind auch weiterhin <sup>d</sup>i<sup>e</sup> <sup>1</sup><sup>6</sup> MHz-Versionen erhältlich, auch diese jedoch neu mit einer Aufnahme <sup>f</sup>ü<sup>r</sup> den Coprozessor  $\Box$  80387.  $\Box$ 

![](_page_50_Picture_24.jpeg)

![](_page_51_Picture_0.jpeg)

![](_page_51_Picture_3.jpeg)

### **CON<br>
Schnelles RAM mit<br>
16 Megabyte CHE AKTUBLE COM<br>Schnelles RAM mit<br>16 Megabyte Seite 4<br>Tintenstrahl- oder<br>Laser-Drucker?**  $5/87$

## **DIB AKTUBAAB COM<br>Schnelles RAM mit<br>16 Megabyte Seite 4<br>Tintenstrahl- oder<br>Laser-Drucker? Seite 6<br>UNIX - ein weltweiter<br>Standard Seite 8**

16 Megaby<br>Tintenstra<br>Laser-Drud<br>UNIX - ein v<br>Standard<br>Netware vo<br>IBMs neue:

**UNIX - ein weltweiter<br>Standard<br>Netware vernetzt<br>IBMs neues PS/2<br>Vertretungen für<br>Drucker und Plotter<br>in der Schweiz<br>Marker und Plotter Netware vernetzt<br>IBMs neues PS/2**<br>Seite 10<br>Vertretungen für<br>Drucker und Plotter<br>in der Schweiz<br>PC-Software kurz<br>vorgestellt (12) Vertretungen für<br>Drucker und Plotter<br>in der Schweiz<br>PC-Software kurz<br>vorgestellt (12)<br>Die aktuellste PC-<br>Marktübersicht

## **PC-Software kurz<br>
vorgestellt (12)<br>
Die aktuellste PC-<br>
Marktübersicht<br>
Ethernet LAN-Karte<br>
für IBM PS/2<br>
Sei**

![](_page_52_Picture_9.jpeg)

![](_page_52_Figure_10.jpeg)

Neuer Low-cost

![](_page_52_Picture_12.jpeg)

Ethernet LAN-Karte Portabe und extrem leistungsfähig<br>
Tür IBM PS/2<br>
Seite 54<br>
Meue Arbeitsstation<br>
Seite 60<br>
Seite 60<br>
Seite 60<br>
Seite 60<br>
Seite 60<br>
Seite 60<br>
Seite 60<br>
Seite 60<br>
Seite 60<br>
Seite 60<br>
Seite 60<br>
Seite 60<br>
Sei

tet dieser leicht zu tr<br>ide Computer mit s rende Computer mit schwindigkeit, einer einer Schwindigkeit, einer einer Schwindigkeit, eine March cherkapazit optioner Zoll-T

![](_page_53_Picture_0.jpeg)

geführt, Lieferumfang gehören ein deutsches<br>Ein Lieferumfang gehören ein deutsches<br>Handbuch, ein Logbuch zur Installation der<br>die Info-PC-Software<br>Schutzmechanismen.<br>**Exploration der Allen der Allen der Allen der Allen der** 

### Halle 221 Stand 347

Number of Armstrom Registered Manual Armstrom Registered Manual Armstrom Registered Manual Armstrom Registered

- 
- -

![](_page_53_Picture_24.jpeg)

Computer Elektronik Infosys GmbH, Am Kimmerling <sup>2</sup>, 6501 Bodenheim, Telefon <sup>0</sup>6<sup>1</sup> 35/30 <sup>8</sup><sup>1</sup> Computer Elektronik Infosys AG, Im Rötel 10a, CH-6301 Zug, Telefon 042/21 78 57 Lager und Vertrieb Schweiz: Oberdorfstrasse 11, CH-8953 Dietikon, Telefon 01/741 <sup>3</sup><sup>0</sup> <sup>4</sup><sup>1</sup>